# **Delaunay TriangulationsStreaming Construction of**

#### University of California at Berkeley Jonathan ShewchukJoint work with Martin Isenburg, Yuanxin Liu, & Jack Snoeyink

# **Delaunay TriangulationsStreaming Construction of**

Or, "How we compute supercomputer– sized Delaunay triangulations on anordinary laptop computer.''

#### **The Delaunay Triangulation**

Every point set has a Delaunay triangulation. Think ofit as a function that takes a set of points and outputs atriangulation.

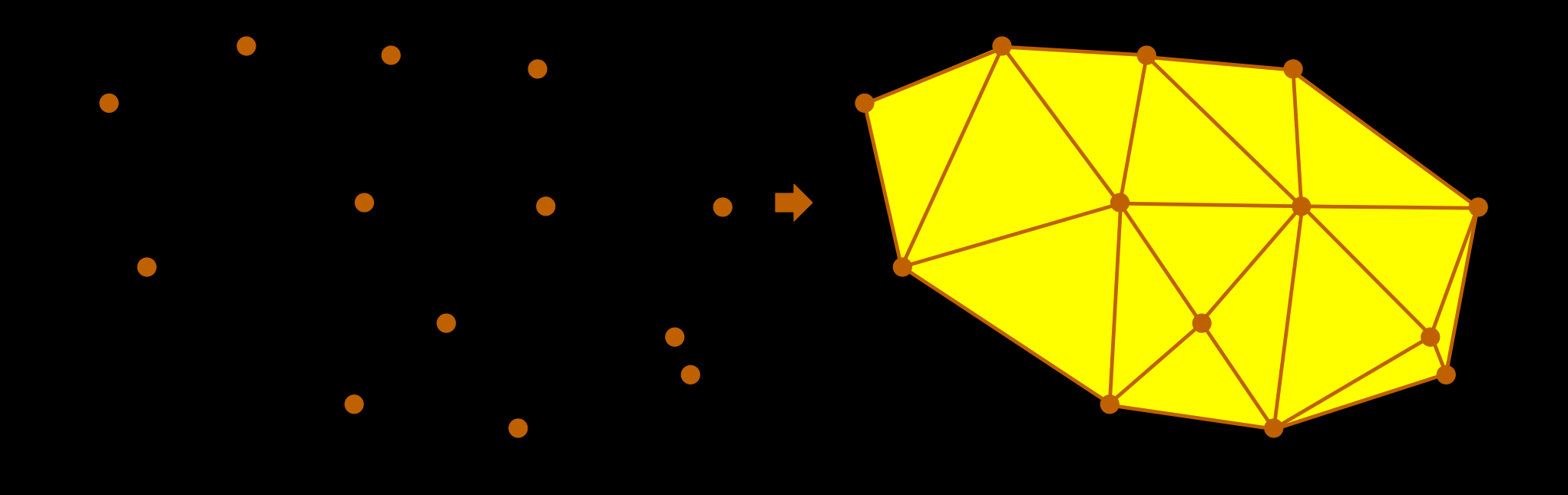

#### **The Delaunay Triangulation**

...is a triangulation whose triangles are all Delaunay.

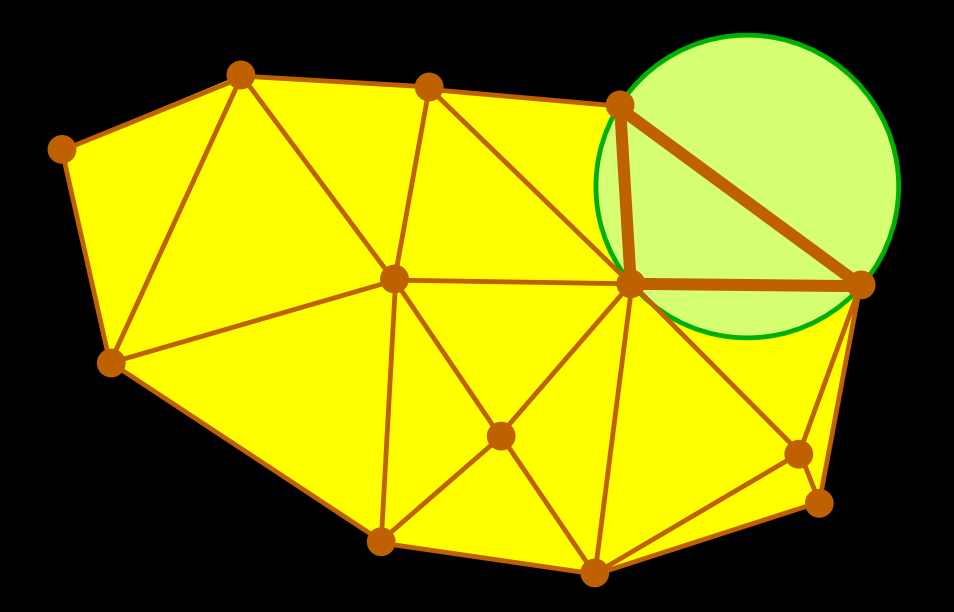

An triangle is Delaunay if it has an empty circumscribingcircle − one that encloses no vertex.

#### **The Delaunay Triangulation**

The circumcircle of every Delaunay triangle is empty.

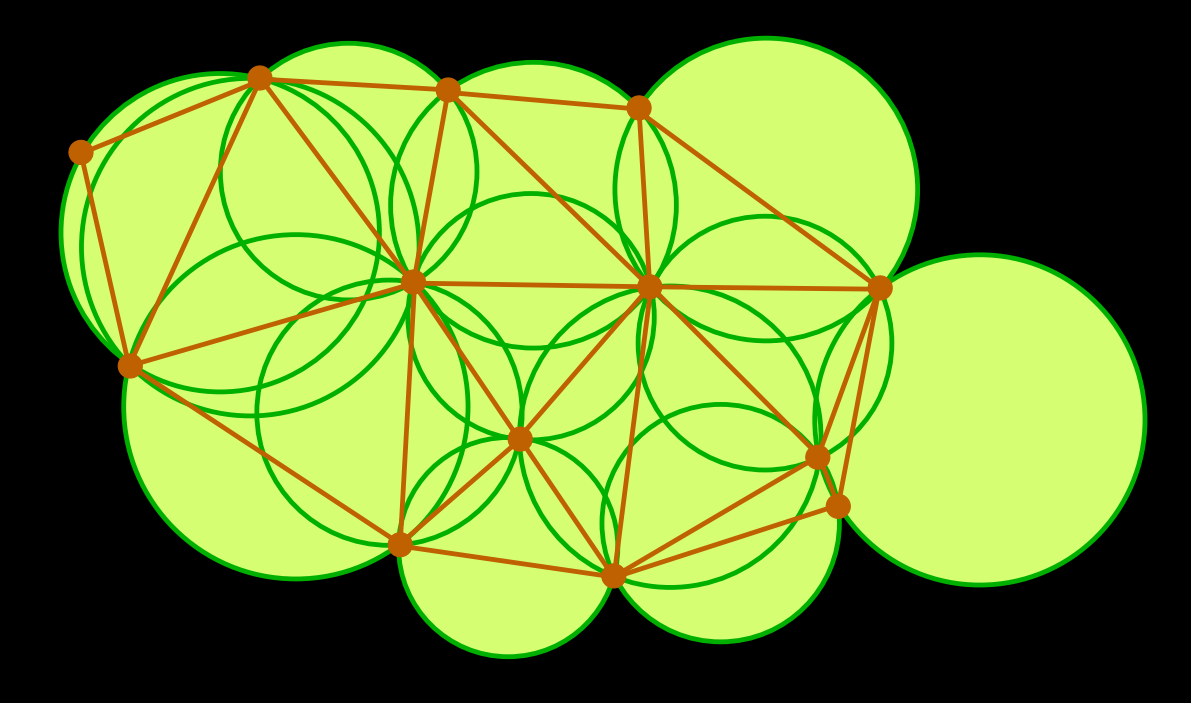

### **Applications of Triangulations**

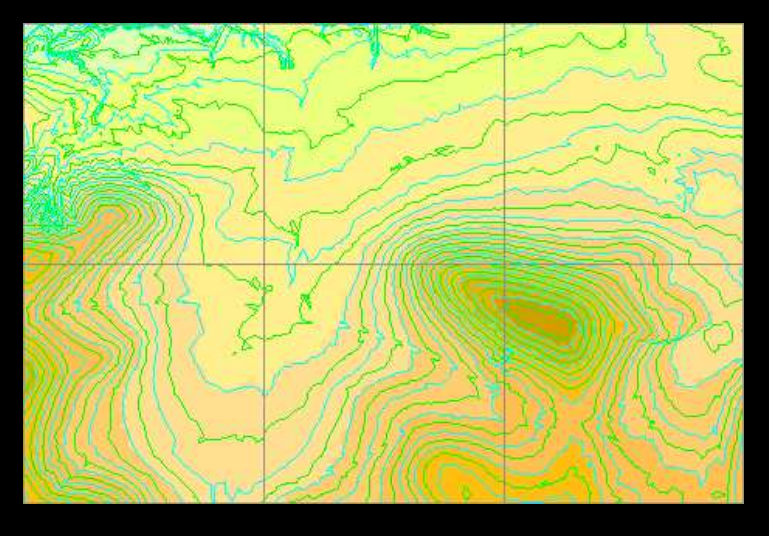

#### **Contouring**

#### Rendering

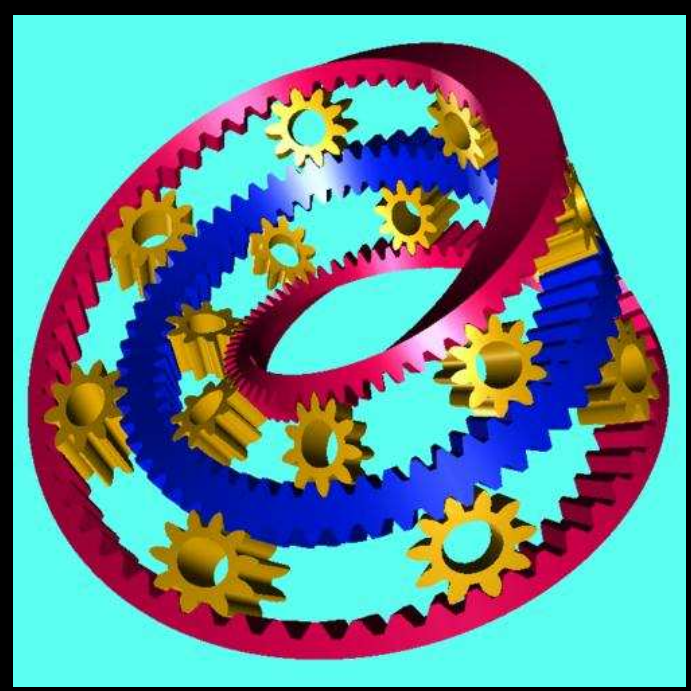

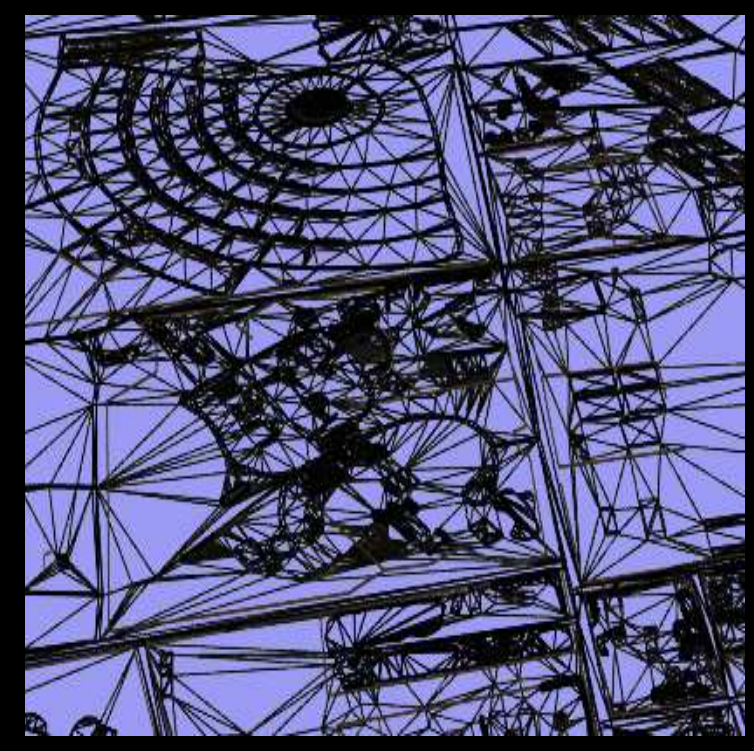

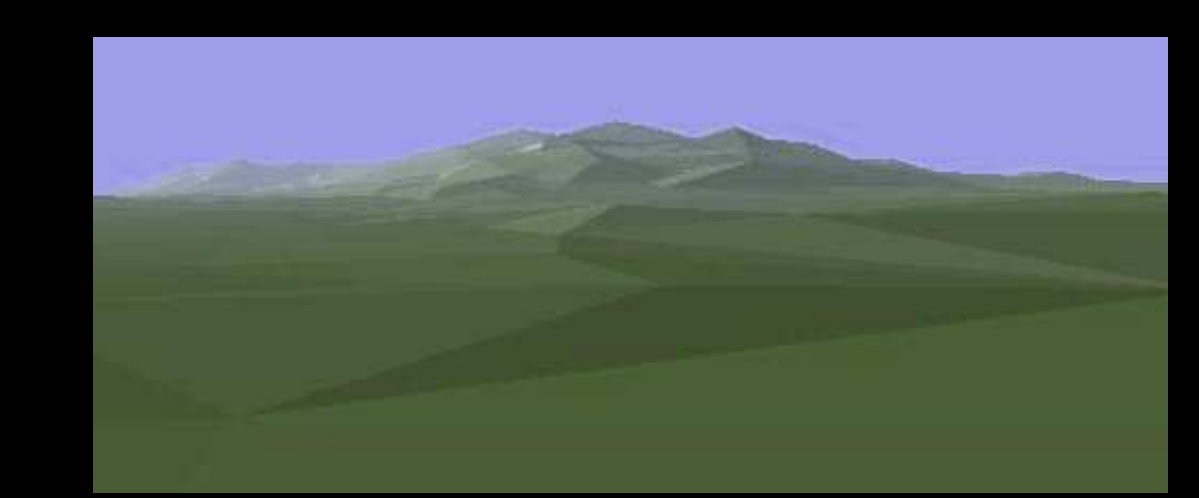

Terrain Databases andGeographical Information Systems

#### **Elevation Collection by LIDAR**

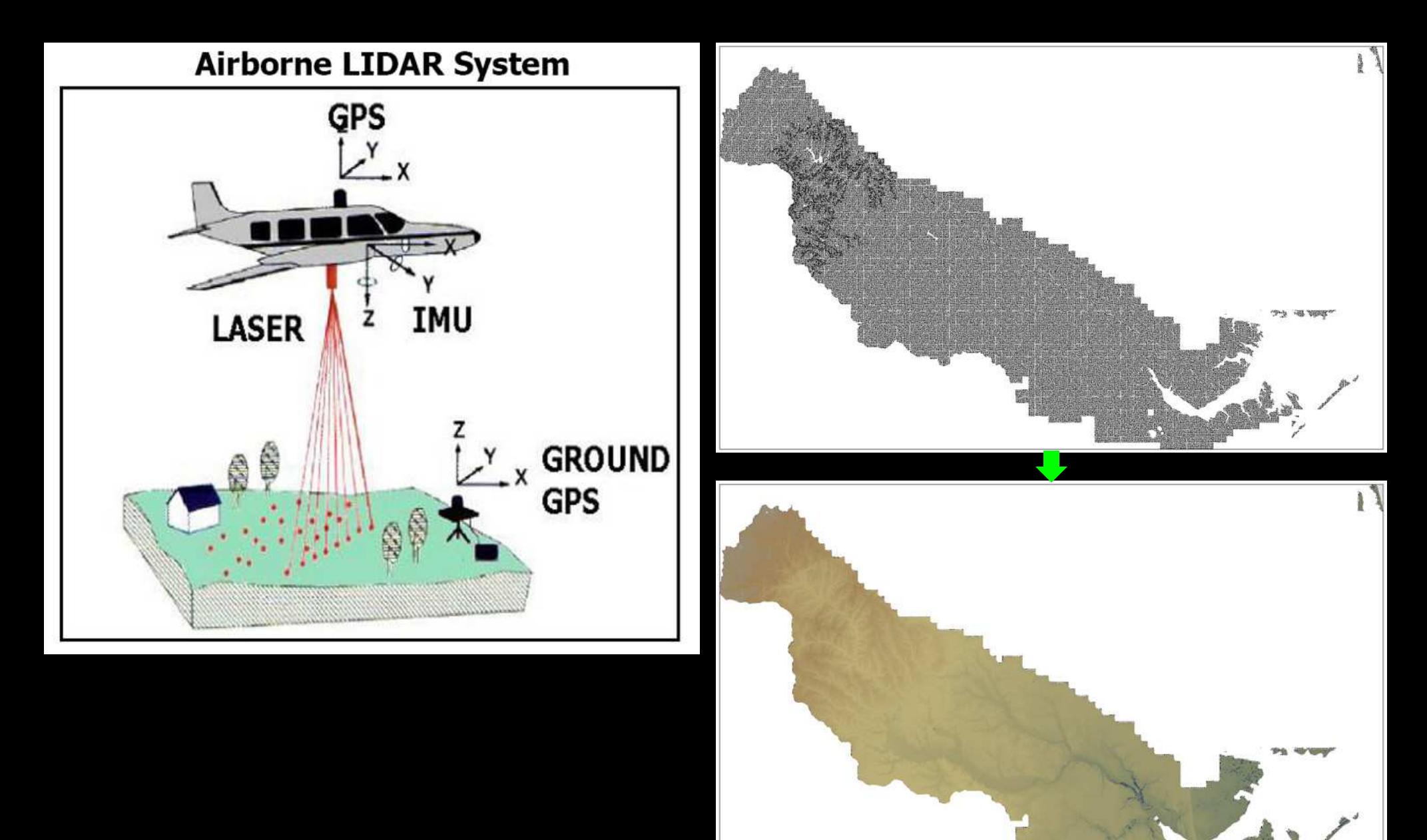

#### **Related Work**

Amenta, Choi, & Rote [2003] use biased randomized insertion orders to improvetriangulation construction.virtual memory performance of 3D Delaunay

#### **Related Work**

Amenta, Choi, & Rote [2003] use biased randomized insertion orders to improvetriangulation construction.virtual memory performance of 3D Delaunay

Agarwal, Arge, and Yi [2005] implemented an external memory 2D triangulator based(1 billion triangles on desktop machine.)on randomized divide−and−conquer.

#### **Related Work**

Amenta, Choi, & Rote [2003] use biased randomized insertion orders to improvetriangulation construction.virtual memory performance of 3D Delaunay

- Agarwal, Arge, and Yi [2005] implemented an external memory 2D triangulator based(1 billion triangles on desktop machine.)on randomized divide−and−conquer.
- Blandford, Blelloch, and Kadow [2006]implemented a 3D parallel triangulator.(10 billion tetrahedra on 64 processors.)

# **Streaming Delaunay**

### **Streaming Computation**

A restricted version of out−of−core computation.

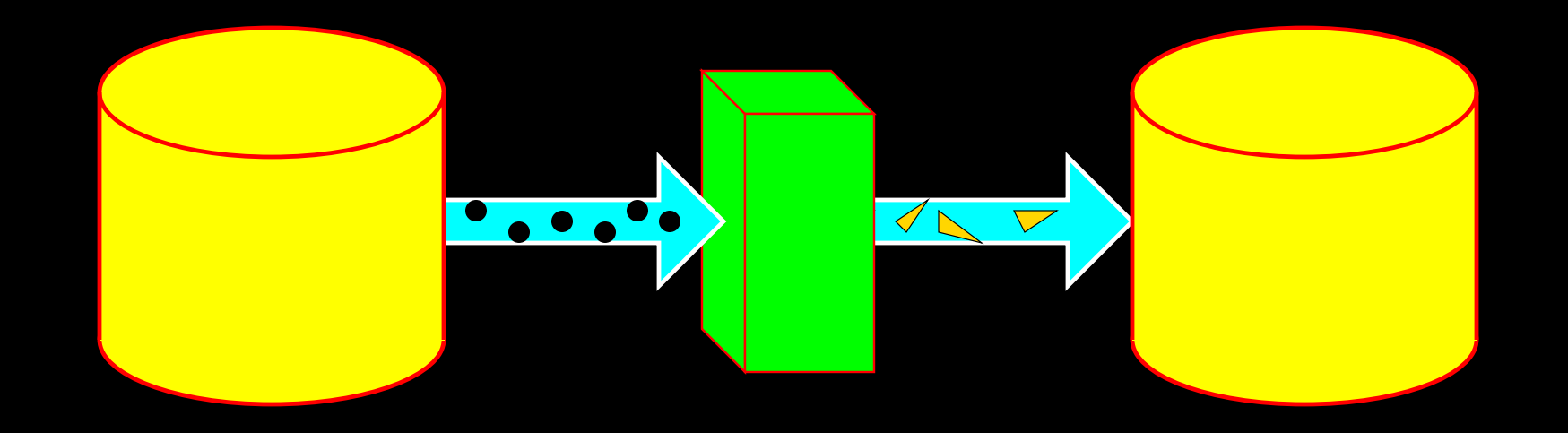

Algorithm makes one (or a few) pass(es)over input stream, and writes output stream.

### **Streaming Computation**

A restricted version of out−of−core computation.

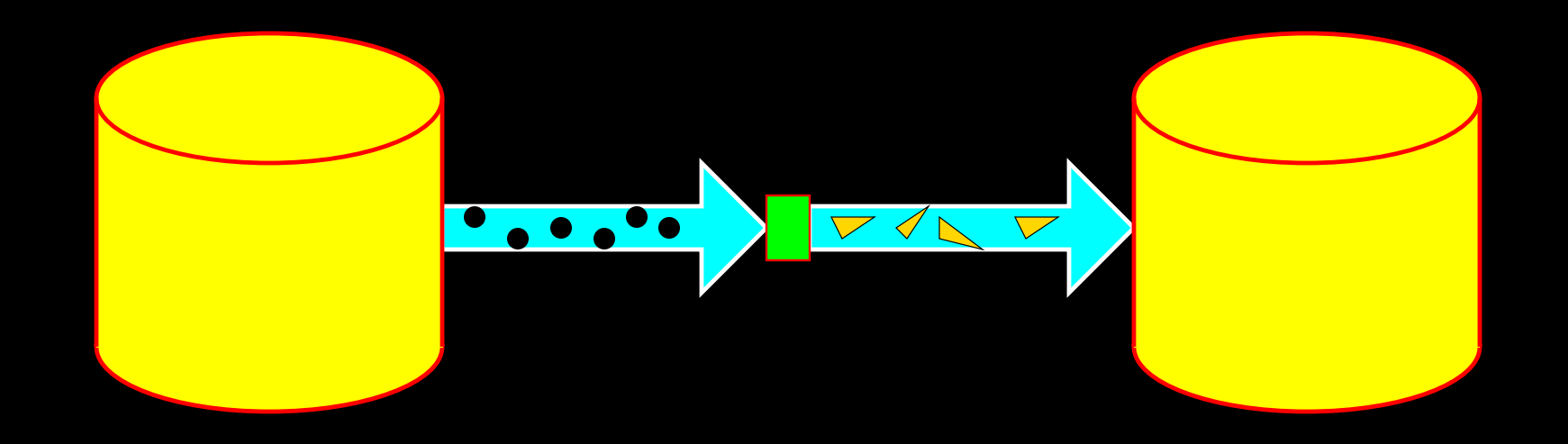

- Algorithm makes one (or a few) pass(es)over input stream, and writes output stream.
- Processes data in memory buffer muchsmaller than the stream sizes.

### **Streaming Computation**

A restricted version of out−of−core computation.

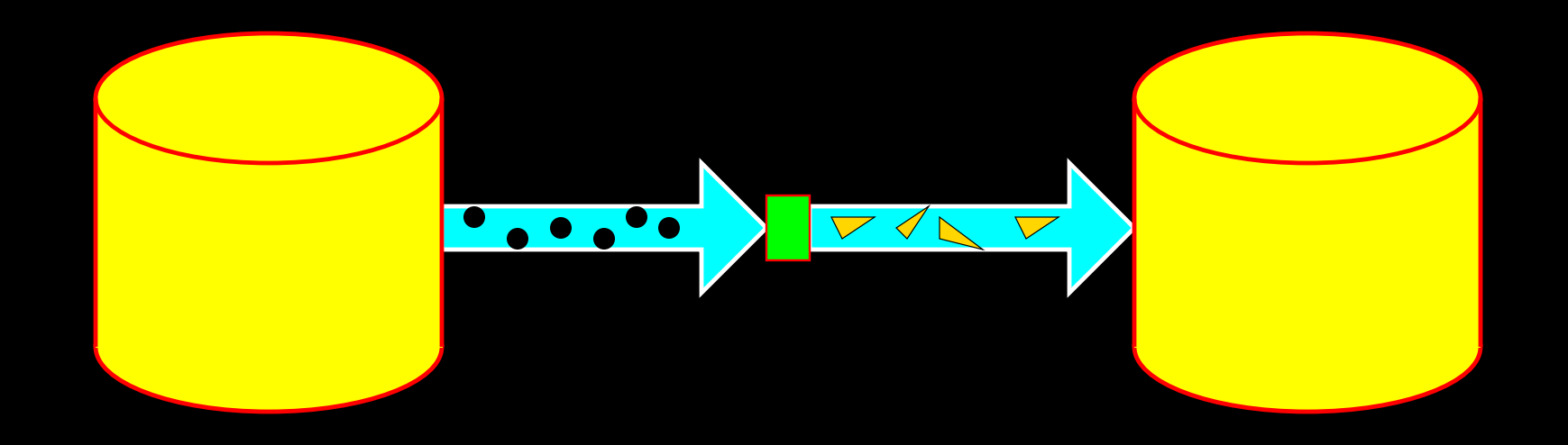

- Algorithm makes one (or a few) pass(es)over input stream, and writes output stream.
- Processes data in memory buffer muchsmaller than the stream sizes.
- Nothing is stored temporarily to disk.

#### **Advantages of Streaming**

#### Streaming tools can run concurrently ina pipeline.

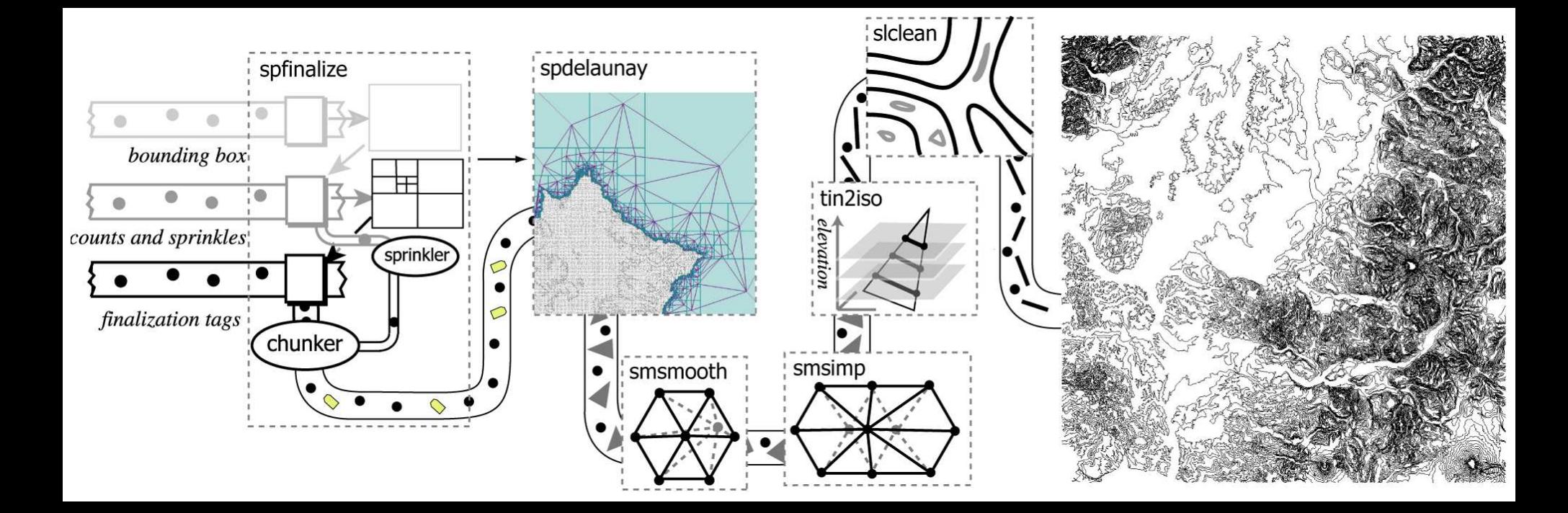

Often much faster than other out−of−corealgorithms!

#### **Our Accomplishments**

9 billion triangles in 6.6 hours on a laptop.

#### **Our Accomplishments**

9 billion triangles in 6.6 hours on a laptop.

• 12 times faster than Agarwal–Arge–Yi.

#### **Our Accomplishments**

9 billion triangles in 6.6 hours on a laptop.

• 12 times faster than Agarwal–Arge–Yi.

• 800 million tetrahedra in under 3 hours.

### **Algorithm Choice**

The *incremental insertion* algorithm for constructing Delaunay triangulations.

### **Algorithm Choice**

The *incremental insertion* algorithm for constructing Delaunay triangulations.

Why?

• We have little control over the order of points in the input stream.

### **Algorithm Choice**

The *incremental insertion* algorithm for constructing Delaunay triangulations.

Why?

- We have little control over the order of pointsin the input stream.
- We modified existing, sequential Delaunaytriangulation codes (2D & 3D) for streaming.

#### **Bowyer−Watson Algorithm**

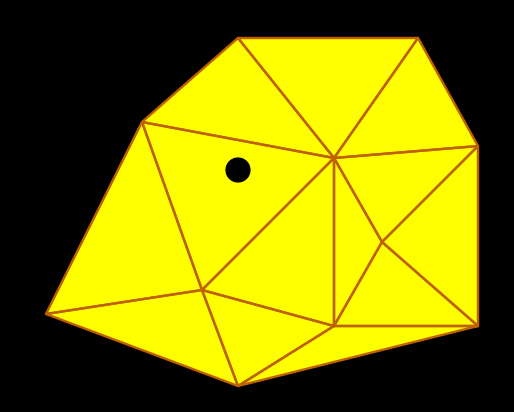

Insert one vertex at a time.

#### **Bowyer−Watson Algorithm**

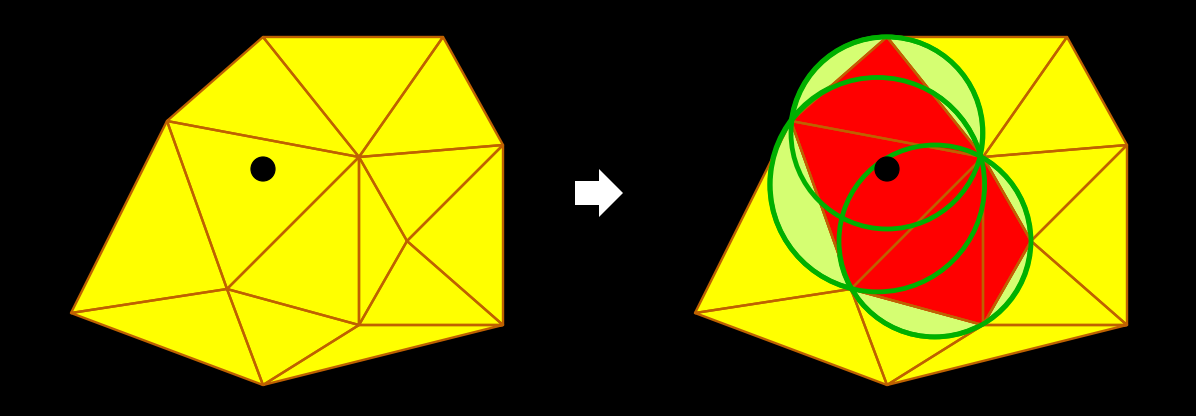

Insert one vertex at a time.

Remove all triangles/tetrahedra that are no longer Delaunay.

#### **Bowyer−Watson Algorithm**

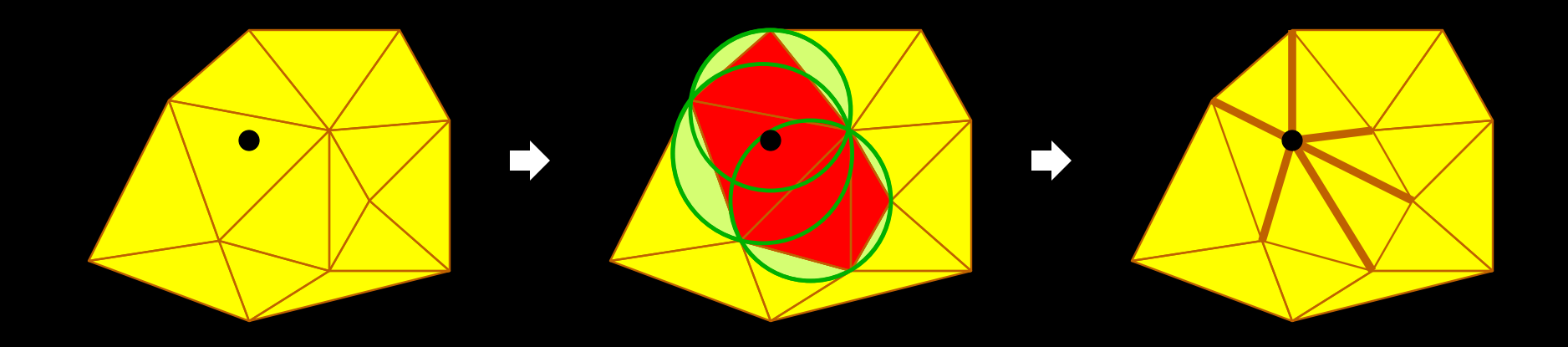

Insert one vertex at a time.

Remove all triangles/tetrahedra that are no longer Delaunay.Retriangulate the cavity with a fan around the new vertex.

#### **Spatial Finalization**

 $\ddot{\bullet}$ 

#### **Spatial Finalization**

finalization regions.Subdivide space into

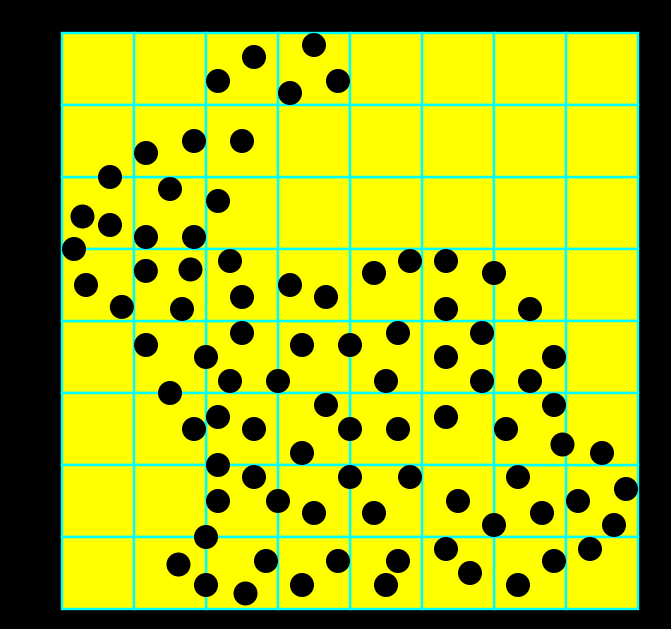

## **Spatial Finalization**

finalization regions.Subdivide space into

spatial finalization tags that indicate ''there are no more points in this region.''• Inject into the stream

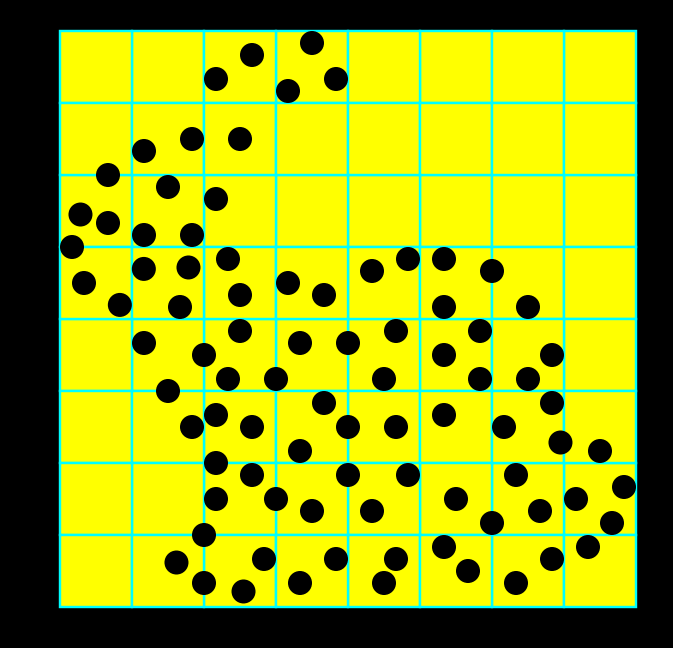

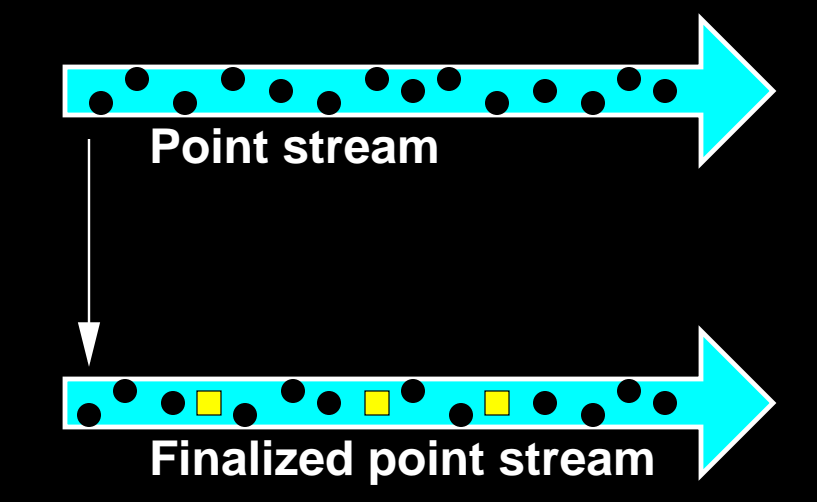

#### **Spatial Finalization: Why?**

**Regions not yet finalized**

Triangles whosecircumscribing circles lie entirely in finalized space can be written todisk immediately.

**Finalized space**

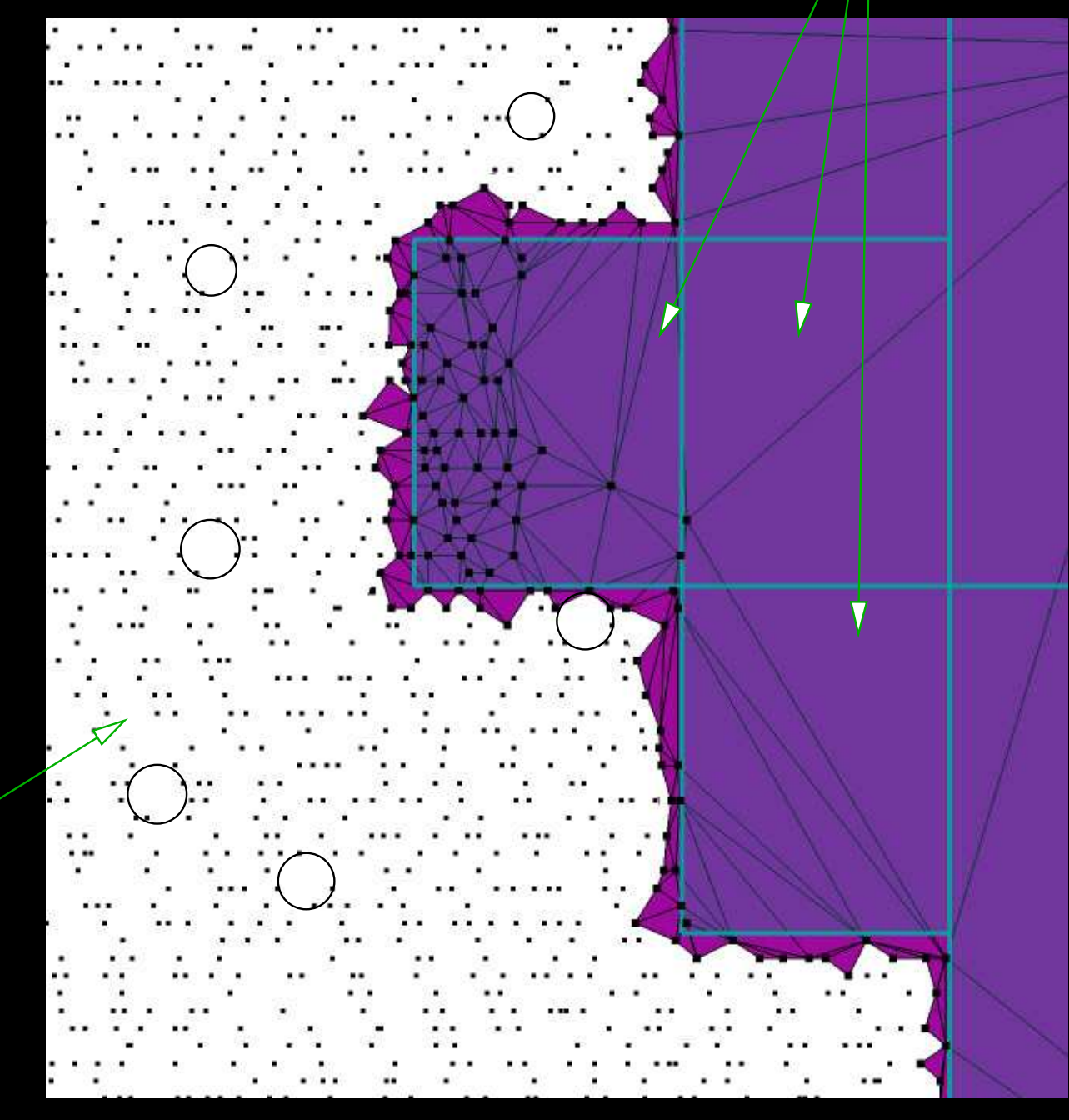

Triangles whosecircumscribing circles intersectan unfinalized region remainin memory.

**Finalized space**

#### **Regions not yet finalized**

#### **Streaming Delaunay Pipeline**

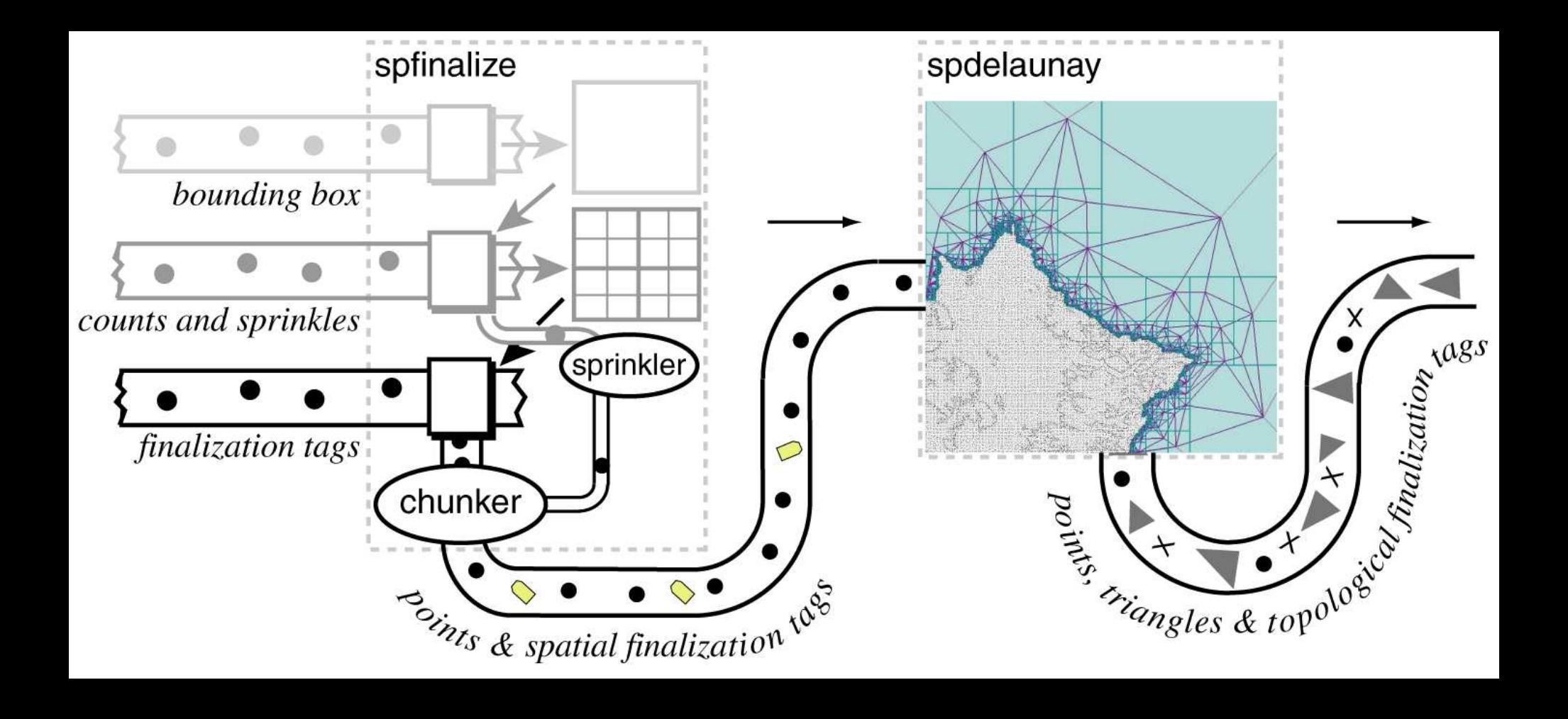

**Triangulator** 

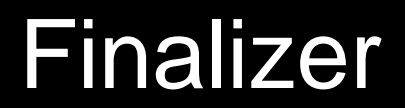

**The Finalizer**

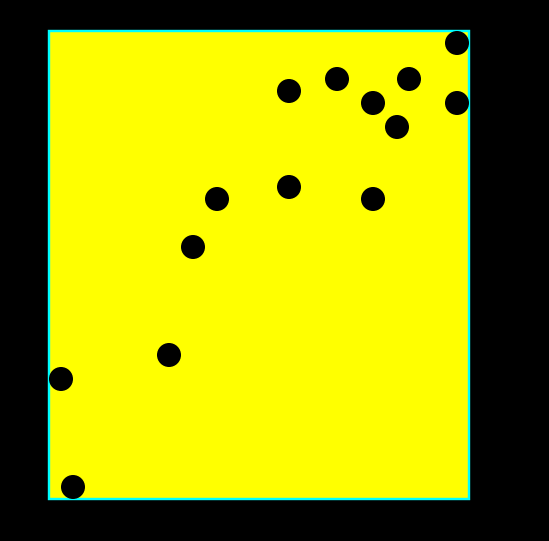

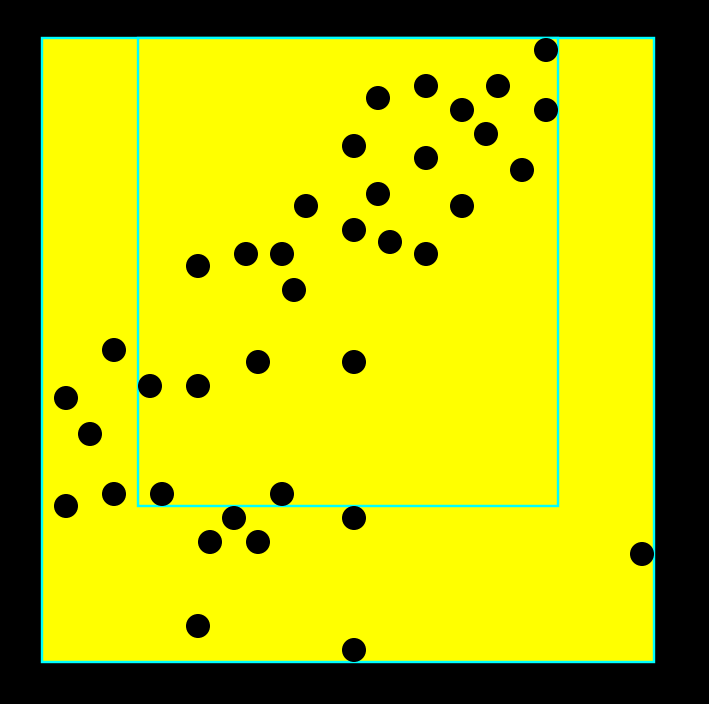

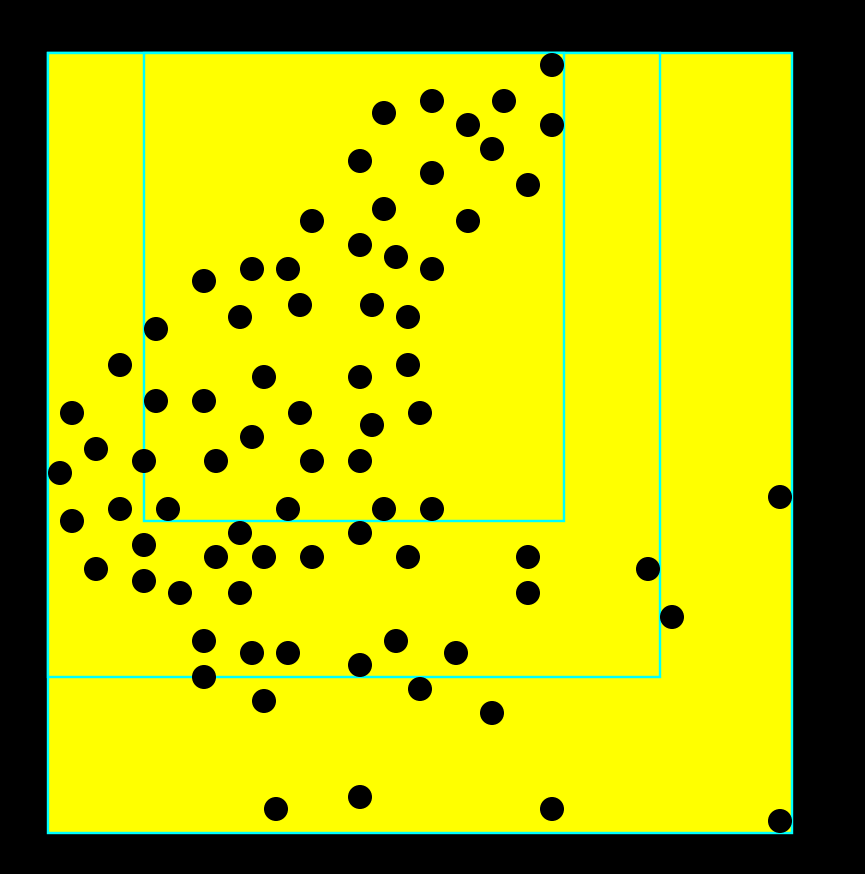

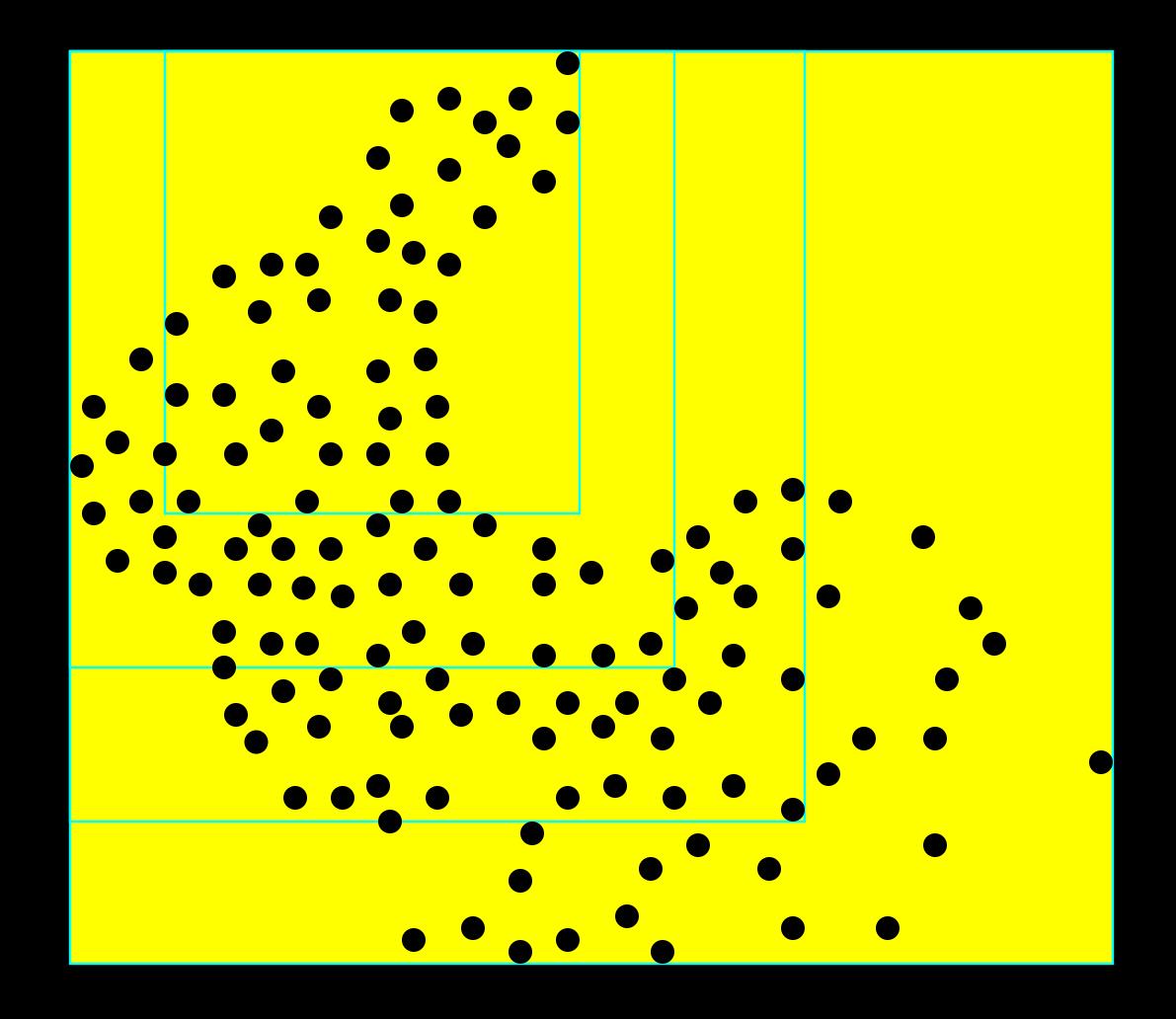
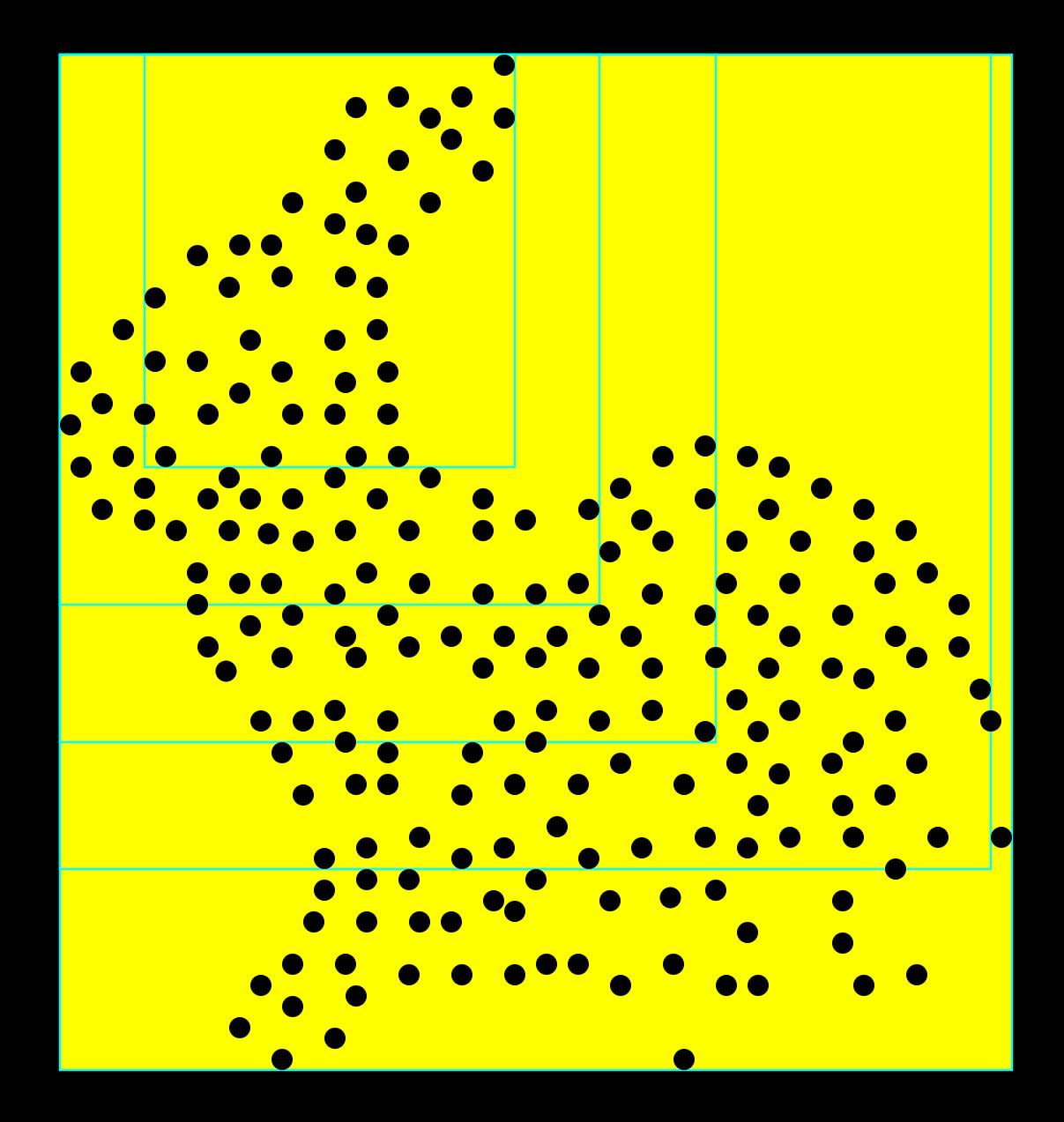

#### Compute**1**bounding box.

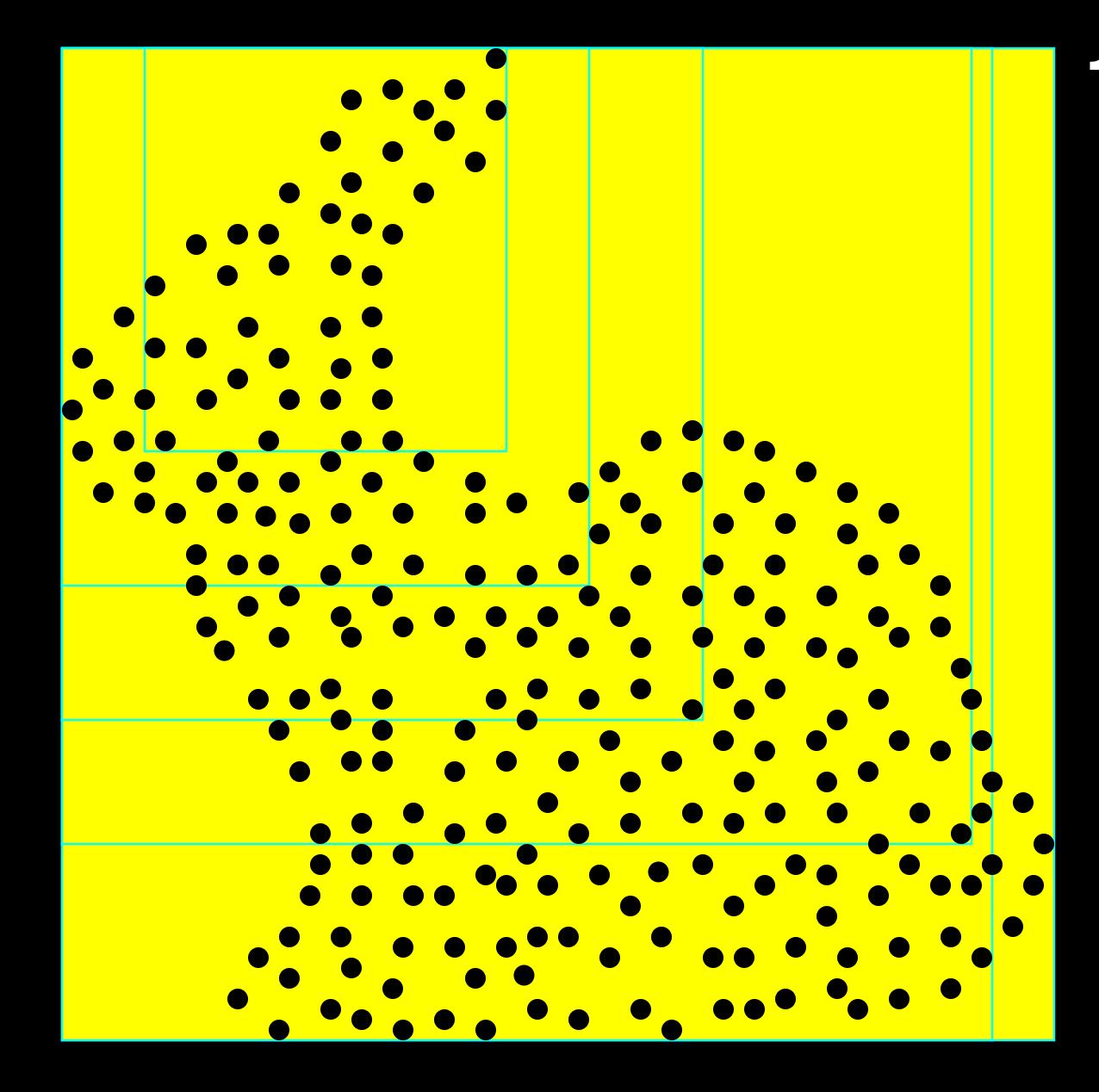

#### Compute**1**bounding box.

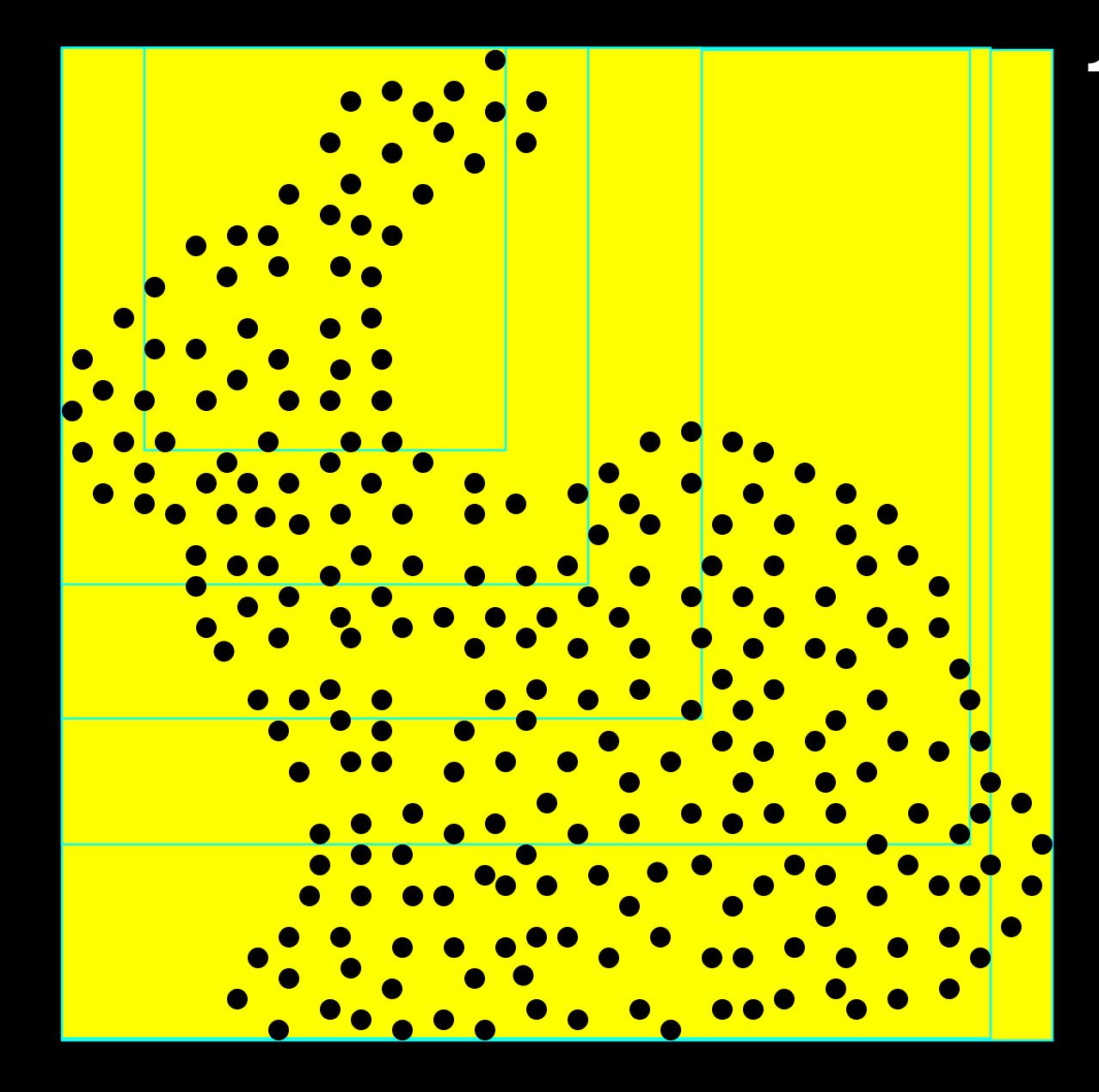

#### Compute**1**bounding box.

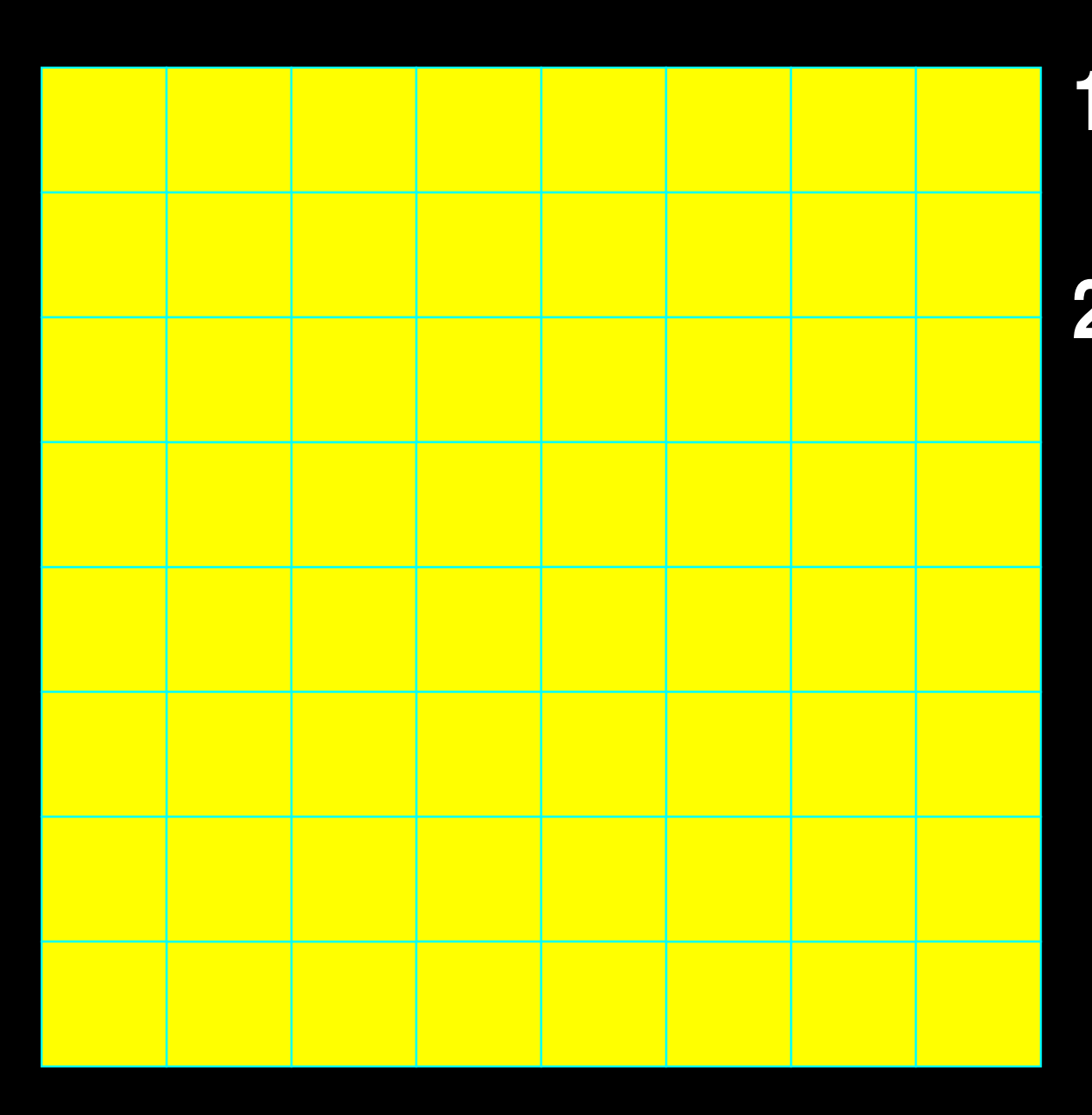

Compute**1** bounding box.Finalization grid.**2**

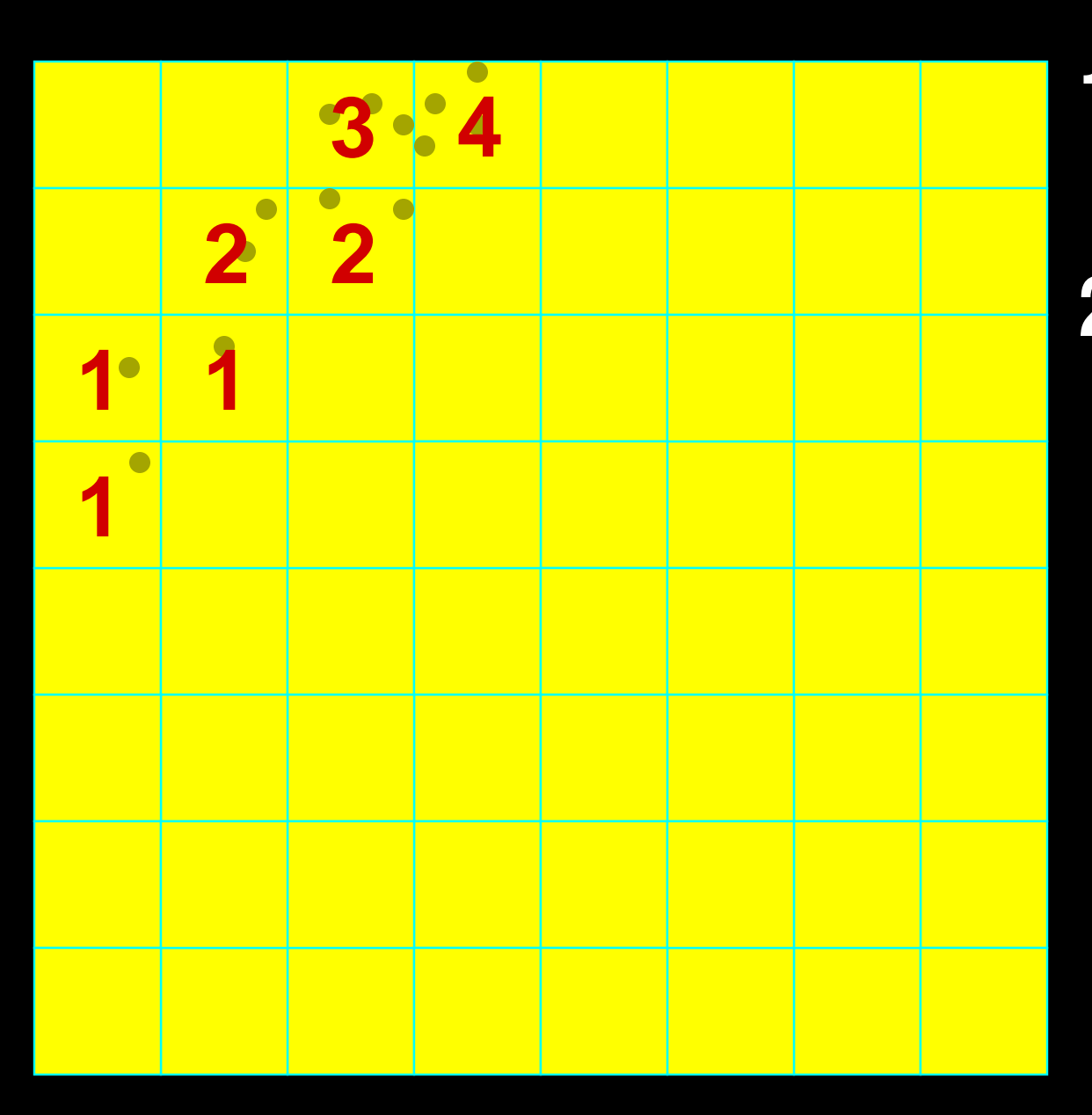

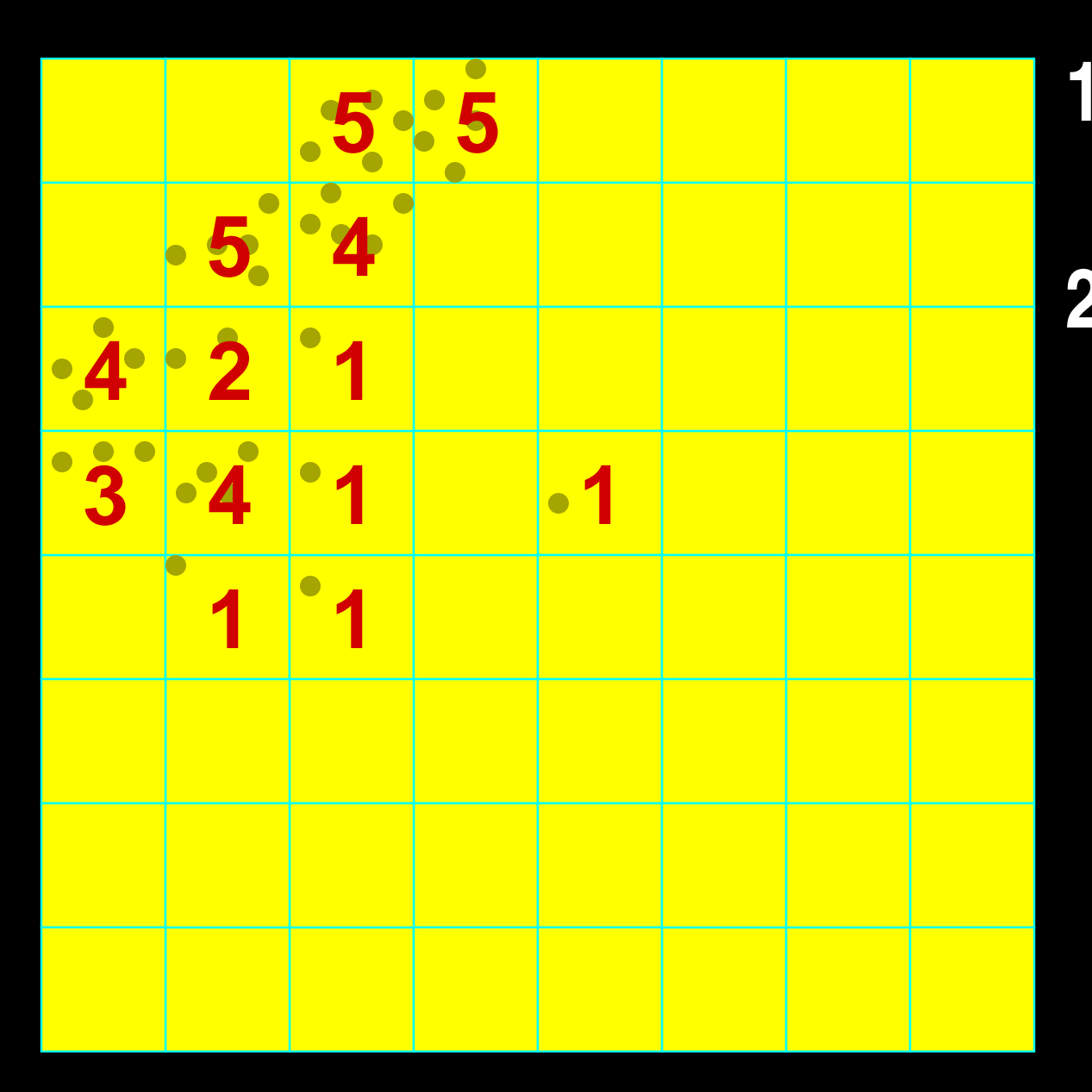

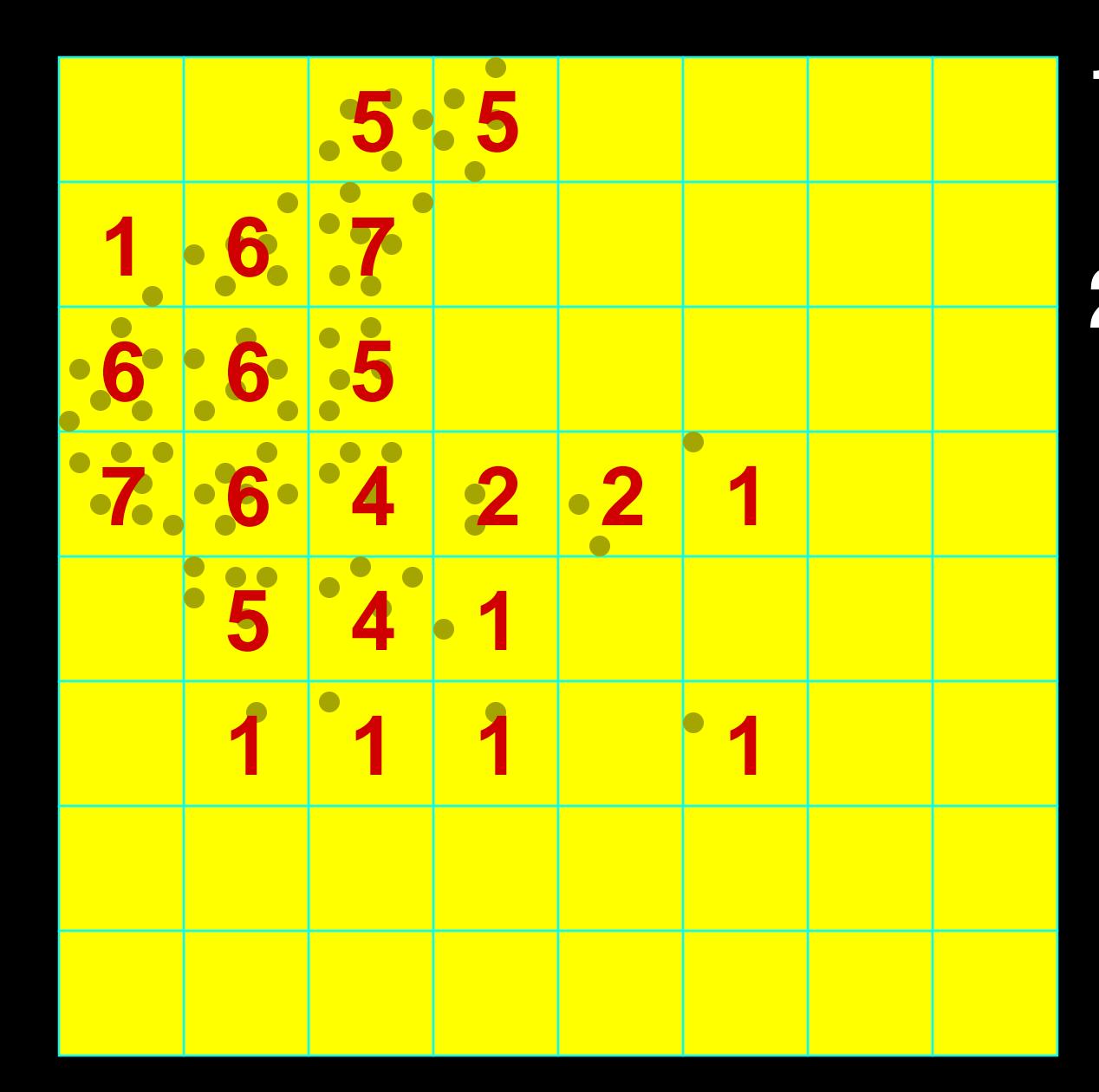

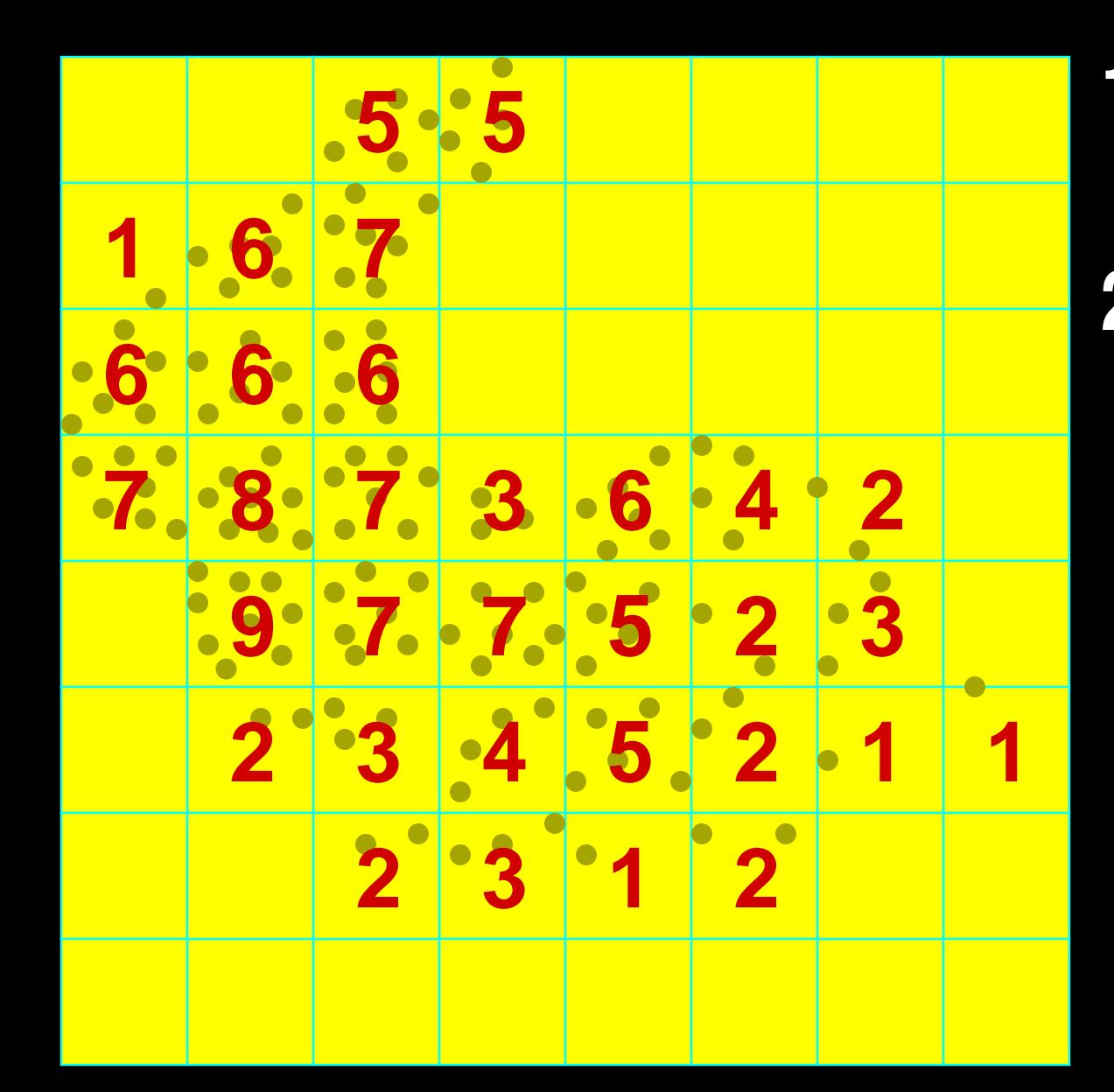

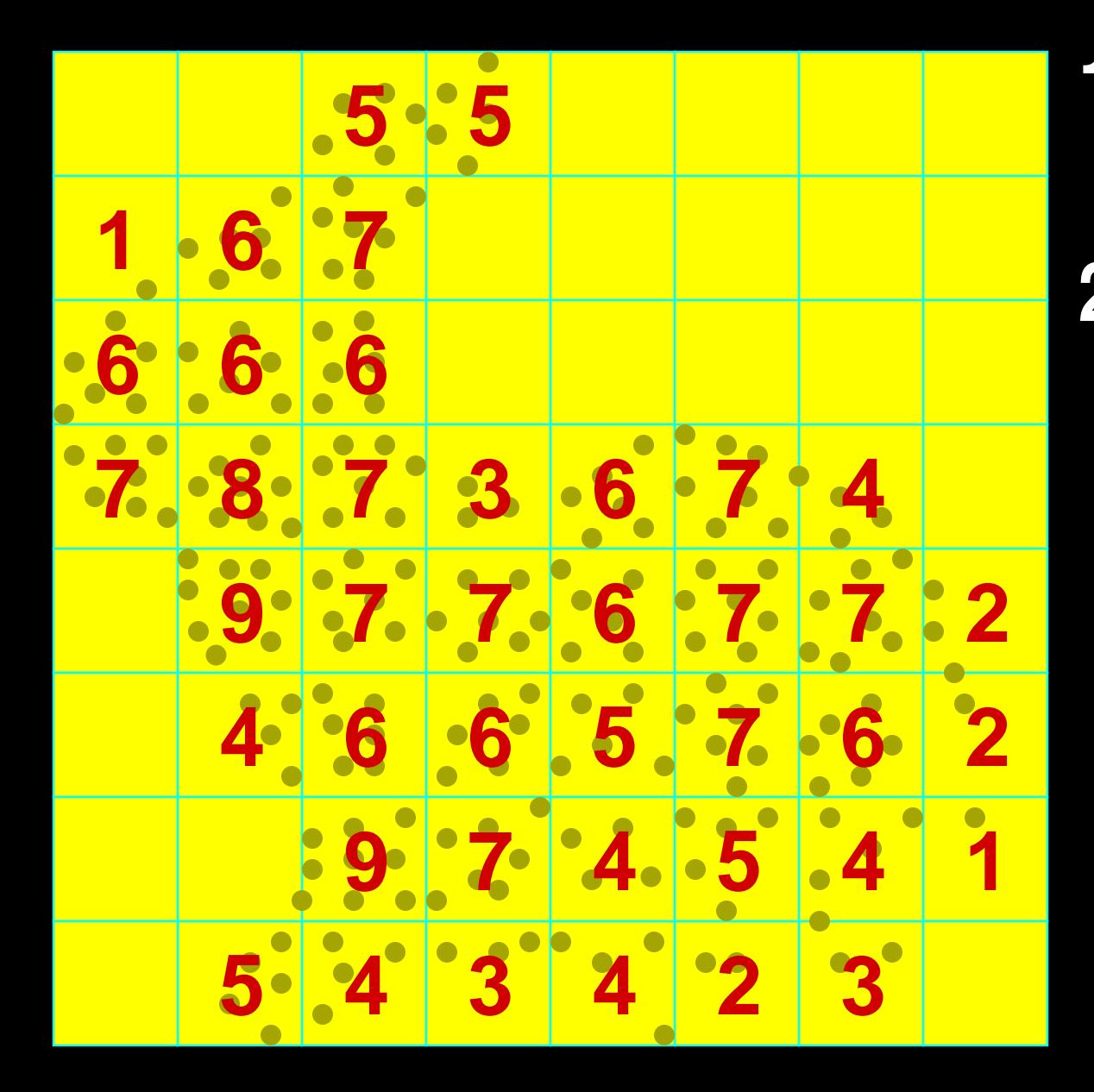

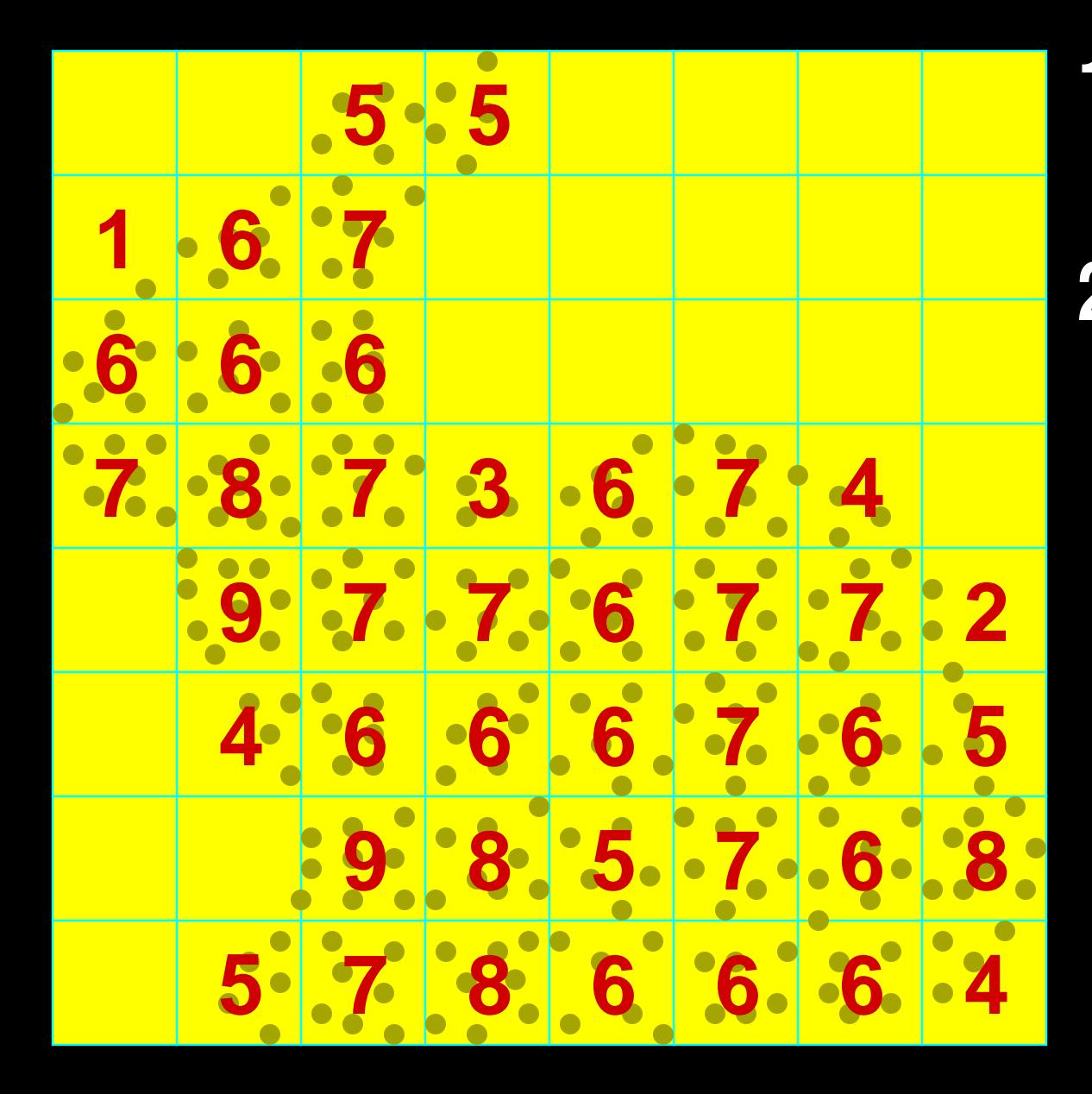

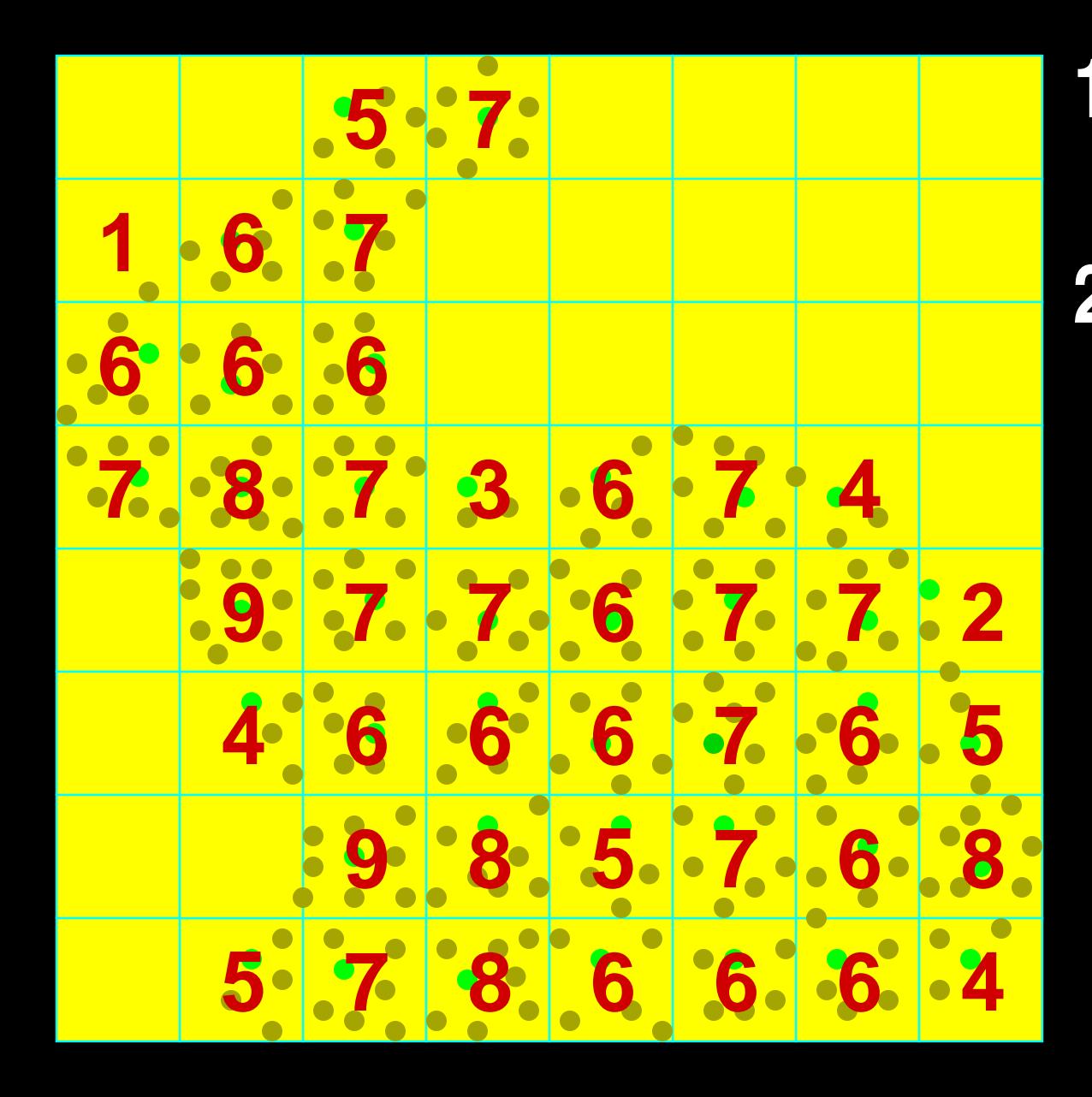

Compute bounding box.Finalization grid.**Count points.**  Store ''sprinklepoints.''

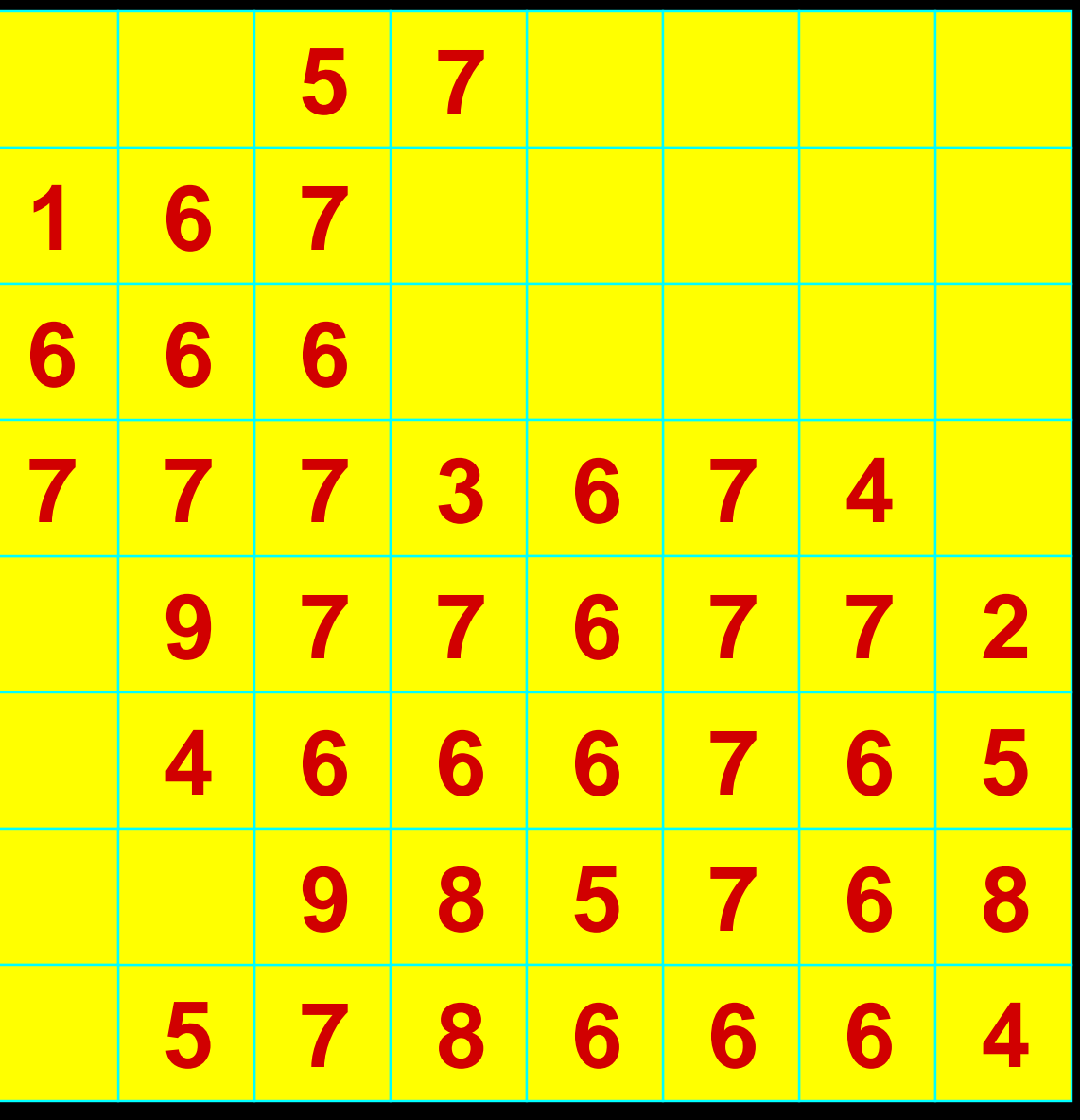

Compute bounding box.Finalization grid.Output finalizedCount points.Store ''sprinklepoints.''

- points.• Release chunks.
- Inject finalization tags.

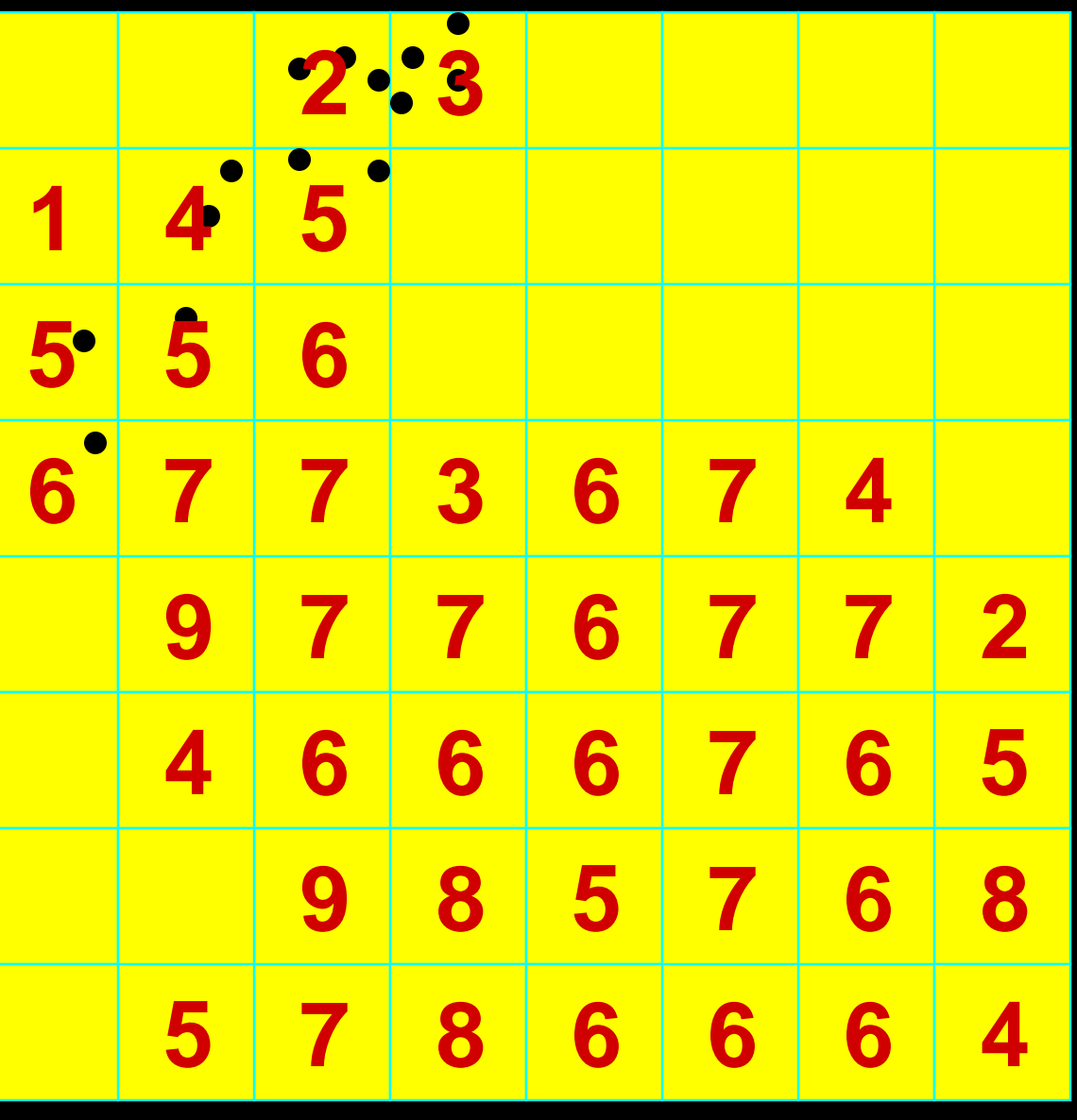

Compute bounding box.Finalization grid.Output finalizedpoints.Count points.Store ''sprinklepoints.''

- Release chunks.
- Inject finalization tags.

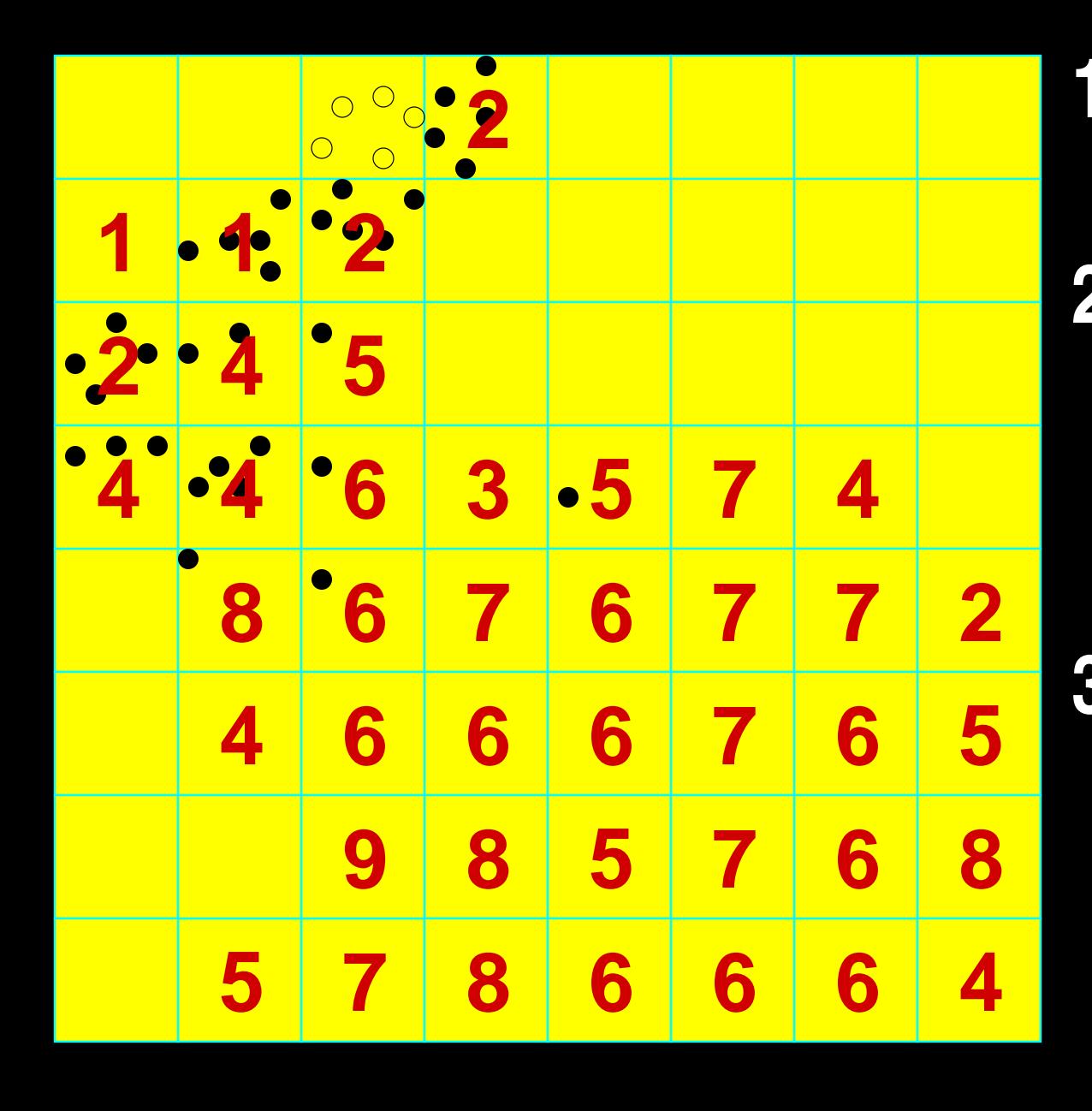

Compute bounding box.Finalization grid.Output finalizedCount points.Store ''sprinklepoints.''

- points.**• Release chunks.**
- Inject finalization tags.

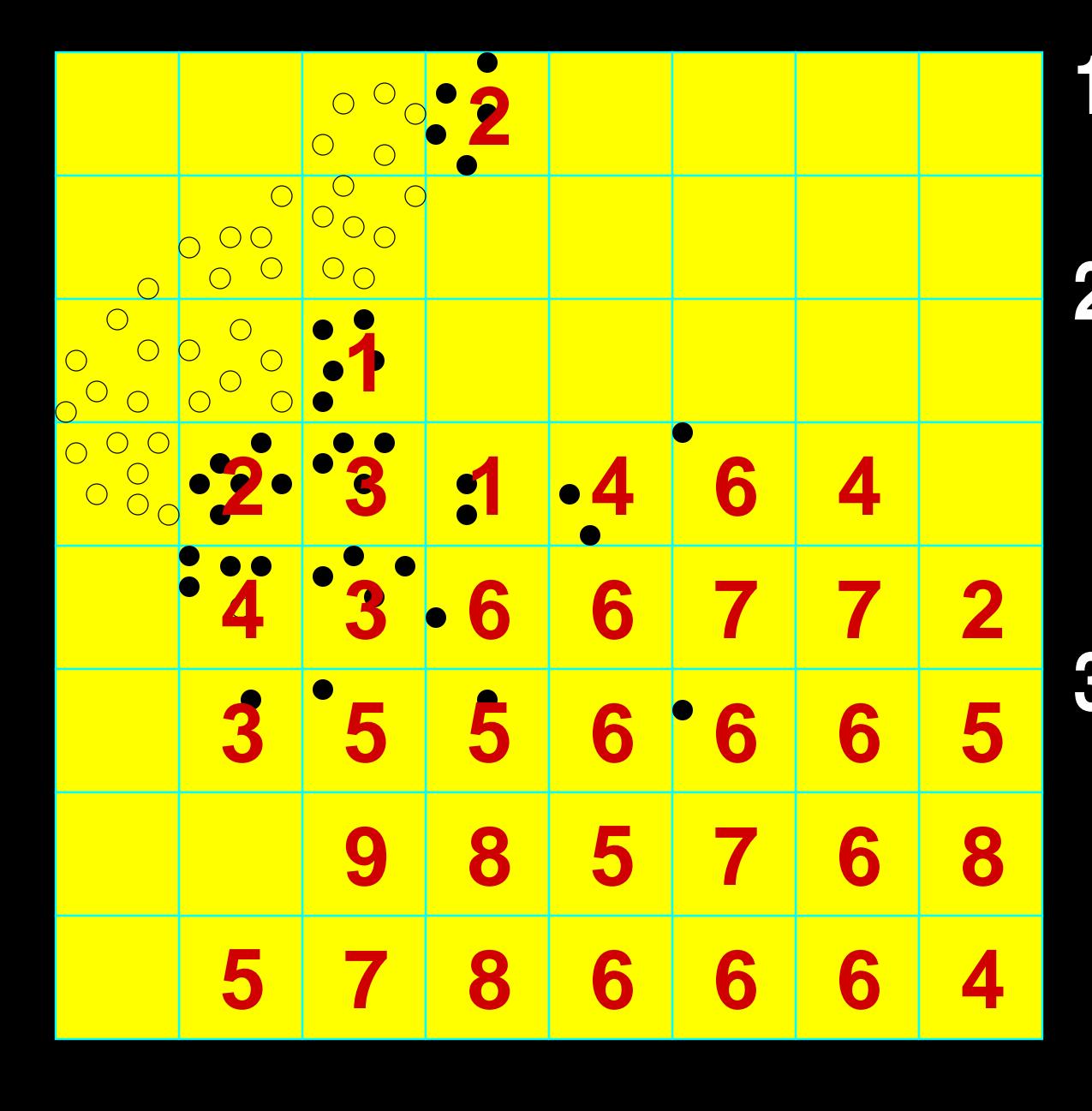

Compute bounding box.Finalization grid.Output finalized**Count points. • Store "sprinkle** points.''

- points.**• Release chunks.**
- **Inject finalization** tags.

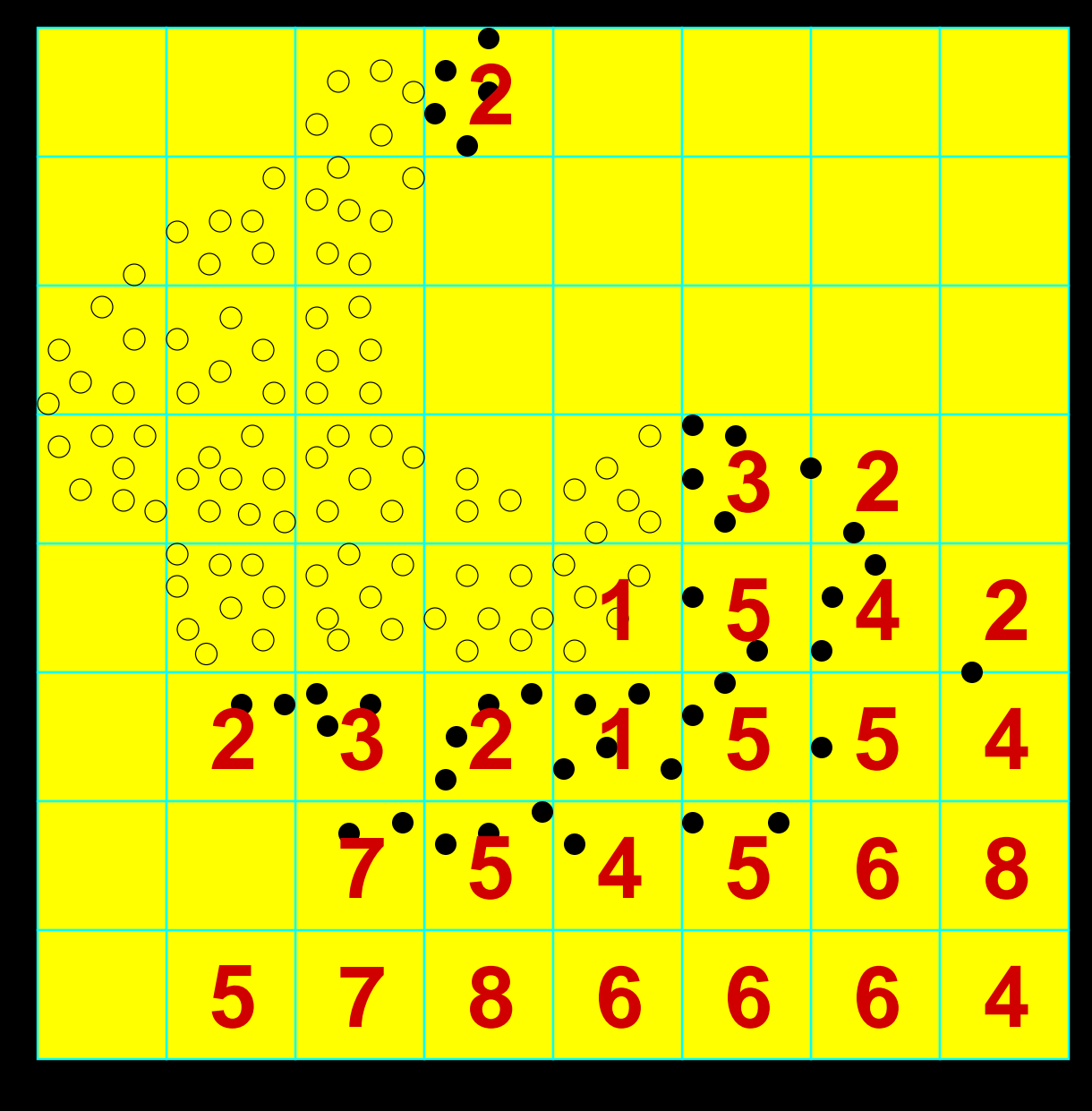

Compute bounding box.Finalization grid.**Count points. • Store "sprinkle** points.''

- Output finalizedpoints.
	- **Release chunks.**
	- Inject finalization tags.

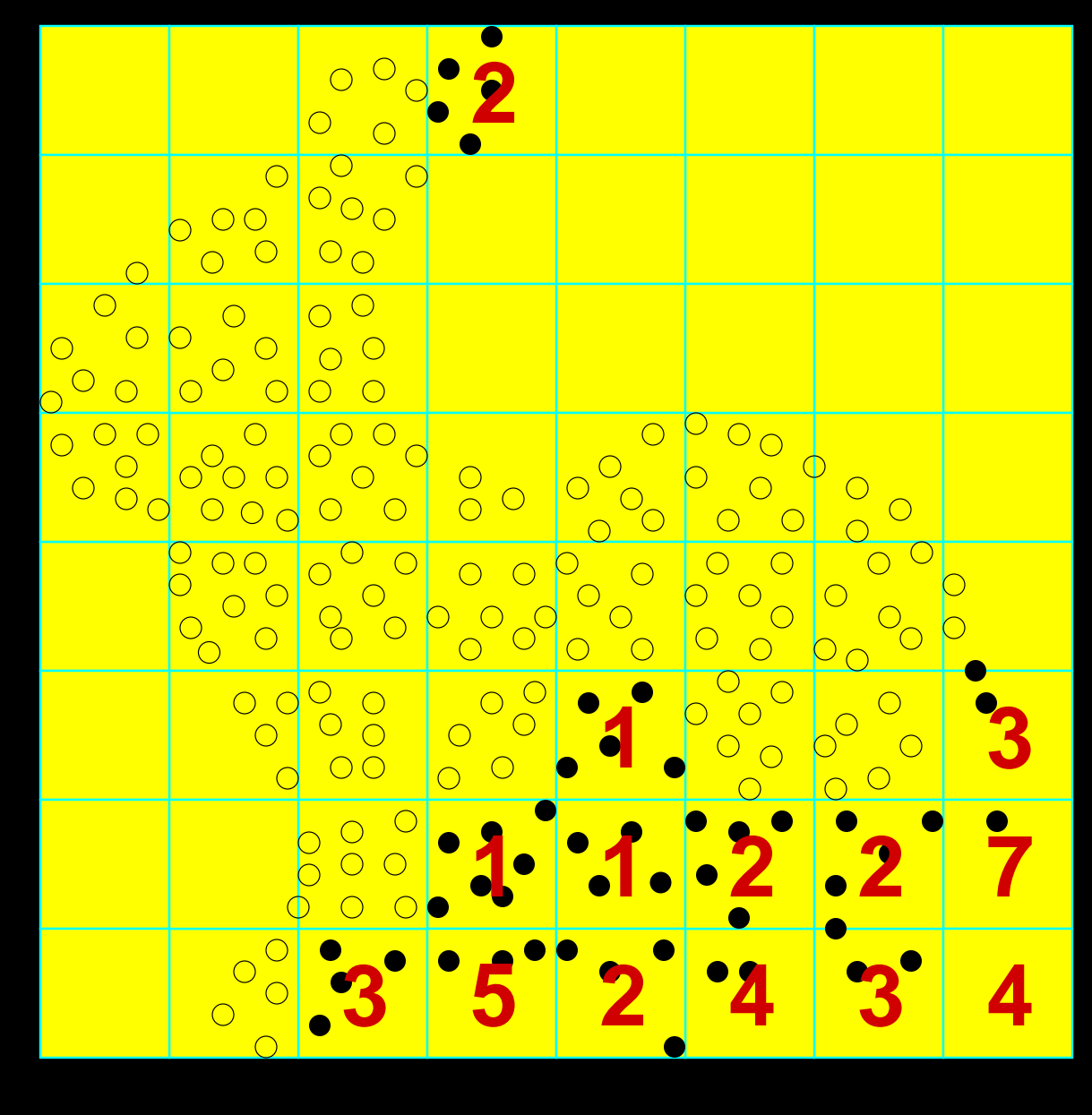

Compute bounding box.Finalization grid.**.** Count points. **• Store "sprinkle** points.''

- Output finalizedpoints.
	- **Release chunks.**
	- Inject finalization tags.

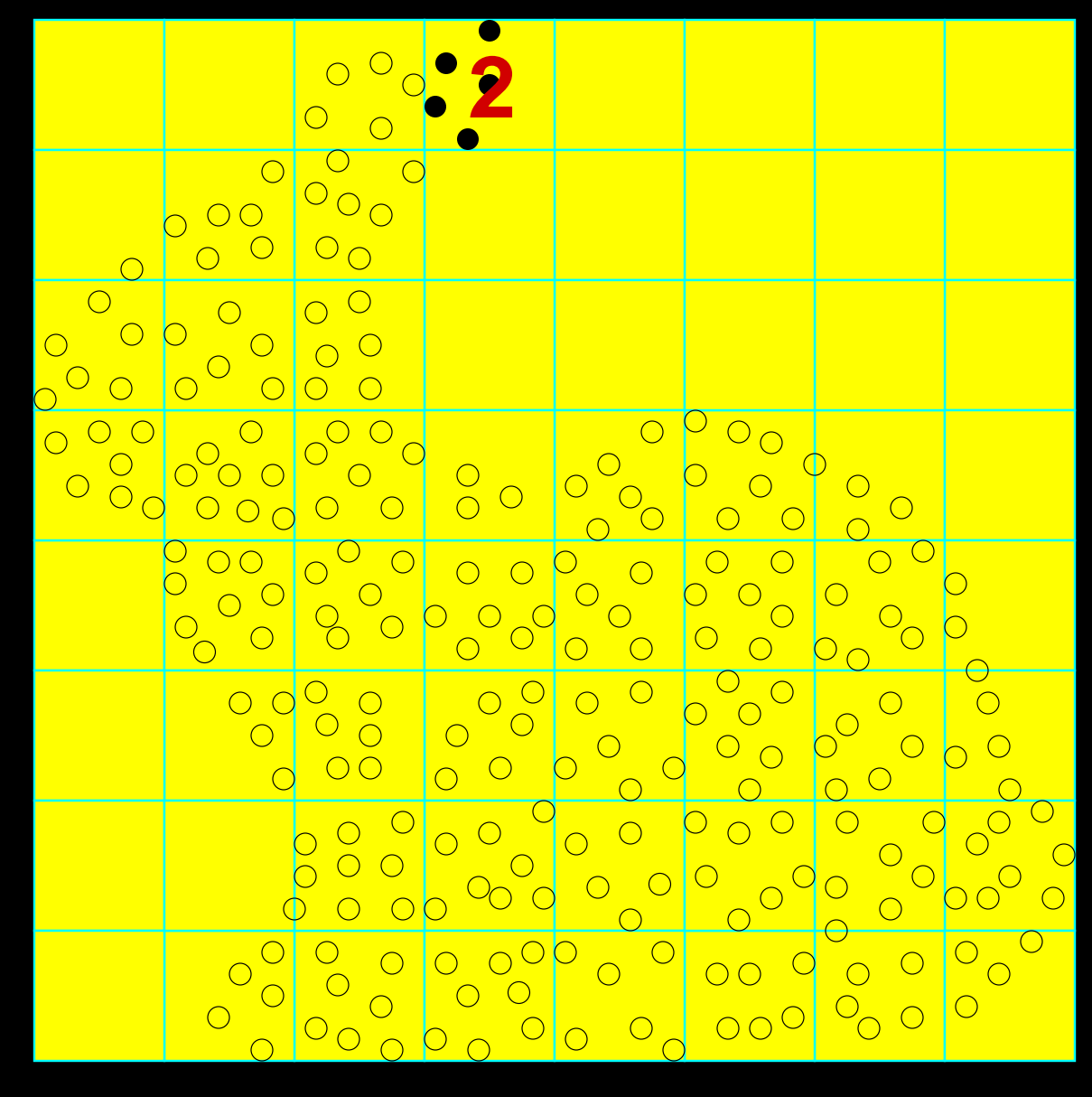

- Compute**1** bounding box.Finalization grid.**2.** Count points. Store ''sprinklepoints.''
- Output finalized**3**points.
	- Release chunks.
	- Inject finalizationtags.

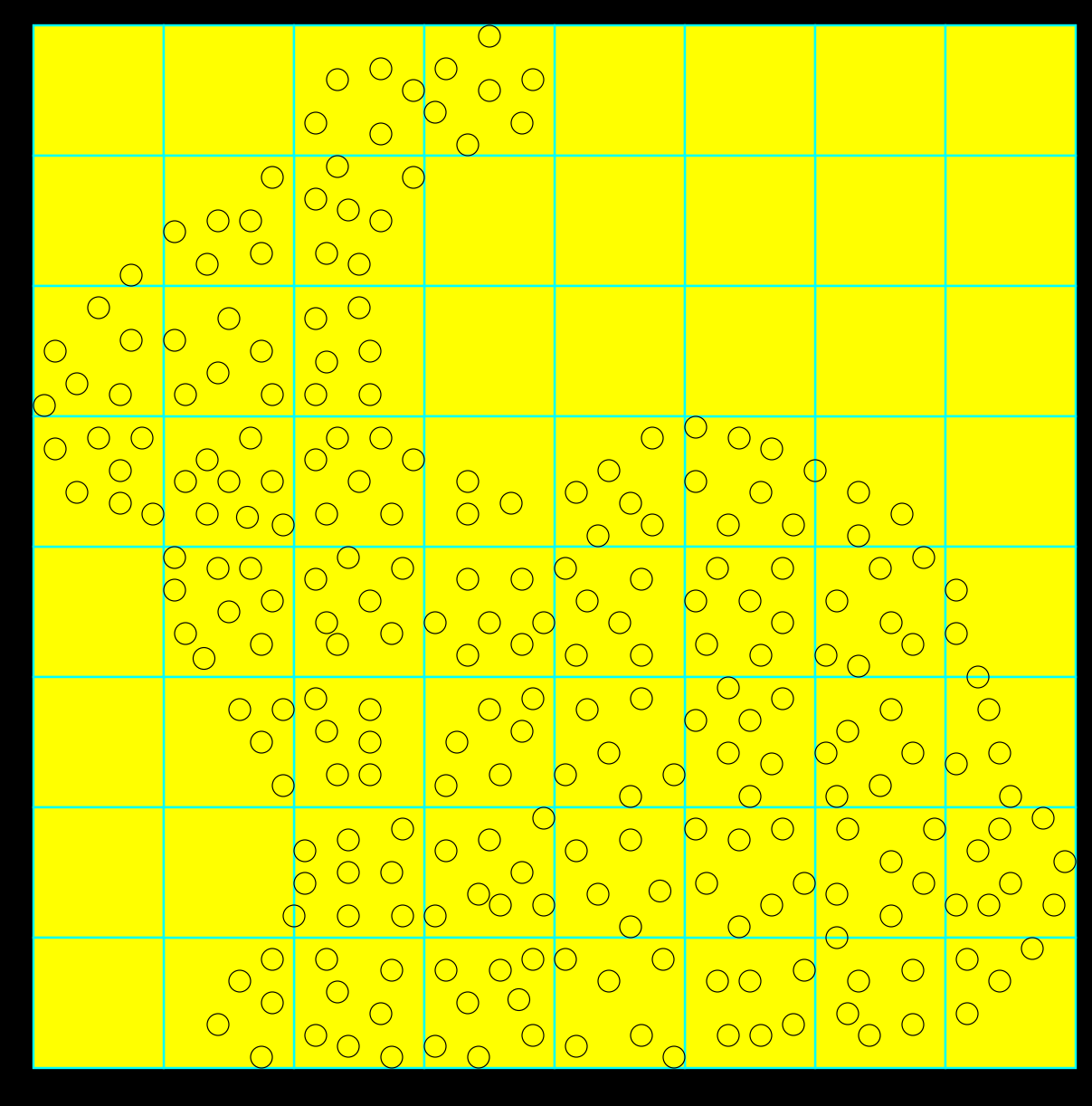

- Compute**1** bounding box.Finalization grid.**2.** Count points. Store ''sprinklepoints.''
- Output finalized**3**points.
	- Release chunks.
	- Inject finalizationtags.

#### **Streaming Point Format**

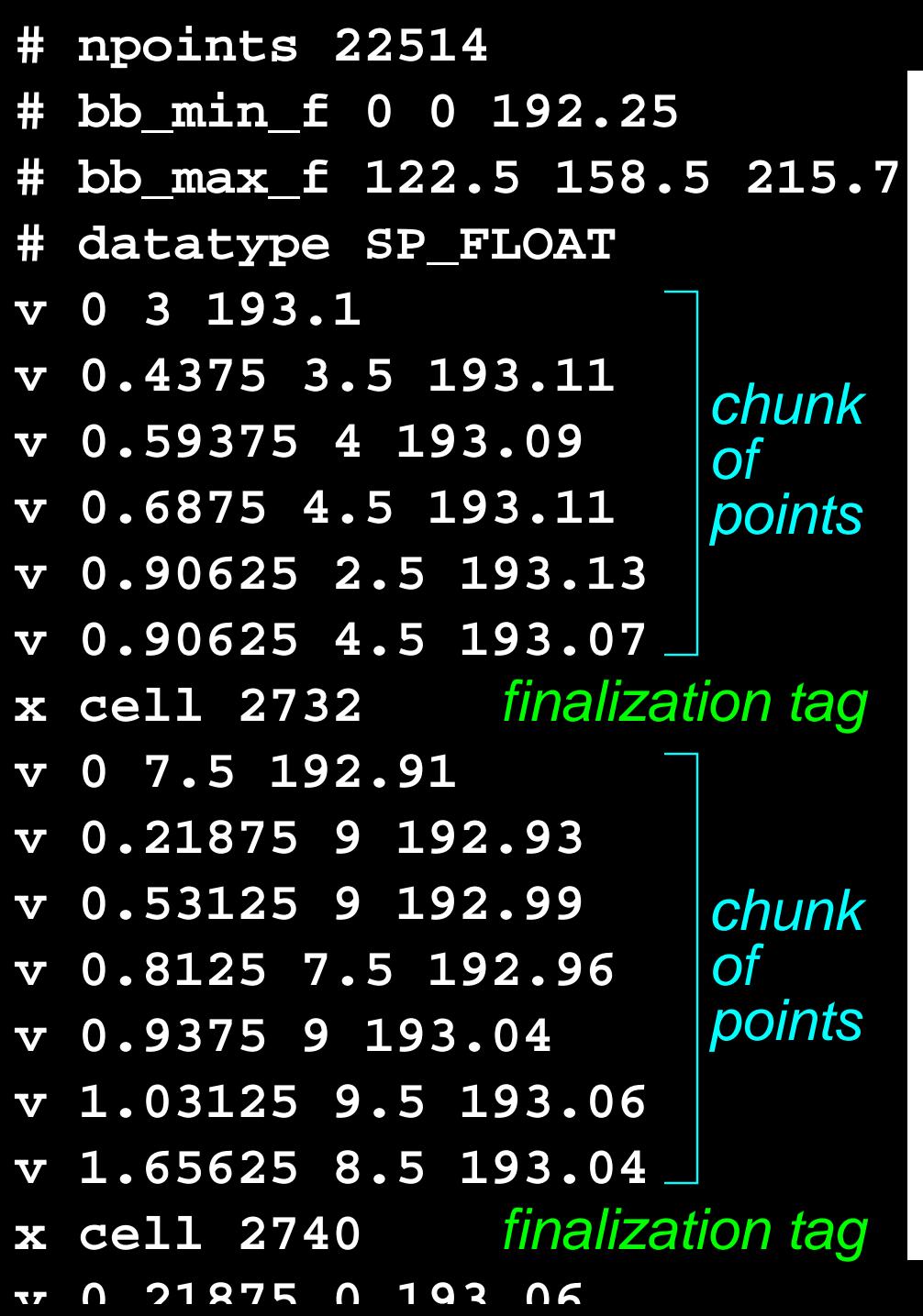

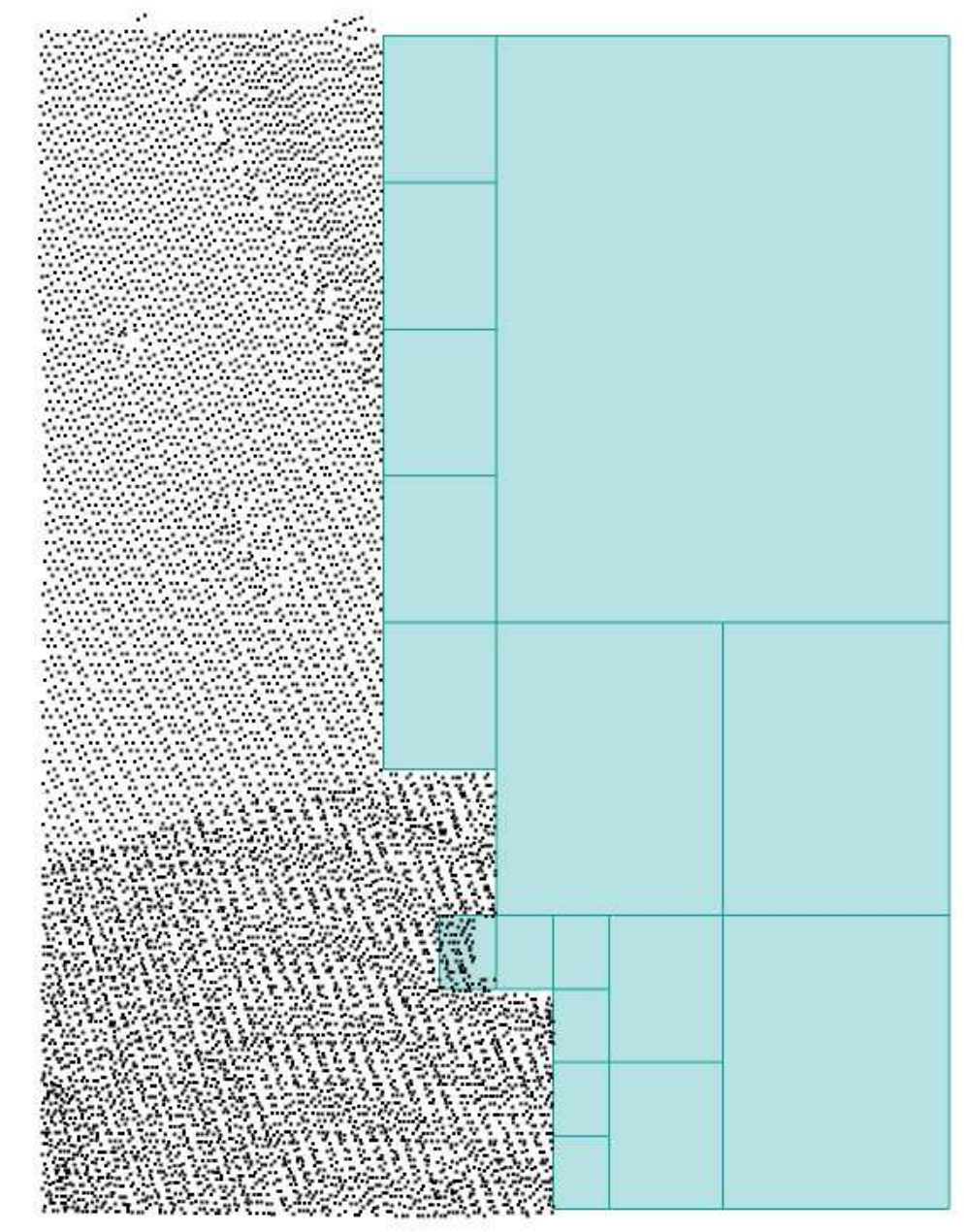

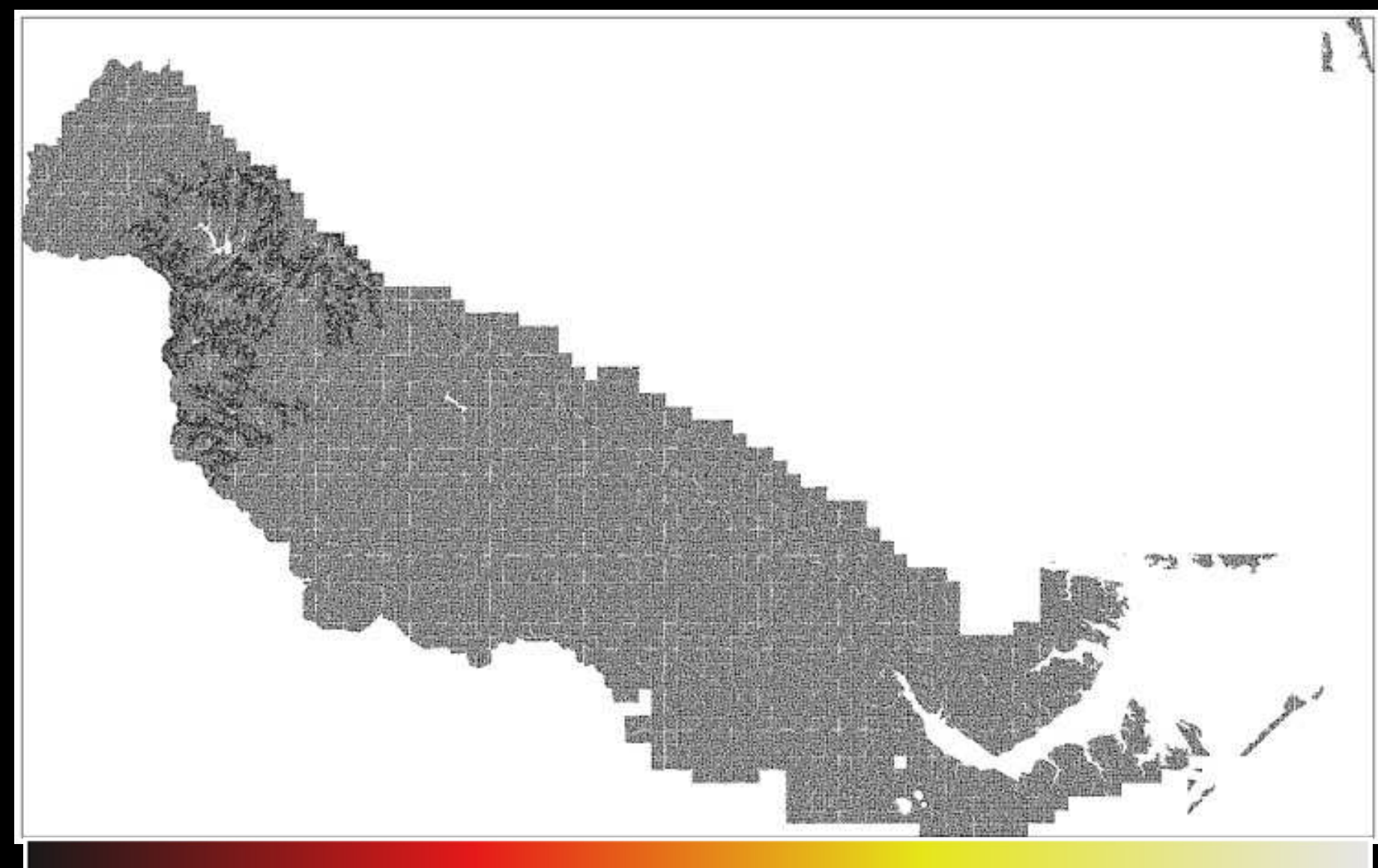

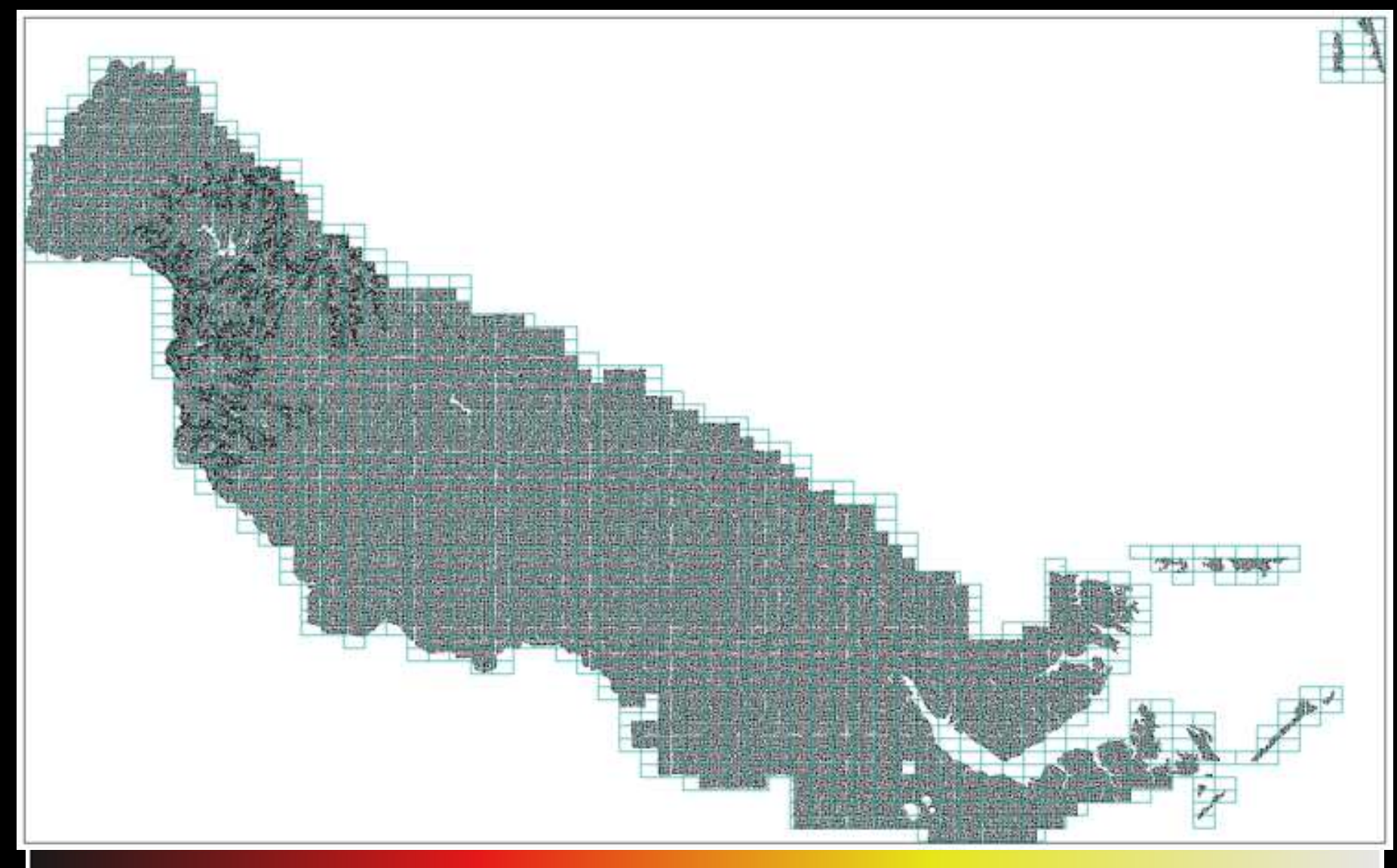

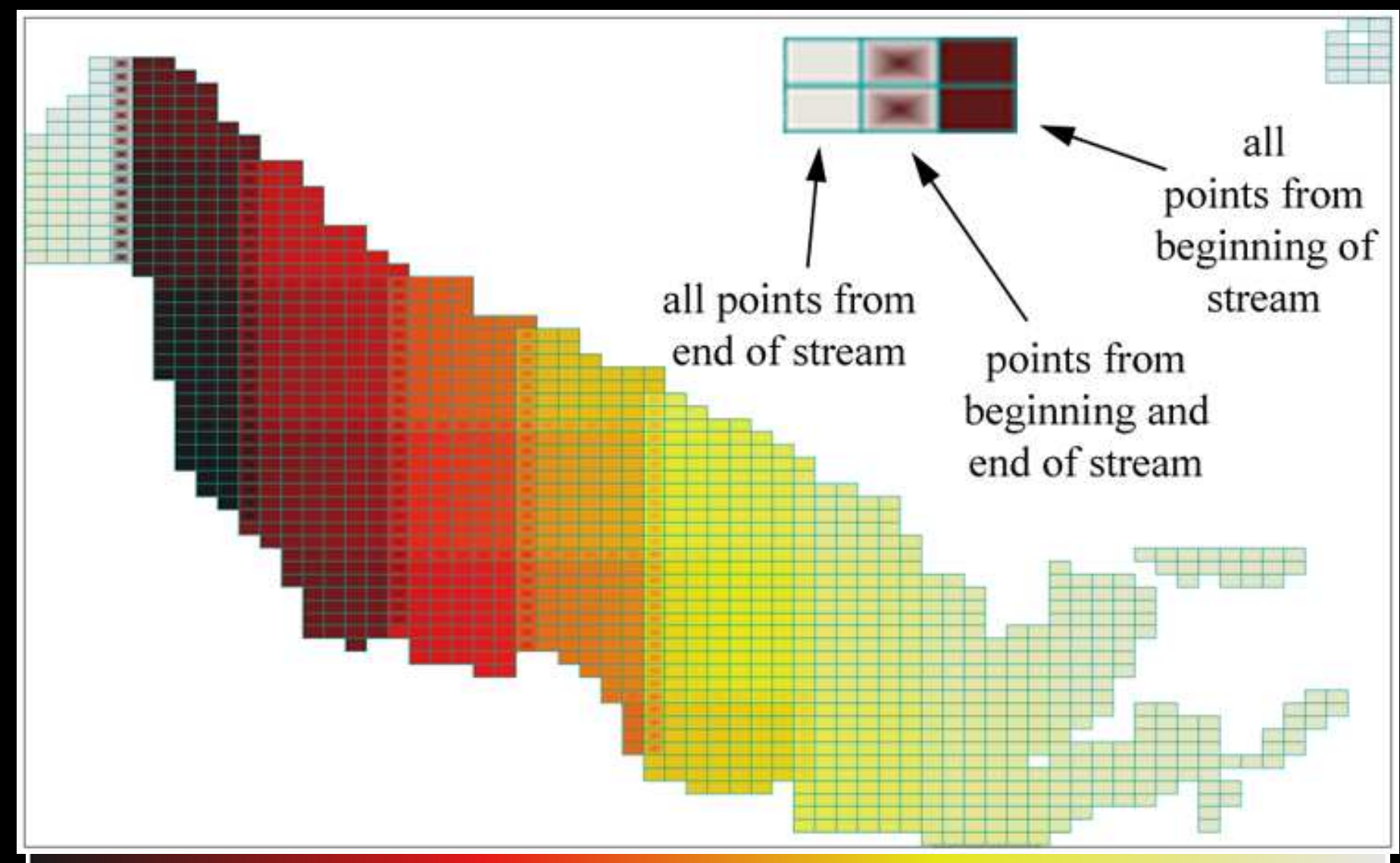

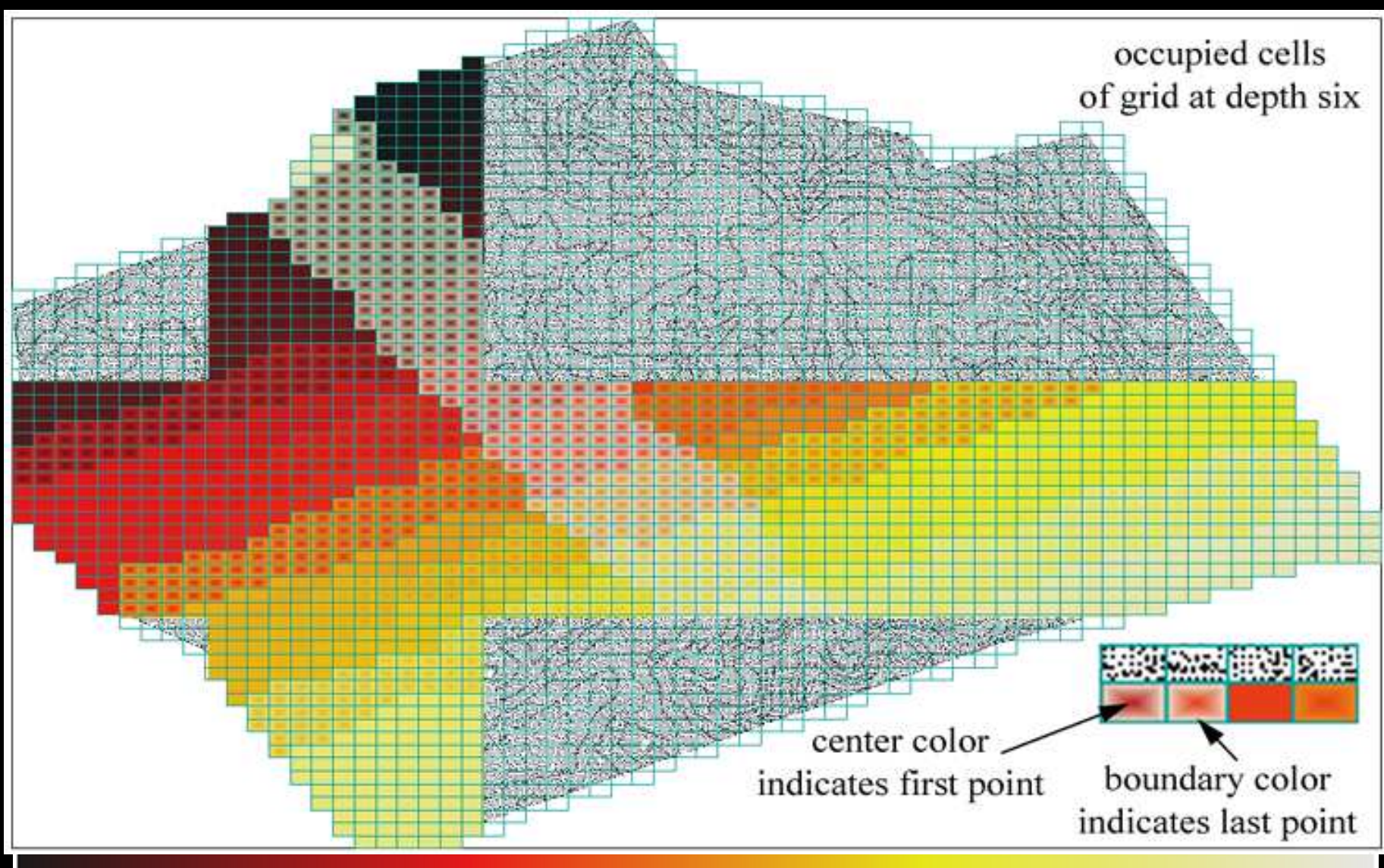

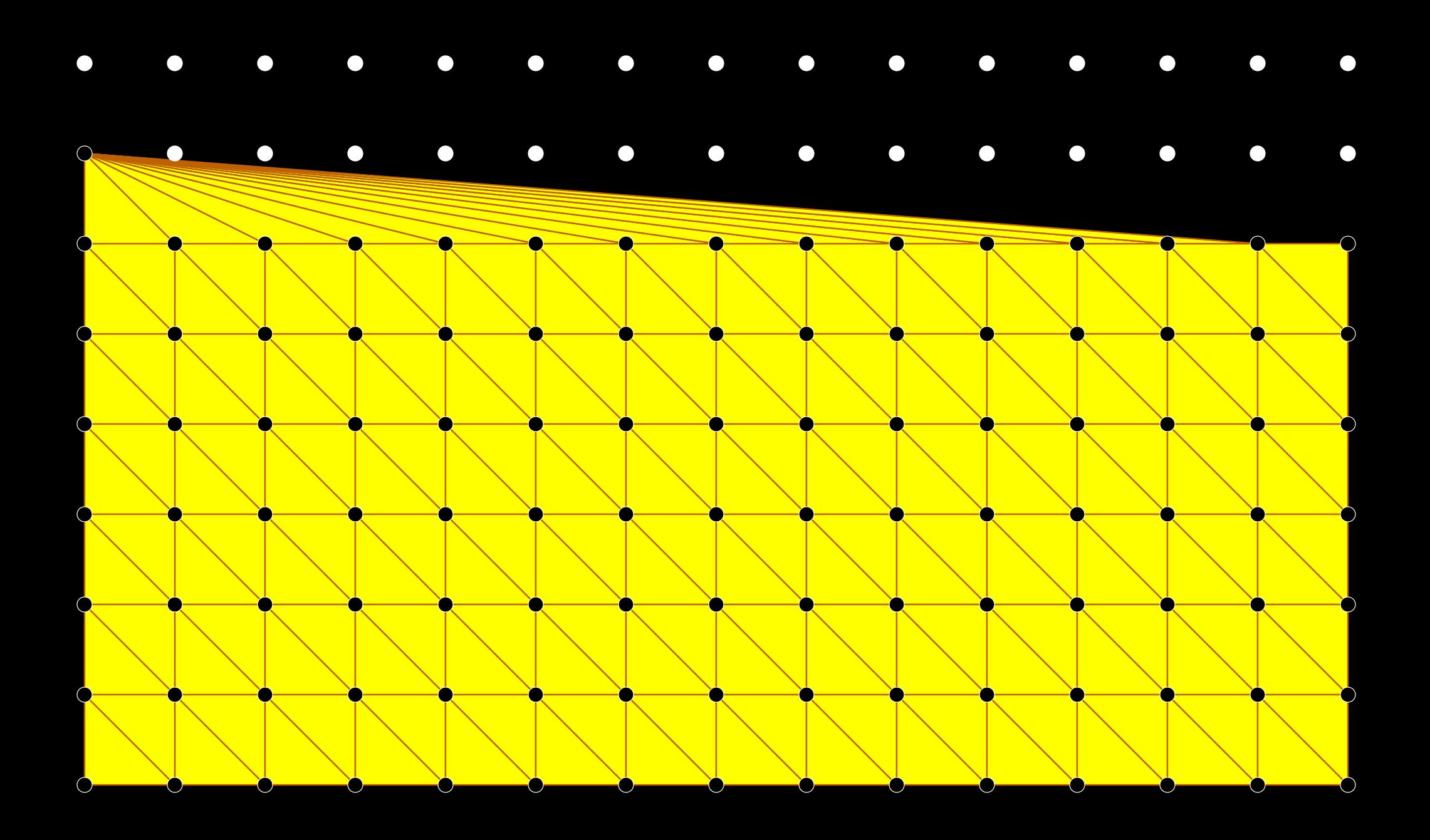

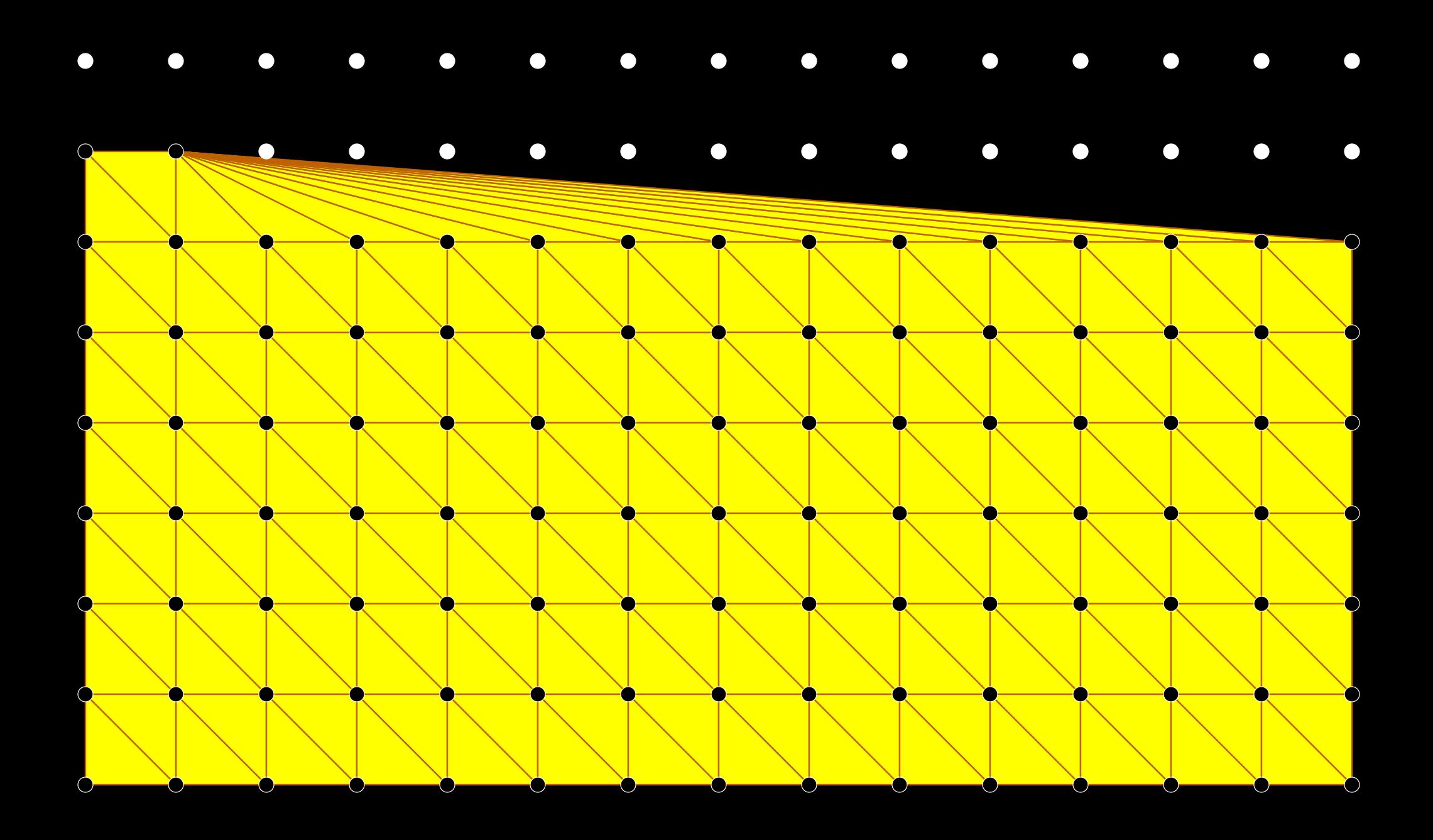

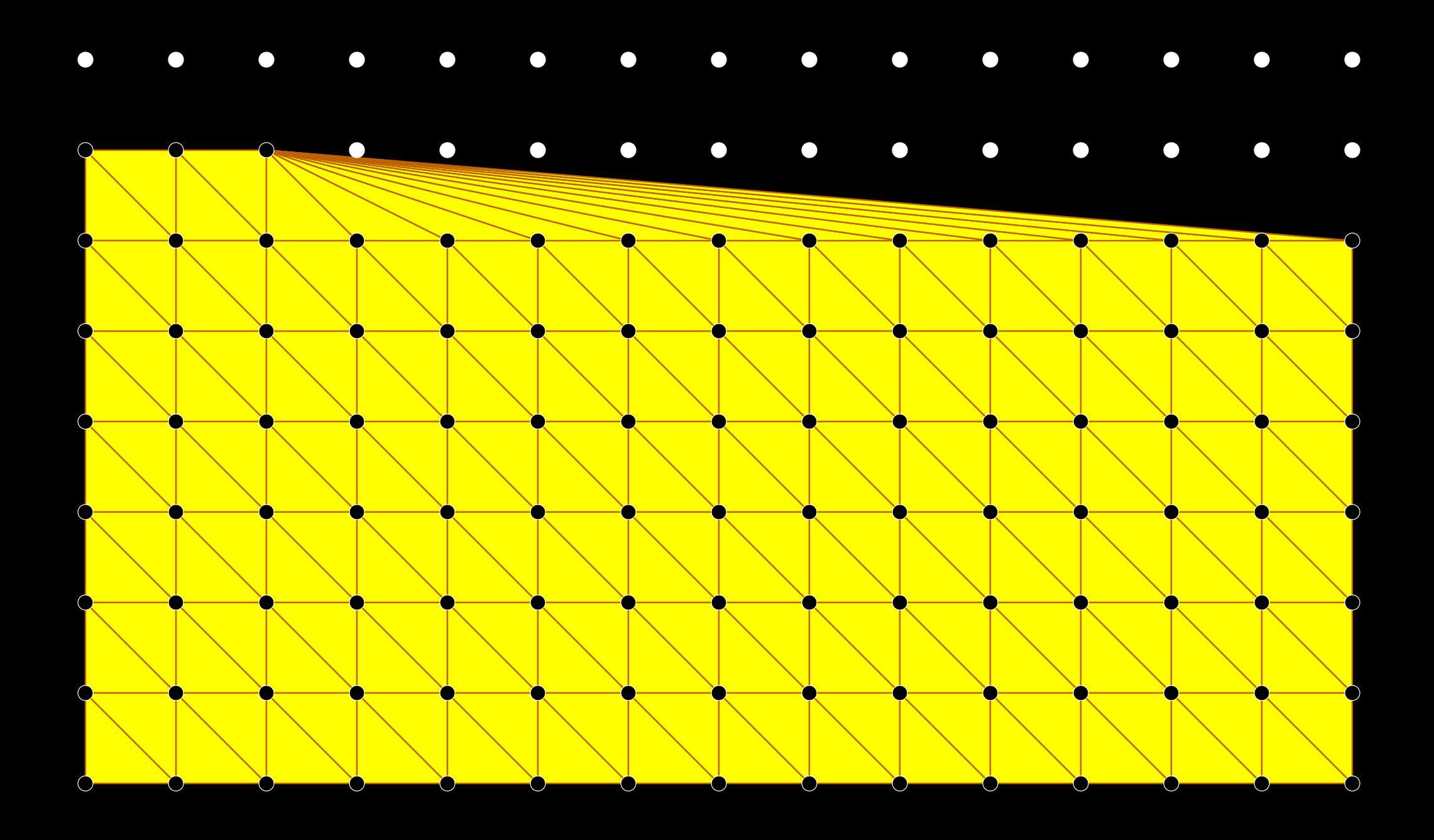

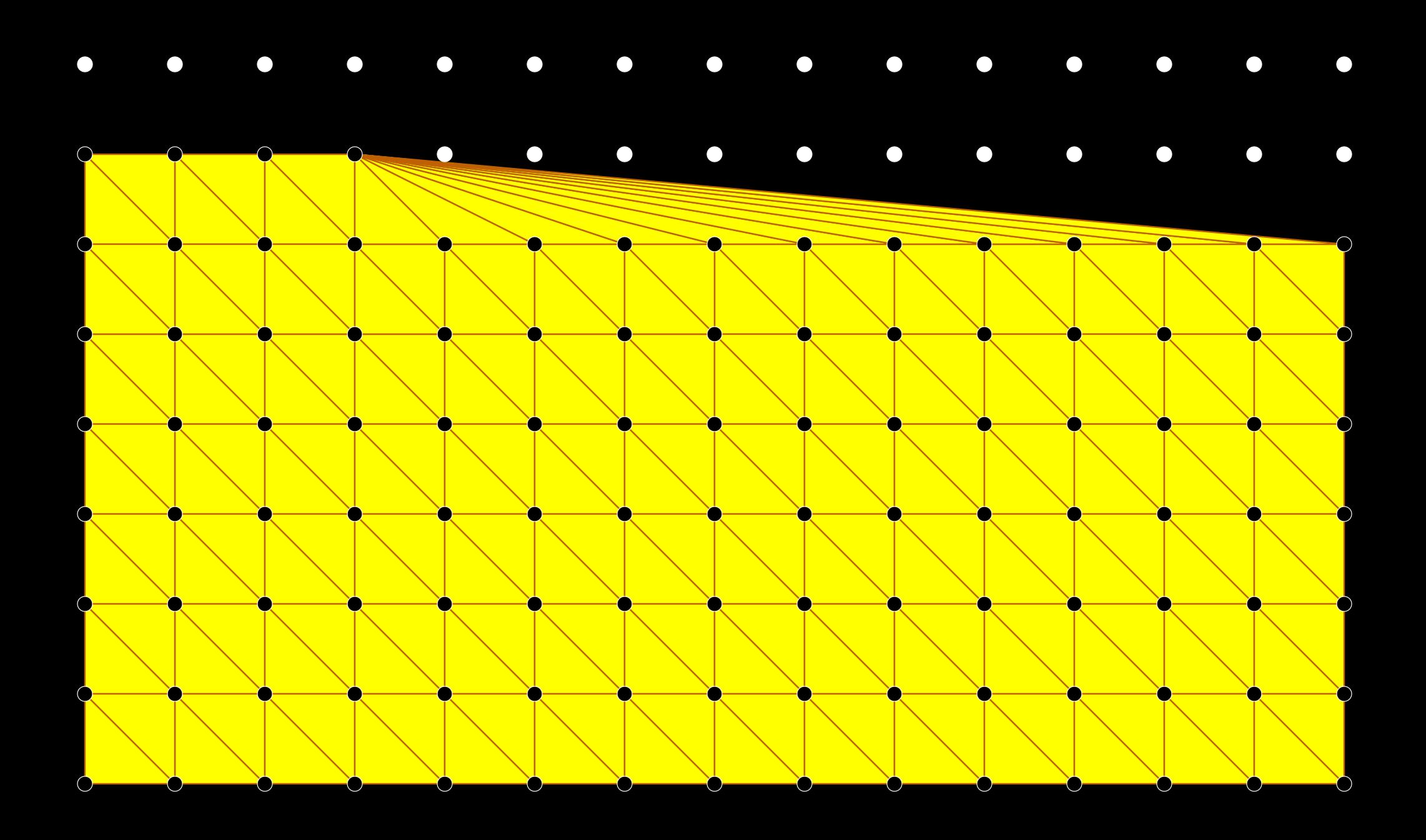

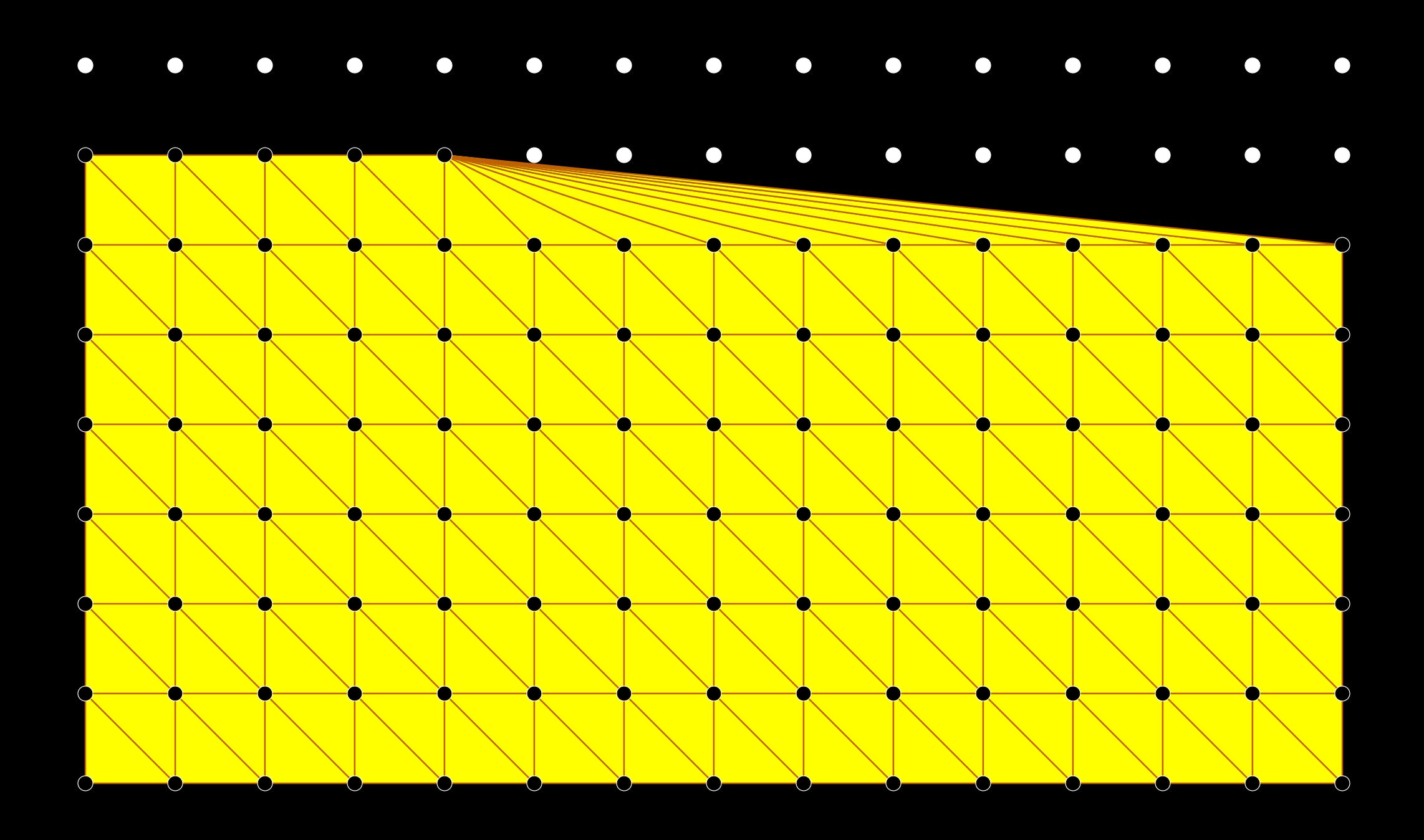

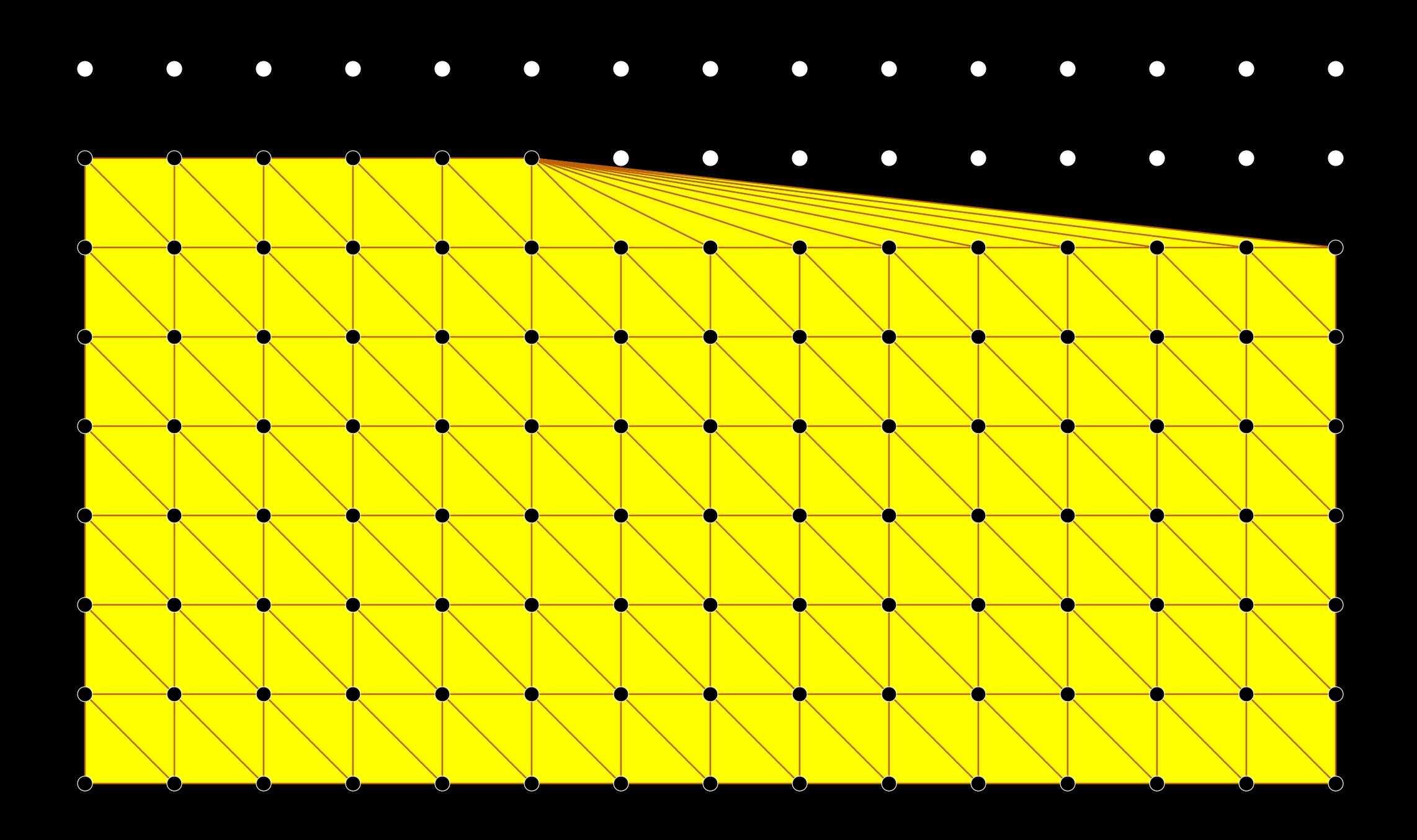

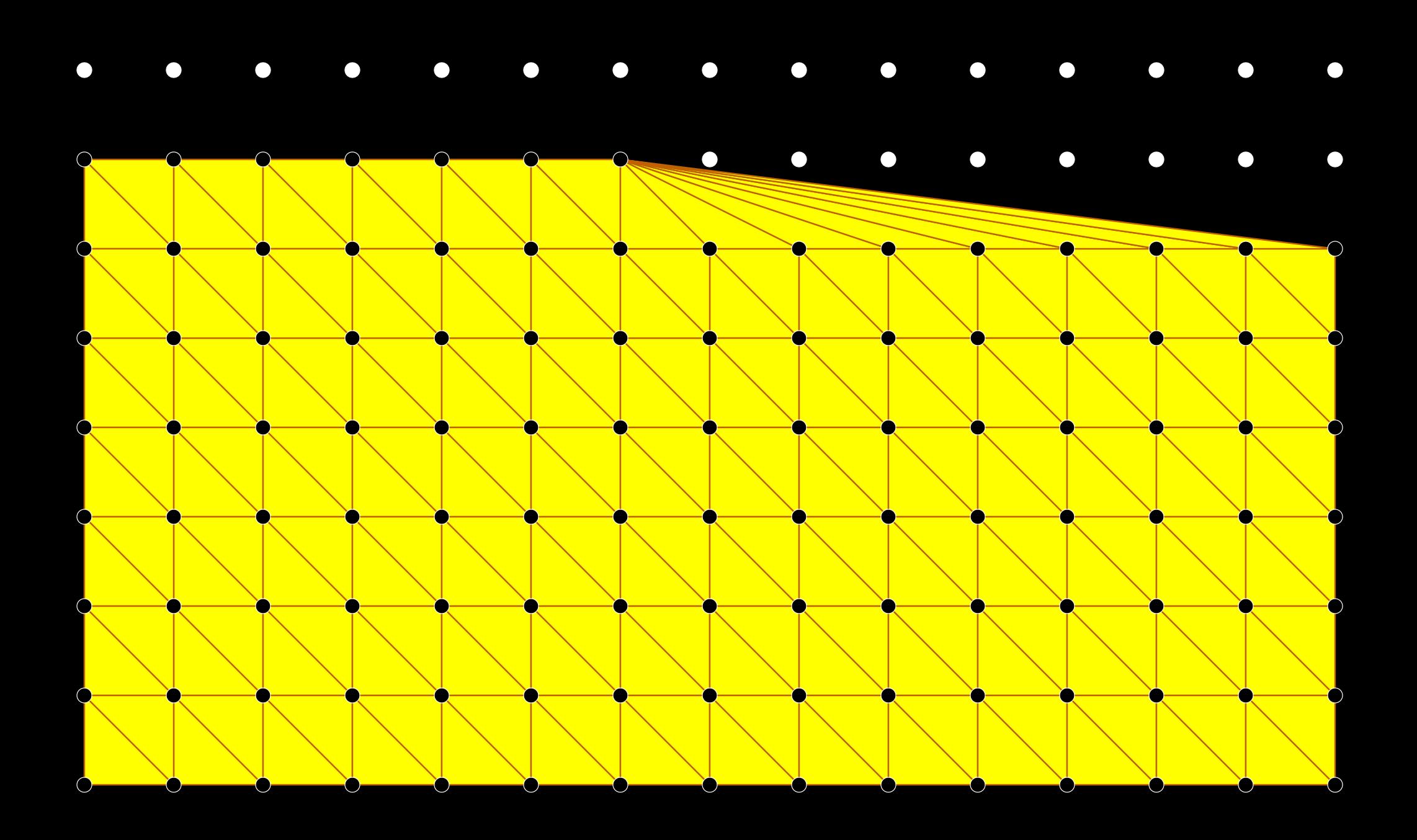

#### **Point Reordering by Finalizer**

Chunking: Buffering points in a region until all points arrive, then releasing them together.Points in a chunk are randomly reordered.

#### **Point Reordering by Finalizer**

- Chunking: Buffering points in a region until all points arrive, then releasing them together.Points in a chunk are randomly reordered.
- Sprinkling: Promoting a small random sample of ''sprinkle points'' to earlier in the stream.o Circumvents danger of quadratic behavior.

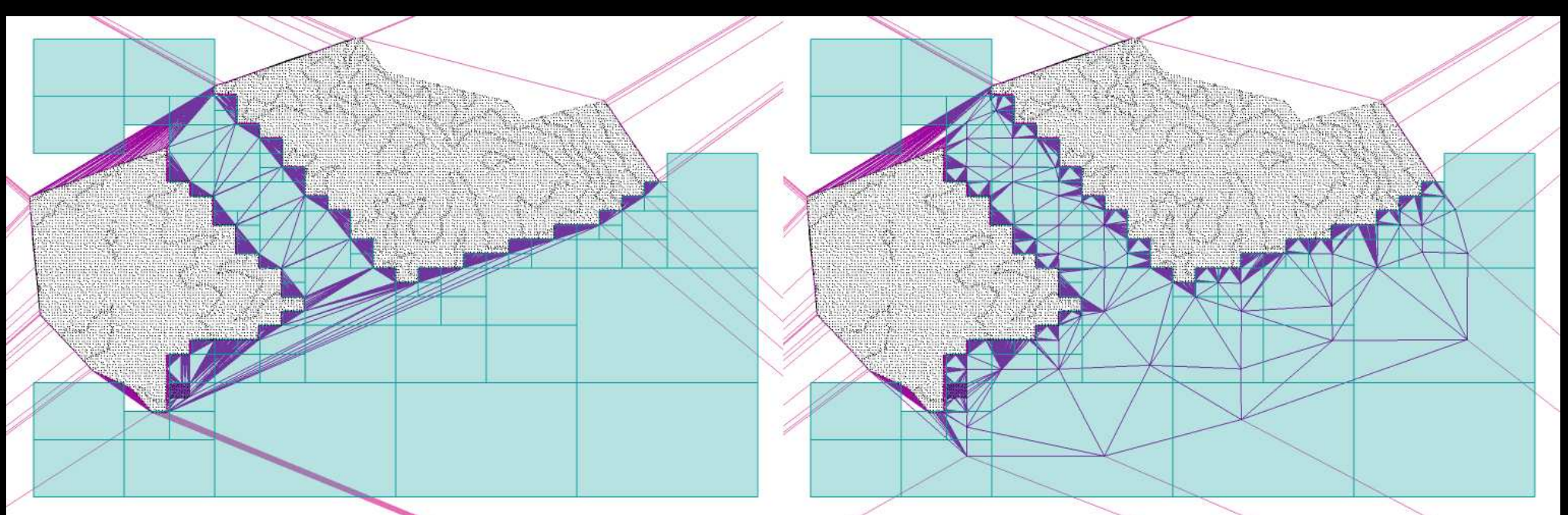

# **The Triangulator**

#### **Streaming Delaunay TriangulationRegions not yet finalized**

When point arrives: Locate enclosingtriangle. Updatetriangulation.

#### **Finalized space**

#### **Streaming Delaunay TriangulationRegions not yet finalized**

When point arrives: Locate enclosingtriangle.triangulation. Update

When tag arrives:triangles.• Identify final

 Write them out &free their memory.
When point arrives: Locate enclosingtriangle. Start at newesttriangle.

When point arrives: Locate enclosingtriangle. Start at newesttriangle.Walk to point.

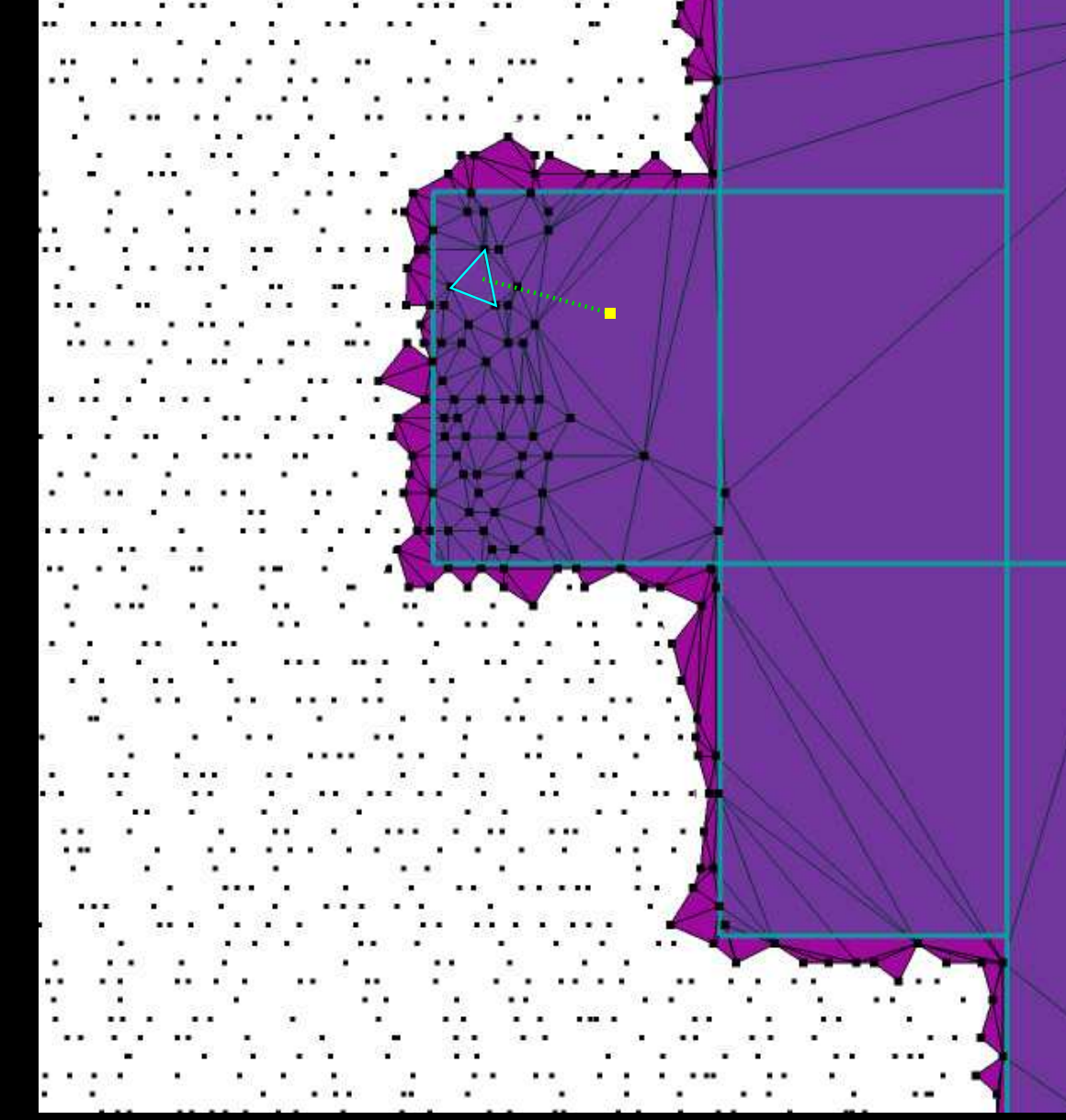

When point arrives: Locate enclosingtriangle. Start at newesttriangle.Walk to point.

When point arrives: Locate enclosingtriangle. Start at newesttriangle. Walk to point. $\circ$  If that fails, restart fromcell triangle. $\circ$  If that fails, do exhaustivesearch.

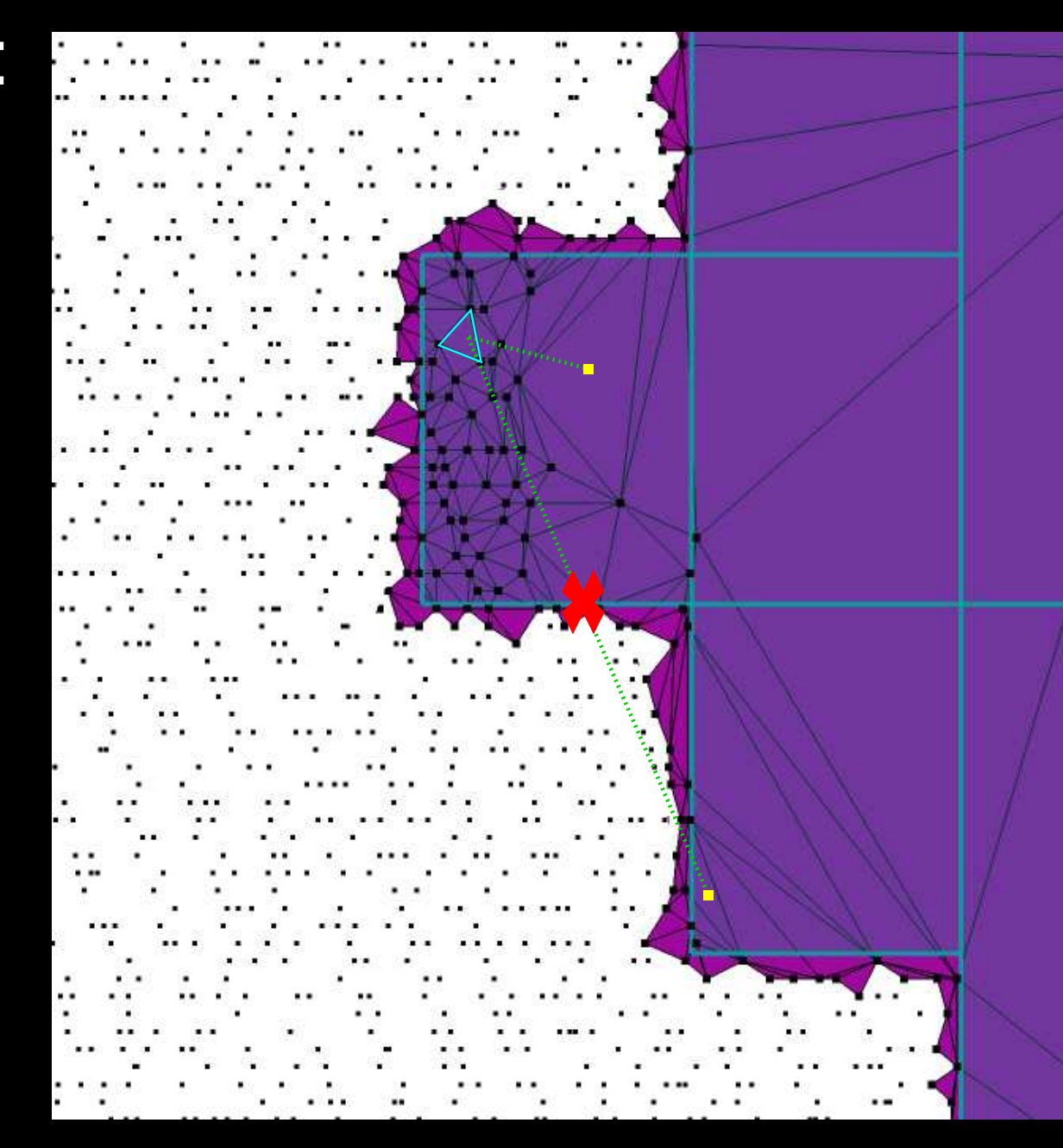

When point arrives: Locate enclosingtriangle. Updatetriangulation.

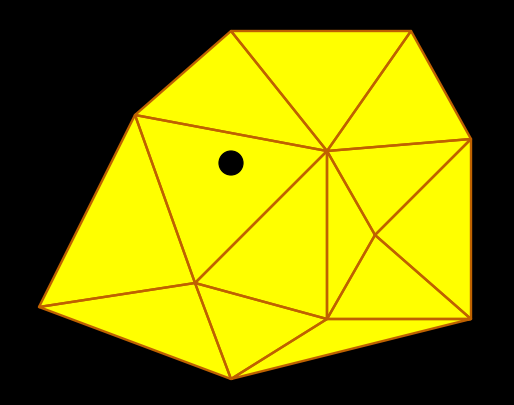

When tag arrives:triangles.• Identify final Only these triangles need to be checked:• New triangles (since last tag).for this tag.• Triangles waiting

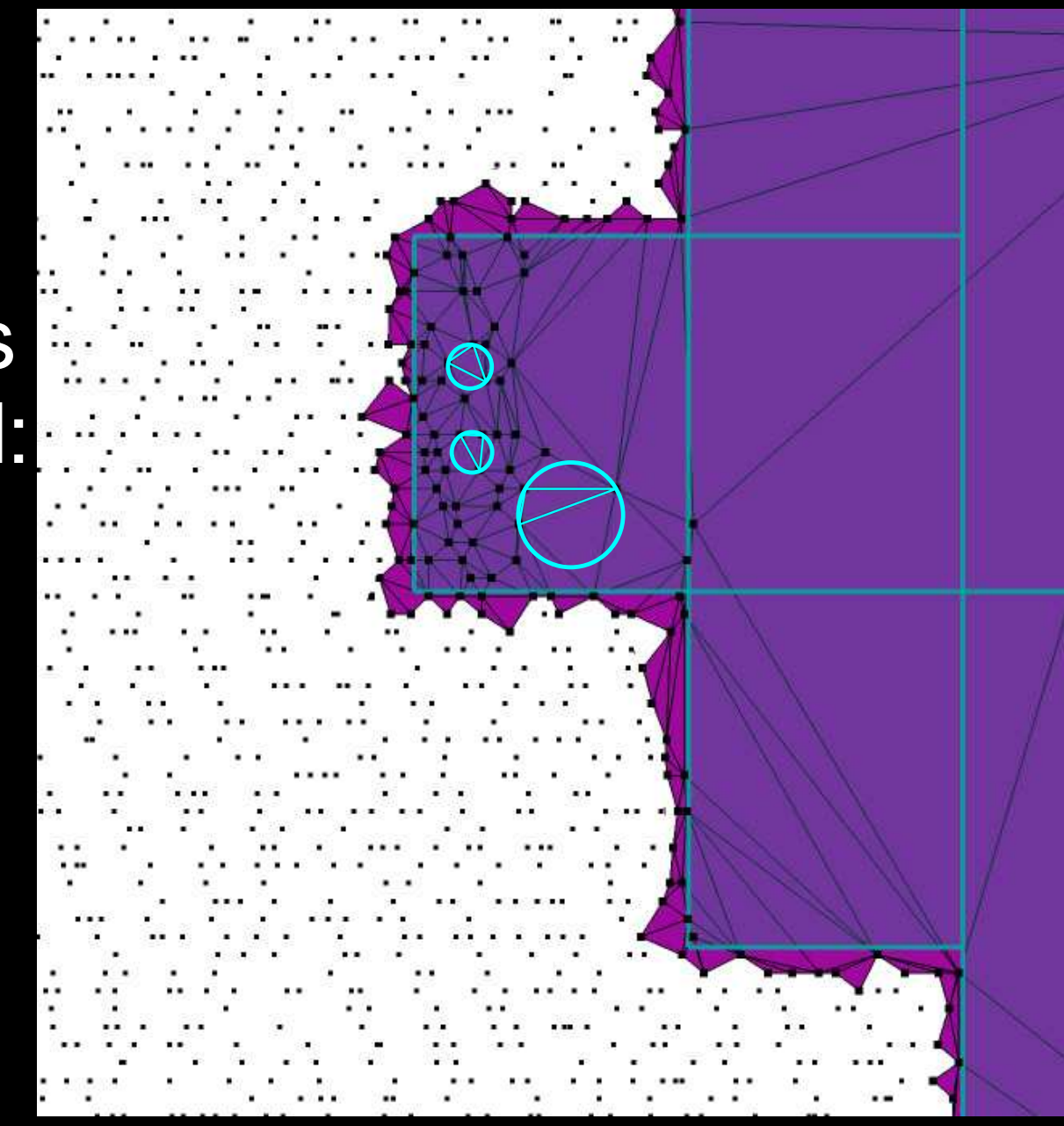

When tag arrives:triangles.**Identify final** Checked triangles that aren't final are assigned a tag towait for.

## **Results**

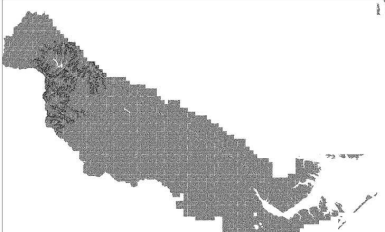

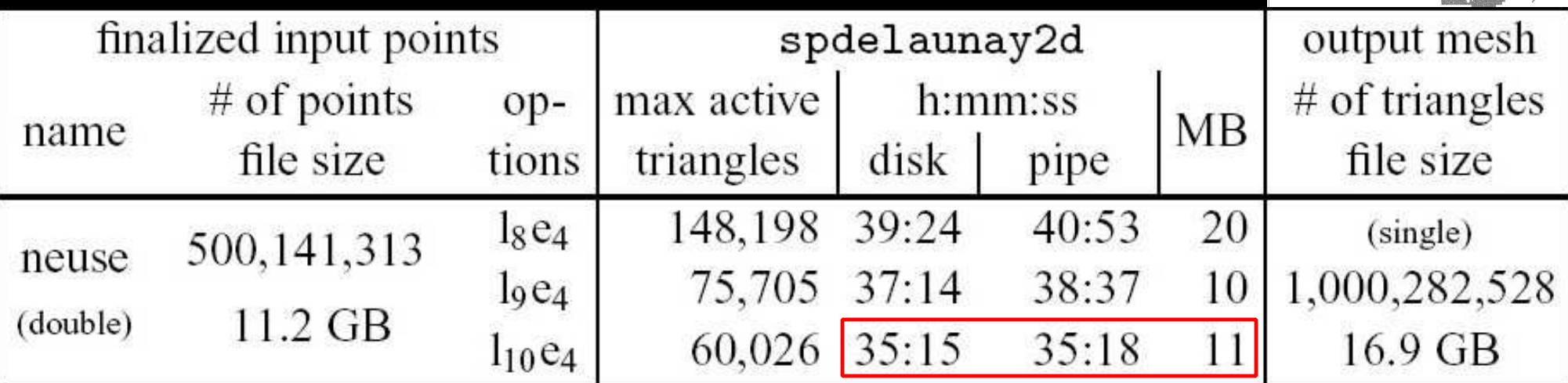

#### **Results**

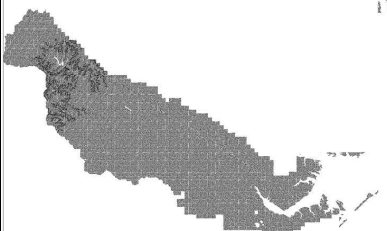

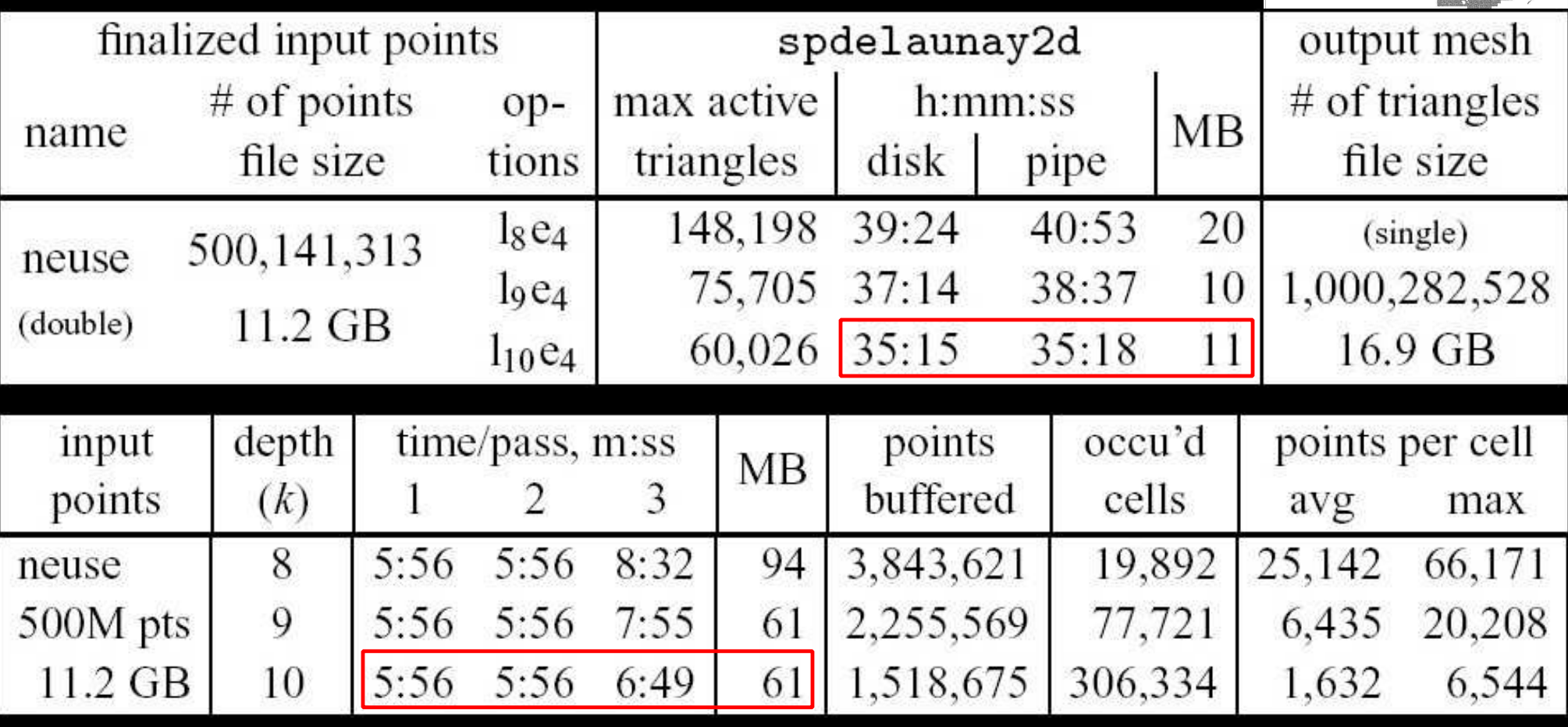

 $\bullet$  Us: 12 min finalize  $+36$  min triang.  $= 48$  min.

Agarwal−Arge−Yi: $3$  hr sort + 7.5 hr triang. = 10.5 hr.

#### **Results**

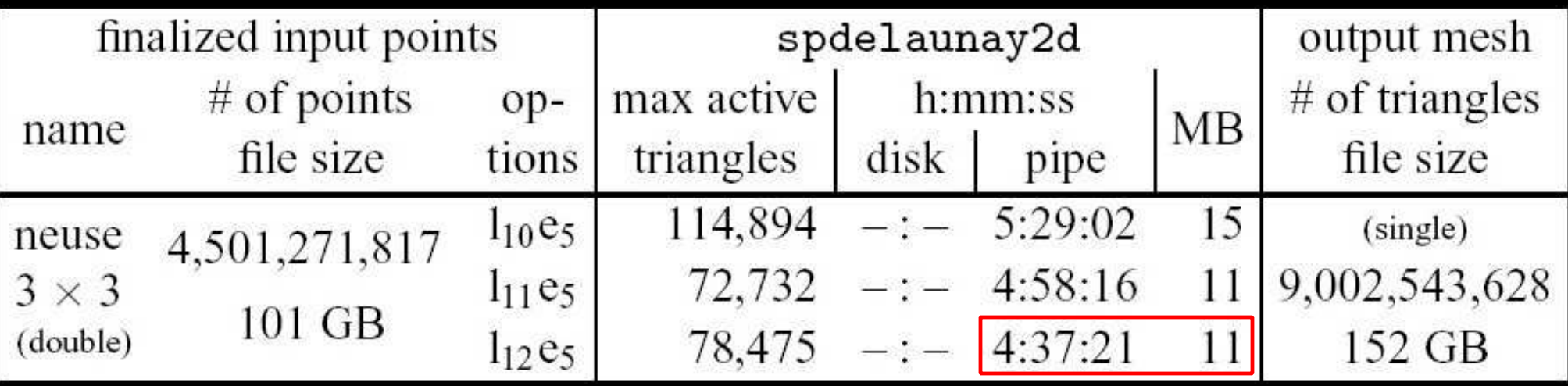

107 min finalize  $+278$  min triang.  $=6$  hr 25 min.  $\overline{425}$  MB finalize + 11 MB triang. =  $\overline{436}$  MB.

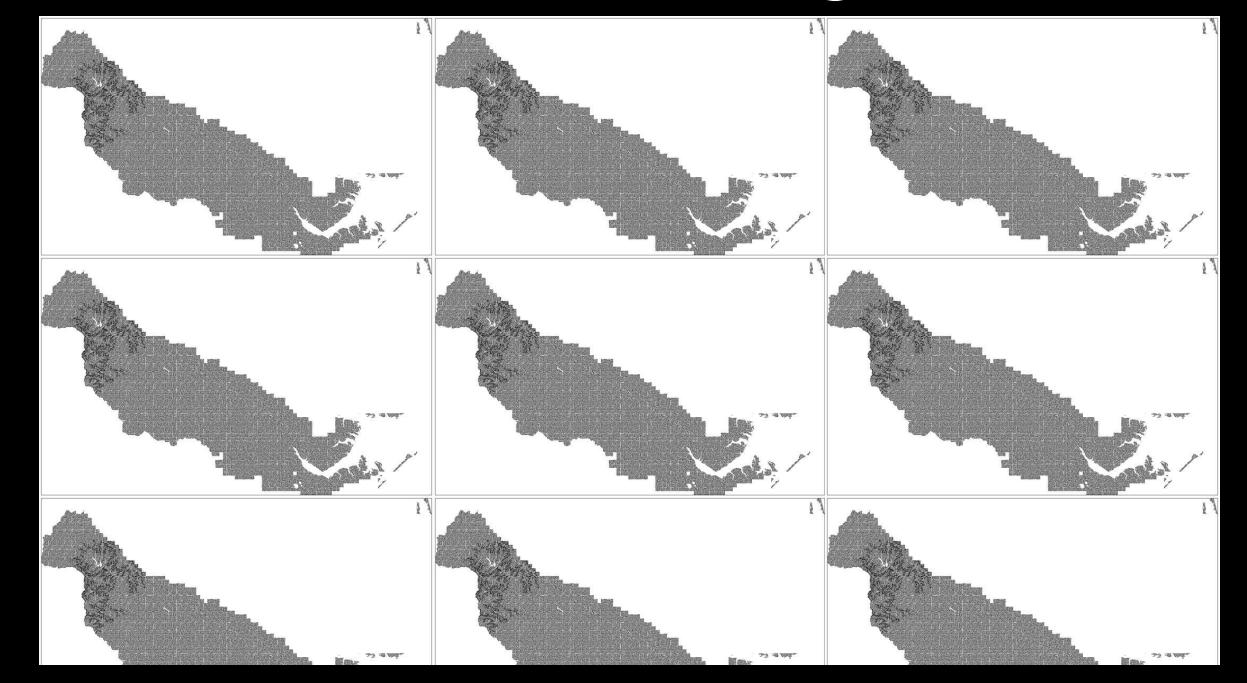

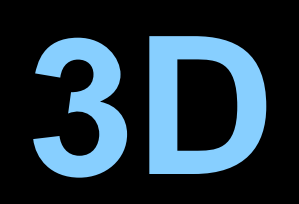

tetrahedra in 2:41 hrs& 795 MB. points.) finalized (Pre−815 million

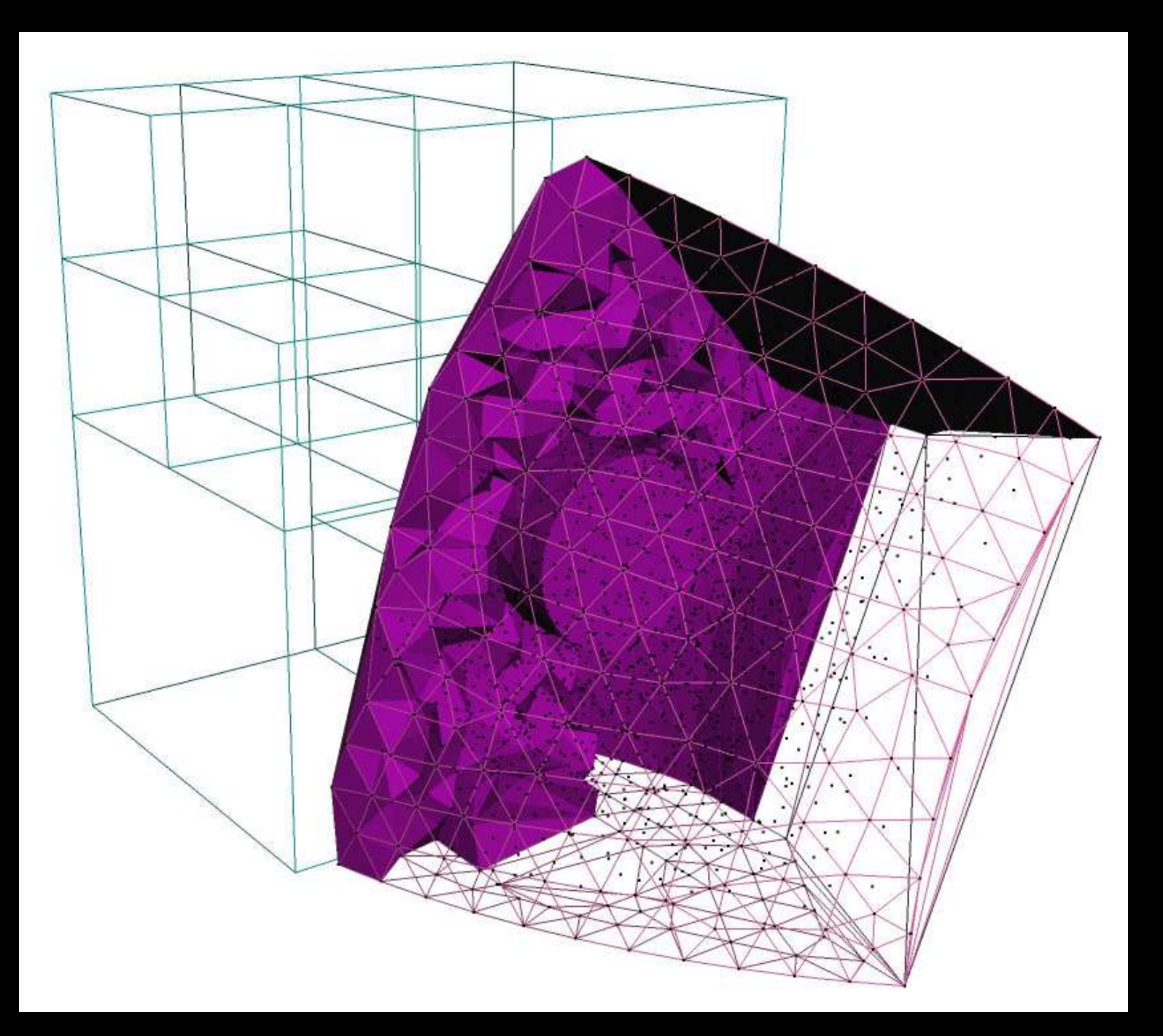

for surface scans.**Circumspheres** are too big.Does not work

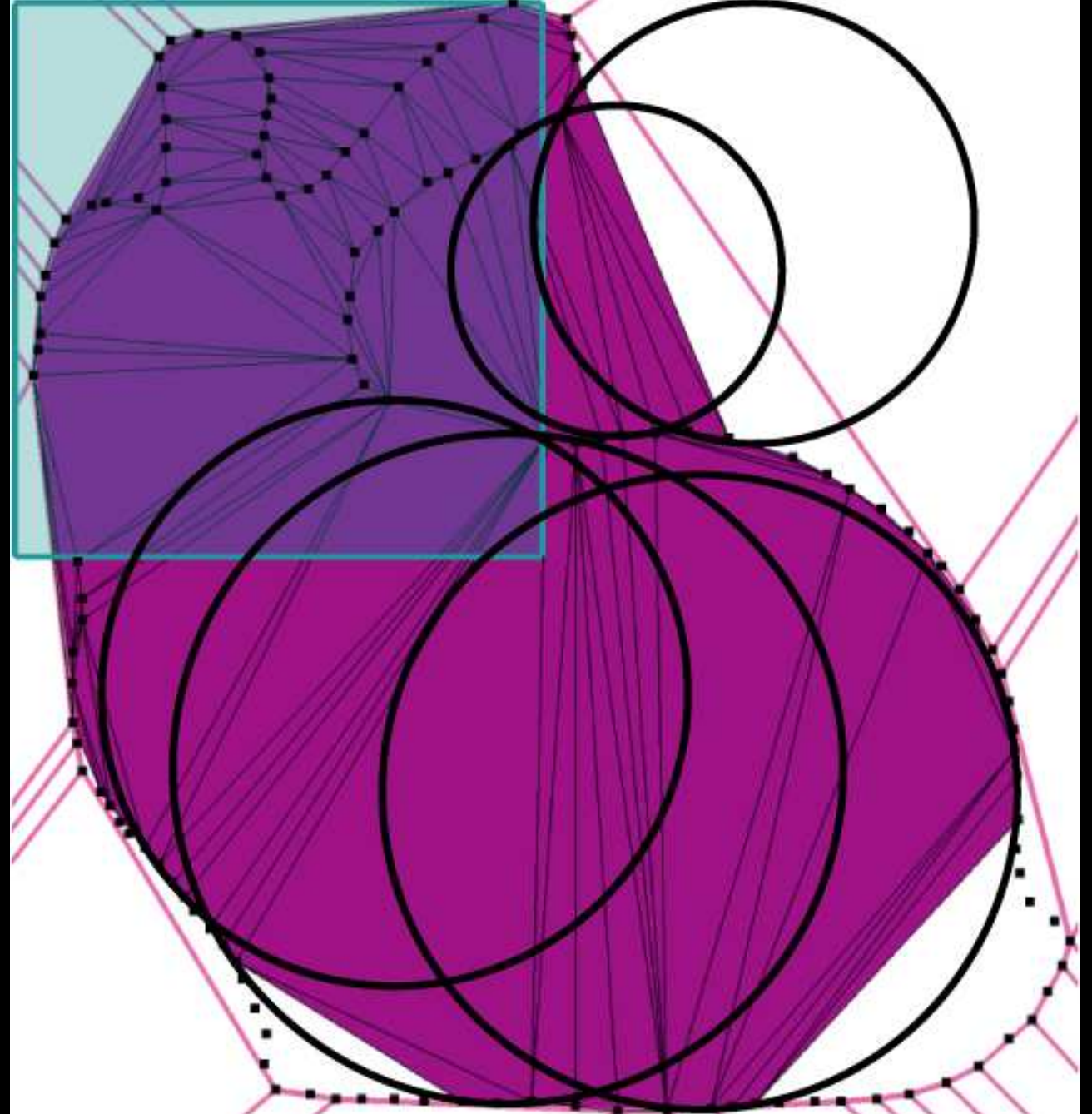

#### Delaunay triangulation of a random sample.Future work: spherical finalization regions from

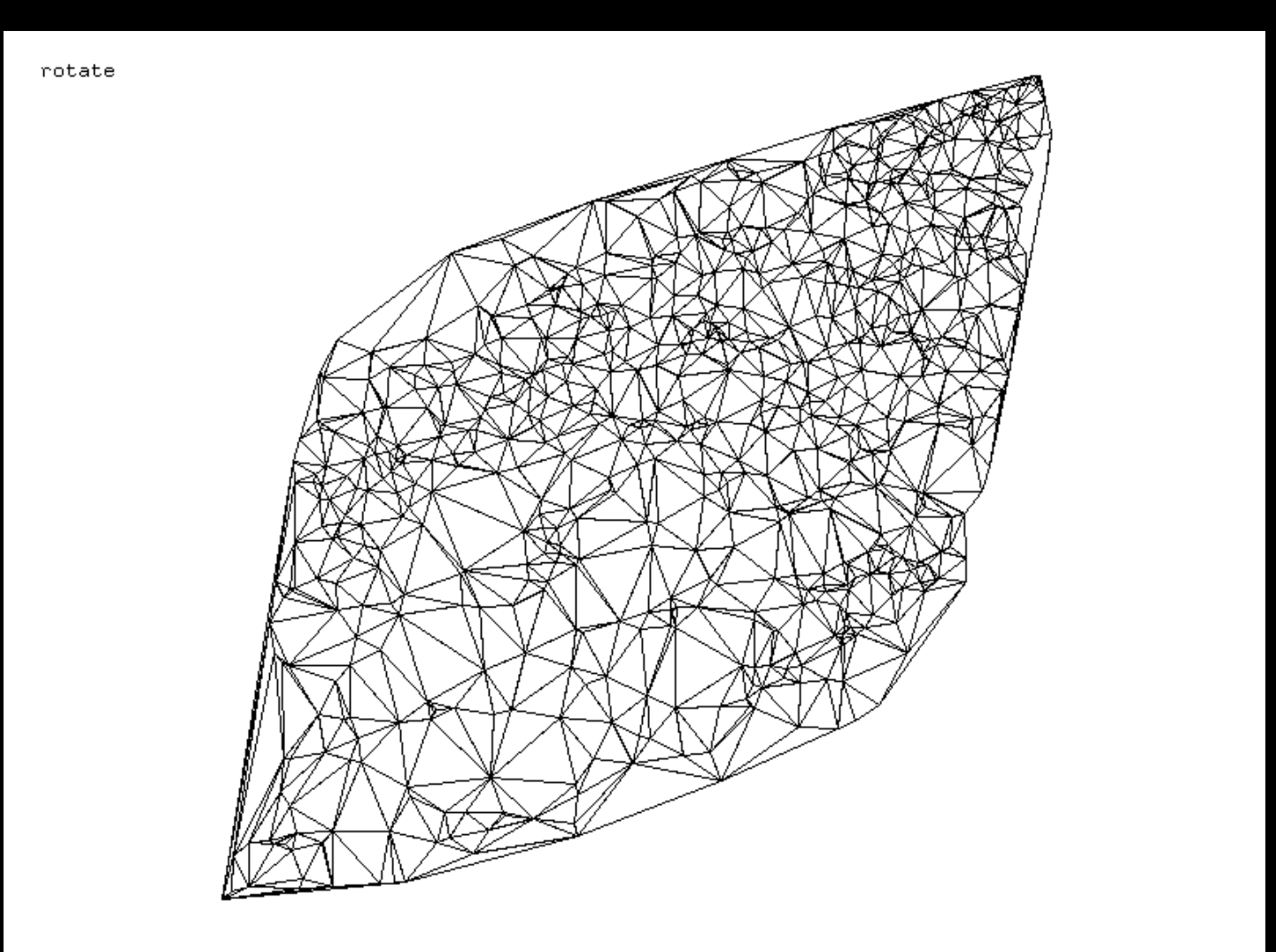

Delaunay triangulation of a random sample.Future work: spherical finalization regions from

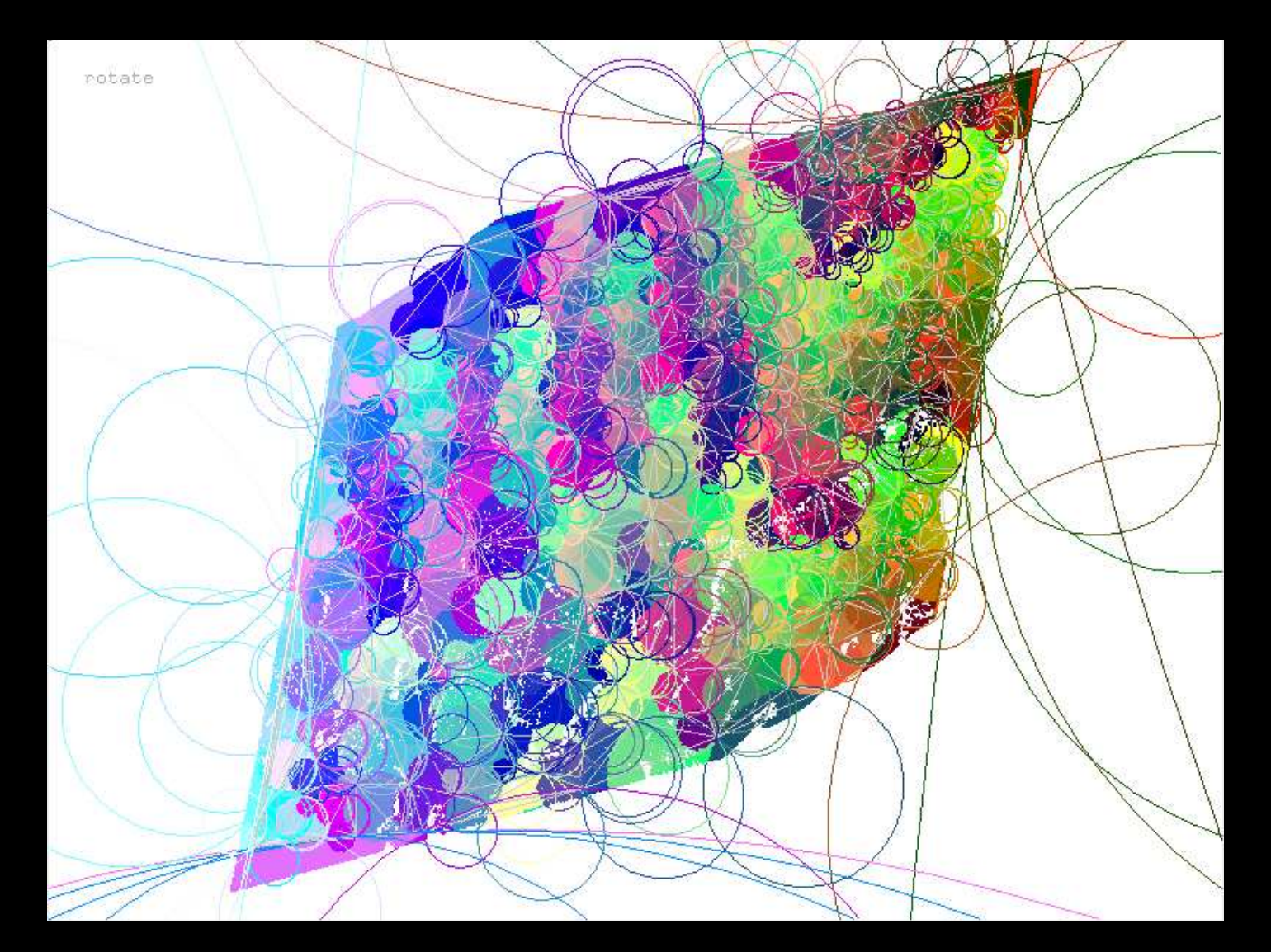

spatial coherence  $\;\longrightarrow\;$  sorting doesn't help. Most real−world points sets have lots of

- spatial coherence  $\;\longrightarrow\;$  sorting doesn't help. Most real−world points sets have lots of
- Like aikido: Use your opponent's spatialcoherence against him.

- spatial coherence  $\;\longrightarrow\;$  sorting doesn't help. Most real−world points sets have lots of
- Like aikido: Use your opponent's spatialcoherence against him.
- Not an external memory algorithm! No temporary storage to disk.

- spatial coherence  $\;\longrightarrow\;$  sorting doesn't help. Most real−world points sets have lots of
- Like aikido: Use your opponent's spatialcoherence against him.
- Not an external memory algorithm! No temporary storage to disk.
- 12 times faster than best previous 2D approach.

- spatial coherence  $\;\longrightarrow\;$  sorting doesn't help. Most real−world points sets have lots of
- Like aikido: Use your opponent's spatialcoherence against him.
- Not an external memory algorithm!No temporary storage to disk.
- 12 times faster than best previous 2D approach.
- Streaming triangulation can be piped directlyto another streaming application.

# **Streaming Digital Elevation Maps**

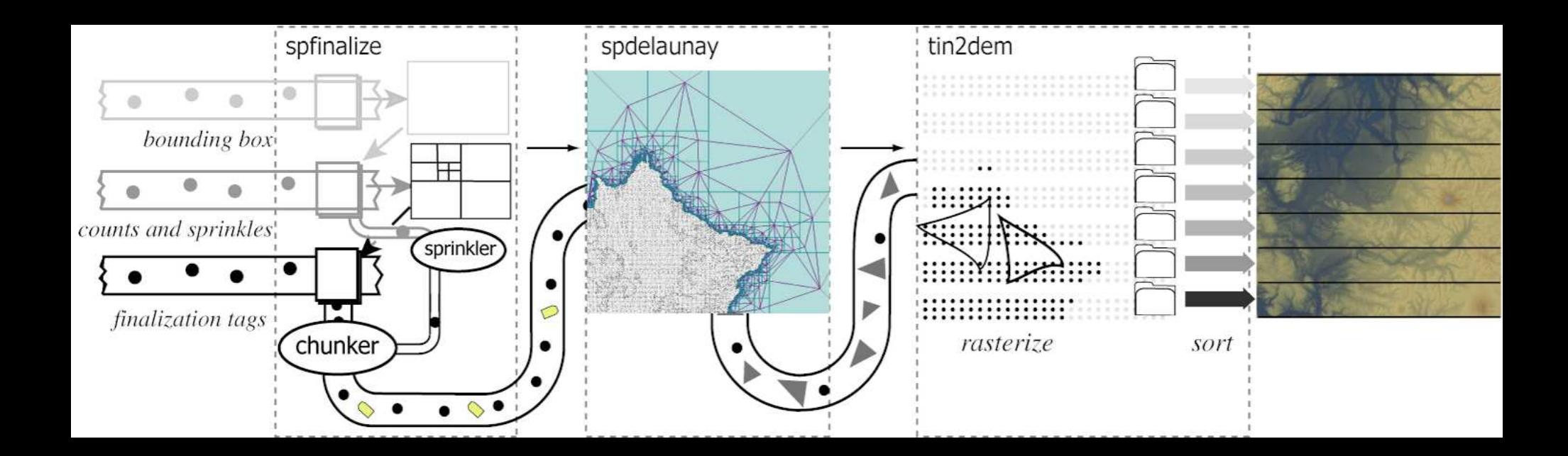

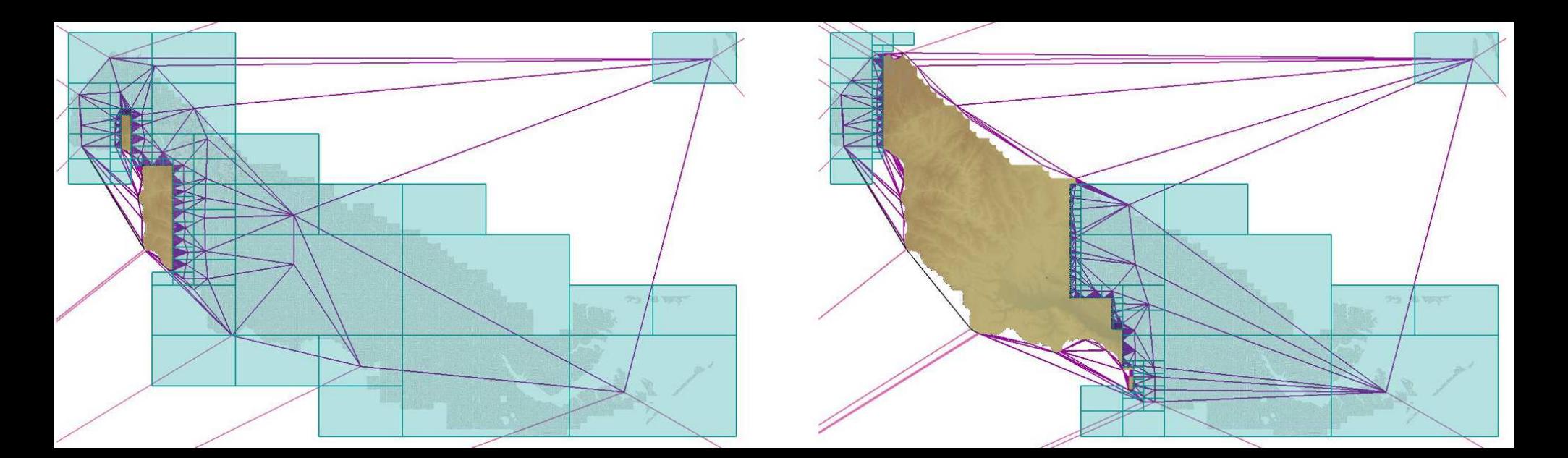

# **Streaming Contour Extraction**

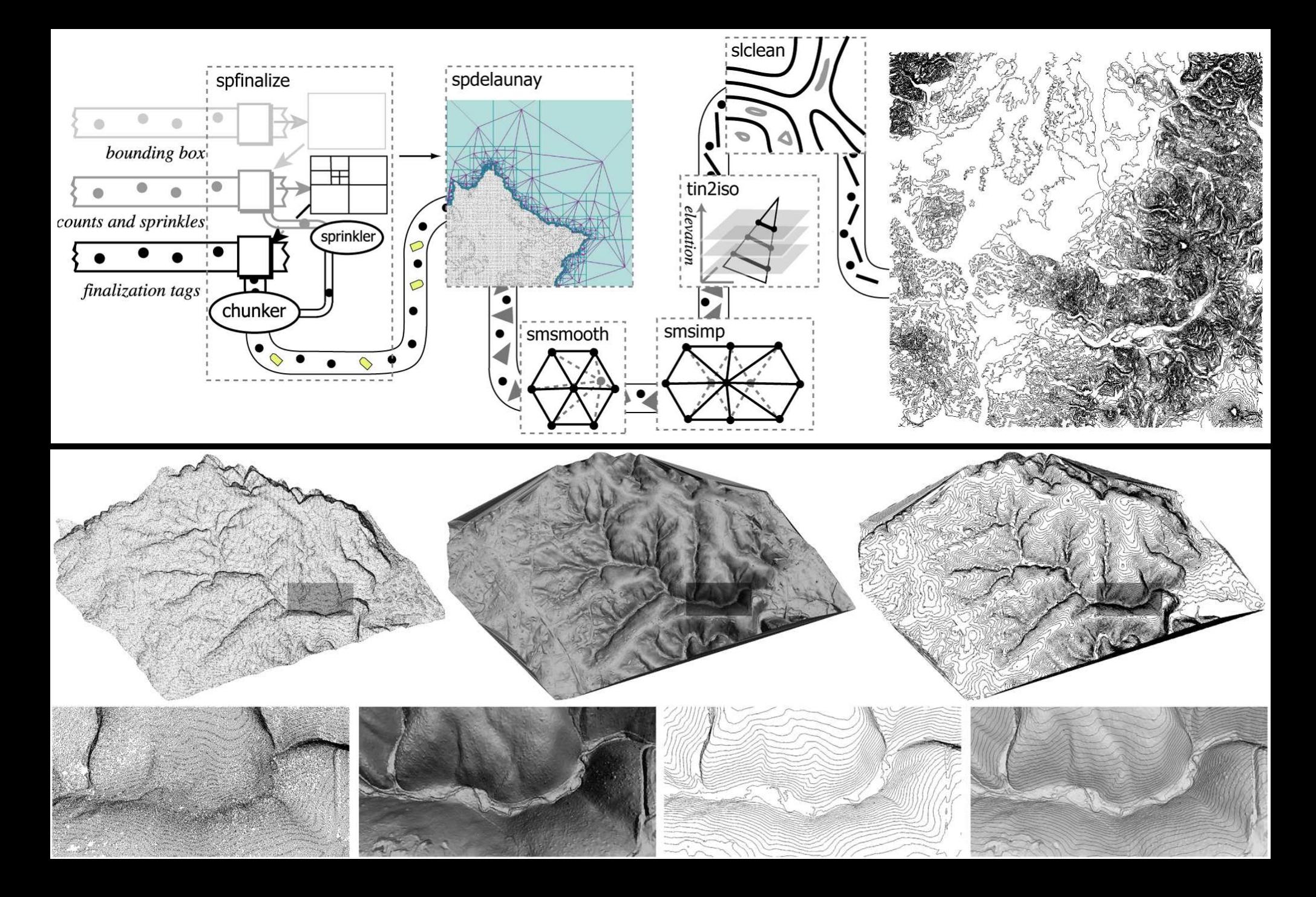

#### **Thanks**

- Kevin Yi at Duke supplied the Neuse River Basin data.
- Martin Isenburg & Yuanxin ''Leo'' Liu did mostof the programming.